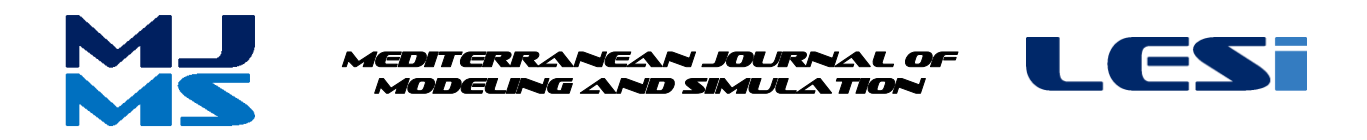

MJMS 01 (2014) 001–012

# Semi-Analytical Method Based on Magnetic Equivalent Circuit for Synchronous Permanent-Magnet Machines in EV and HEV Applications

S.A. Randi<sup>a</sup>, R. Benlamine<sup>a</sup>, F. Dubas<sup>b</sup>, and C. Espanet<sup>b</sup>

*a Renault SAS, 78288 Guyancourt, France <sup>b</sup> FEMTO-ST Institute, UFC, ENERGIE Department, UMR 6174 CNRS, 90010 Belfort, France*

# **Abstract**

Concentrated Winding Permanent-Magnet (PM) Synchronous Machines (CWPMSM) are more and more used to drive electromechanical systems working in variable speed mode, such as Electric Vehicle (EV) and Hybrid Electric Vehicle (HEV) applications. In order to design and optimize these machines, the authors propose a semi-analytical method based on magnetic equivalent circuit (MEC). The studied structure, 12-slots/8-poles CWPMSM, is an internal rotor topology with surface mounted PMs having radial magnetization. We compare the results obtained with finite-element analysis (FEA) with those given by the MEC. In this paper both precision and time computation are evaluated in order to analyse the possible implementation of the model in an optimal design tool.

*Keywords***:** Concentrated winding, Permanent-magnet, Synchronous machines, Magnetic equivalent circuit, Finite-element analysis.

## **Nomenclature**

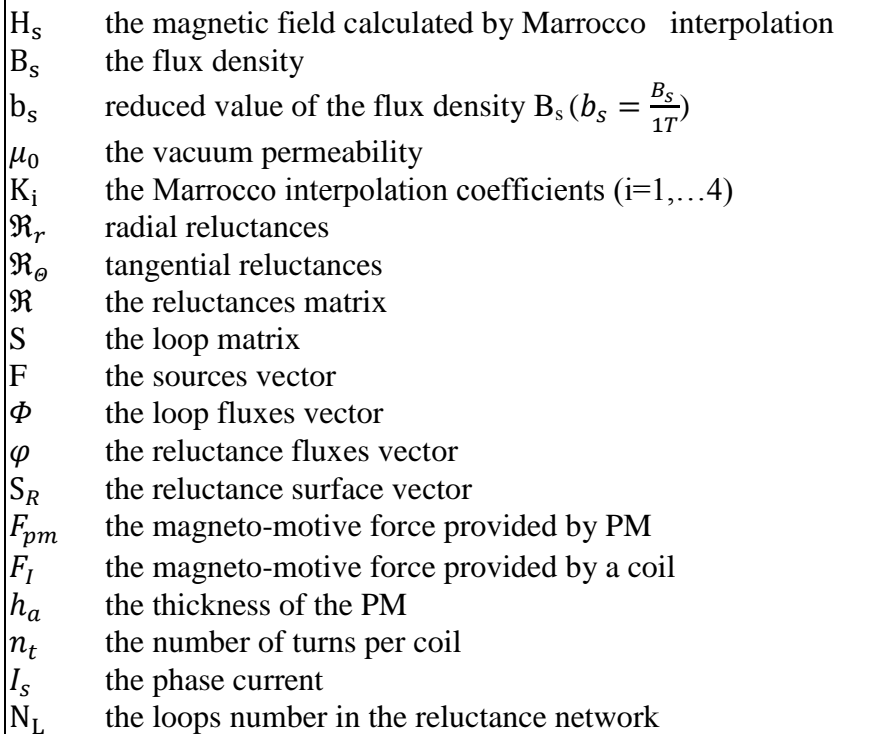

#### $N_R$  the reluctances number in the reluctance network

## **1. Introduction**

If symbols are used extensively, a nomenclature list arranged alphabetically, with Greek, subscript and superscript symbols listed separately, should be provided. Put a nomenclature above the main text if necessary, in a box with the same font size as the rest of the paper. Otherwise all symbols should be identified when first used in the text. The unit of the nomenclatures should be clarified following the description text. Authors are expected to use the SI system of units. Use Mathtype software to edit nomenclatures with Greek characters. Here introduce the paper, and the paragraphs continue from here and are only separated by headings, subheadings, images and formulae. The section headings are arranged by numbers, bold and 12 pt. Here follows further instructions for authors.

The design of electric machines for variable speed applications such as EV and HEV is a difficult problem. Indeed when a designer has to define a new electric machine for a given application, he has to solve the problem of sizing parameters (i.e., the nominal and maximum torque, the rated and maximal speed, the nominal and maximal current...). In classical industrial application when the electric machine has only a few operating points in the torque speed plane, the sizing torque and base speed can be found easily. In EV and HEV, there is a large dispersion of operating points in the torque speed plane [5]. Therefore to find the best solution designers must evaluate a lot of machines characterized by different sizing torques and base speeds. Furthermore when the sizing torque and the base speed are known, designer must answer to a lot of questions: which machine technology, what is the topology (e.g., the number of slots, the number of poles), the winding (e.g., distributed, concentrated...), the major geometric dimensions, etc. Due to the complexity of the sizing, it is clear that that optimization can help the designer to find a new electric machine for EV and HEV. Beside, the size of the optimization problem is related to the number of input parameters (i.e., the sizing parameters, the technology parameters, the topology parameters, the geometric parameters…); finally we must often evaluate hundred thousands of solutions to find the best one. To evaluate the criteria, optimization process must be linked to a model of the electric machine. There is a lot of modelling approach in electric machine, depending on the level of precision and the computation time. Regarding the concordance with measurement, the FEA seems today the best one, if we want to consider complex geometry and magnetic saturation. Unfortunately, this approach cannot be coupled easily with an optimization procedure, because the evaluation of one solution with FEA is quite time consuming (i.e., it can take up to few minutes or even hours).

In this paper, we present a semi-analytical modelling approach for the electric machines based on the MEC [6]-[8]. The electric Machine used to present the modelling methodology is a CWPMSM [8]. Those machines are more and more used in automotive applications because they enable a great reduction of cooper weight (thus a great reduction of axial length, copper losses and cost) and they offer the advantage of a fully automatized winding process. In section 2.1, we give a brief description of the machine geometry. Then, we explain how the saturation effect is taken into account in section 2.2. In section 2.3, we present the MEC dealing with radial and tangential reluctances The discretization and resolution method are presented in section 2.4. In section 3, we discuss the precision and computation time of the MEC and the section 4 deals with the comparison between the MEC and FEA: we show that the computation time can be divided by 10 with using MEC, without a strong information loss.

## **2. Semi-Analytical Modelling via MEC**

#### *2.1. Electrical Machine Description and Assumptions*

The machine considered in this work is a 12-slots/8-poles CWPMSM. This studied structure is an internal rotor topology with surface mounted PMs having radial magnetization. To reduce the computation time, the study of the machine can be carried out over one electric period under only 3-slots/2-poles, as shown in Figure 1. The electrical steel M330-35A of Arcelor Mittal is used for this machine. The main parameters of the 12-slots/8-poles CWPMSM are reported in Table 1. The concentrated winding configuration is presented in Figure 6.

#### *2.2. Saturation effect*

Follow this order when typing manuscripts: Title, Authors, Affiliations, Abstract, Keywords, Main text (including figures and tables), Acknowledgements, References, and Appendix. Collate acknowledgements in a separate section at the end of the article and do not include them on the title page, as a footnote to the title or otherwise.

To introduce the saturation effect in the model, the Marrocco's function is used [1]-[3]. Four interpolation coefficients (i.e.  $k1 - k4$ ) are used in the formula. They are calculated according to the vendor data and with using the least squares method. The Figure 2 shows that the used coefficients give a good agreement between the B(H) curve given by the manufacturer and the interpolated function given by the Marrocco's function and described herein by

$$
H_S^i(B_S^i) = \frac{B_S^i}{\mu_0} \cdot \left[ \frac{b_S^{2k_1} \cdot (k_4 - k_1)}{b_S^{2k_1} + k_1} + k_2 \right]
$$
 (1)

The relative permeability function is presented by

$$
\mu_r^i(B_S^i) = \frac{B_S^i}{\mu_0 \cdot H_S^i(B_S^i)}
$$
\n(2)

#### *2.3. Reluctances computation*

Each region i of the machine, having the same magnetic permeability, can be described by two tangential and two radial reluctances, with a mid-point, as shown in Figure 3. Then, the MEC of the machine can be implemented. For the stator yoke, a boundary condition (i.e., Dirichlet) is imposed to the outer surface of the machine at  $r =$  Rsout. Thus, there is no radial reluctance above the midpoint. The same condition is imposed on the rotor yoke at the inner surface at  $r =$  Rinner. Thus there is no radial reluctance below the midpoint. The tangential and radial reluctances used in the MEC are calculated by

$$
\mathfrak{R}_r^i = \frac{1}{\mu_0 \cdot \mu_r^i \cdot L_{iron}} \cdot \frac{1}{\theta^i} \cdot \ln\left(\frac{R_{out}^i}{R_{inner}^i}\right)
$$
(3)

$$
\mathfrak{R}_{\Theta}^{i} = \frac{1}{\mu_{0} \cdot \mu_{r}^{i} \cdot L_{iron}} \cdot \Theta^{i} \cdot \frac{1}{\ln\left(\frac{R_{out}^{i}}{R_{inner}^{i}}\right)}
$$
(4)

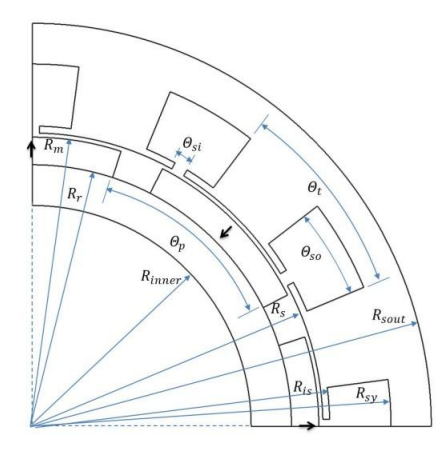

**Figure 1.** Cross section of 12-slots/8-poles CWPMSM.

| <b>Parameters</b>                                                    | <b>Values</b> |
|----------------------------------------------------------------------|---------------|
| Number of phases, $m$ [-]                                            | 3             |
| Number of series turns per phase, $N_{\text{sts}}$ [-]               | 28            |
|                                                                      |               |
| Maximum current for a waveform sinusoidal, $I_{smax}$ [A]            | 340           |
| Rotation speed of the currents, $N_0$ [rpm]                          | 3000          |
|                                                                      |               |
| Mechanical angle of a pole-pitch, $\mathcal{O}_p$ [deg.]             | 45            |
| Mechanical angle of a tooth-pitch, $\Theta$ <sub>f</sub> [deg.]      | 30            |
| Mechanical angle of a stator slot-isthmus, $\Theta_{si}$ [deg.]      | 2.69          |
| Mechanical angle of a stator slot-opening, $\mathcal{O}_{so}$ [deg.] | 14.87         |
|                                                                      |               |
| Magnet pole-arc to pole-pitch ratio, $\alpha_p$ [%]                  | 80            |
| Stator slot-isthmus to tooth-pitch ratio, $\zeta_{si}$ [%]           | 8.97          |
| Stator slot-opening to tooth-pitch ratio, $\zeta_{so}$ [%]           | 49.57         |
|                                                                      |               |
| Relative magnetic permeability of iron (Linear), $\mu_{iron}$ [-]    | 3,000         |
| Relative magnetic permeability of the PMs, $\mu_{rm}$ [-]            | 1.05          |
| Remanent flux density of the PMs, $B_{rm}$ [T]                       | 1.3           |
|                                                                      |               |
| Outer radius of the machine, $R_{sout}$ [mm]                         | 116.8         |
| Radius of the stator yoke surface, $R_{sv}$ [mm]                     | 105           |
| Radius of the stator isthmus, $R_{is}$ [mm]                          | 87            |

**Table 1.** Parameters of 12-slots/8-poles CWPMSM

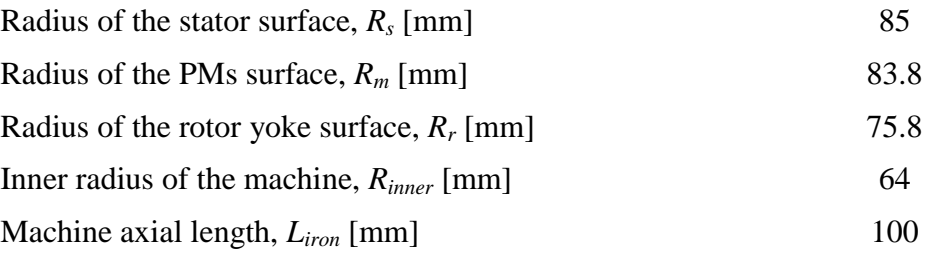

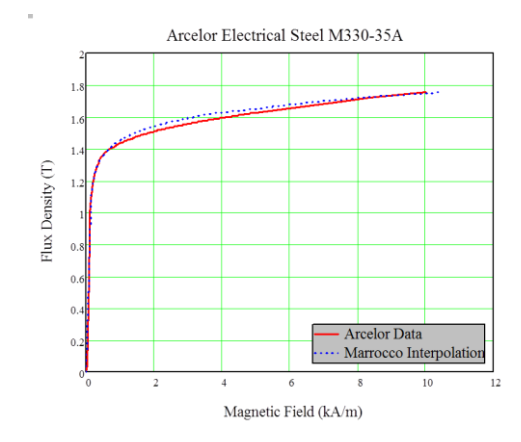

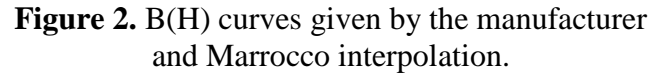

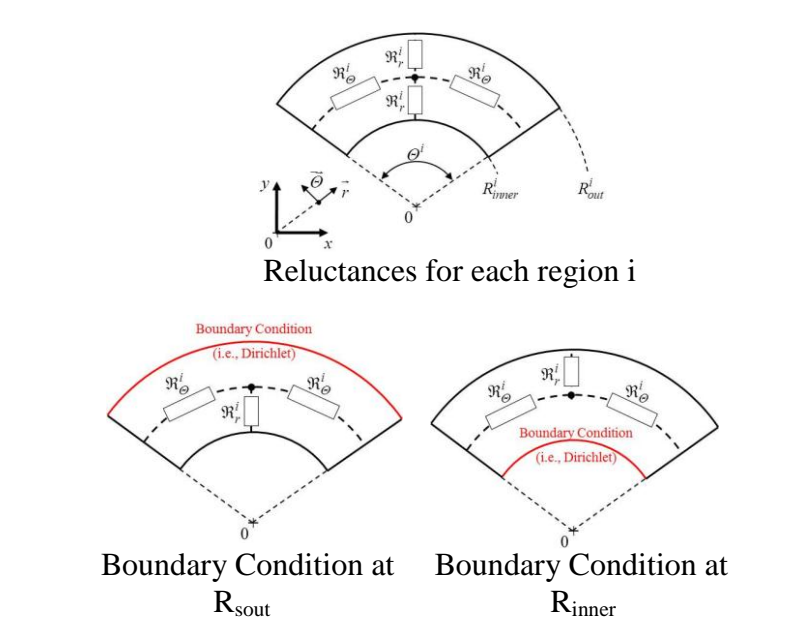

**Figure 3.** Reluctance for each region i of the machine and boundary conditions

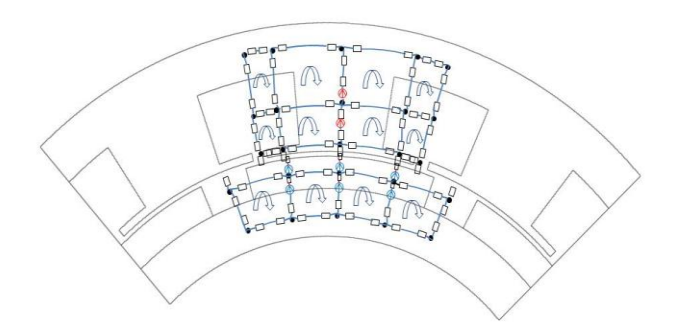

**Figure 4.** Discretization of the machine for one tooth-pitch and one pole-pitch.

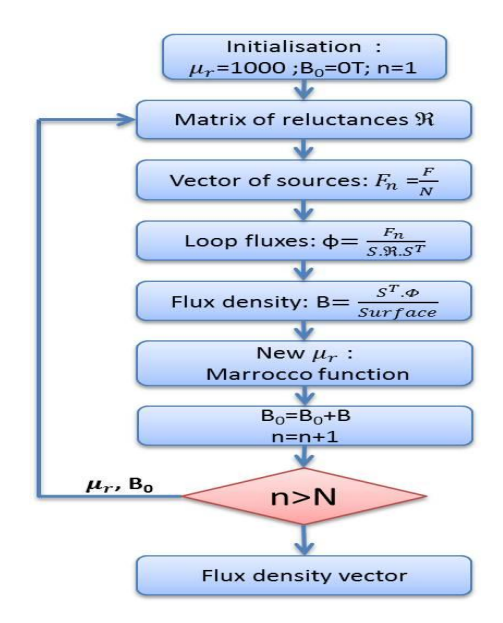

**Figure 5.** Different steps of the non-linear system resolution

#### *2.4. MEC Modeling*

The elementary discretization of the machine and the various reluctances considered in our study are presented in Figure 4. Only one tooth-pitch and one pole-pitch are considered.

To connect the loop fluxes and the reluctances, a loop matrix [S] is created. The connection between the sources vector [F], the reluctances matrix [R] and the loop fluxes vector  $[\psi]$  is defined by

$$
[S] \cdot [\mathfrak{R}] \cdot [S]^T \cdot [\psi] - [F] = 0 \tag{5}
$$

The connection between the loop fluxes vector  $[\psi]$  and the reluctance fluxes vector  $[\phi]$  is described by [4]

$$
[\phi] = [S]^T \cdot [\psi] \tag{6}
$$

The sources vector [F], is composed by both the Magneto-Motive Force (MMF) due to the PMs and the MMF due to the current winding. The MMF provided by a PM is given by

$$
MMF_{PM} = \frac{B_{rm}}{\mu_0 \cdot \mu_{rm}} \cdot h_m \tag{7}
$$

while the MMF provided by one coil, containing  $n_t$  turns and fed by a current  $I_s$ , is expressed by

$$
MMF_I = n_t \cdot I_s \tag{8}
$$

The reluctances matrix  $[\Re]$  is a diagonal matrix [NRXNR], where the diagonal is formed by the different reluctances. The loop fluxes matrix  $[\psi]$  is a vector [NLX1] formed by the different loop fluxes. The sources matrix [F] has the same dimensions as the matrix  $[\psi]$ . The loop matrix [S] is constituted by NR columns and NL lines ([NLXNR]).

The non-linear system taking into account the saturation effect is solved iteratively. The vector [F] is divided into N parts (equal or not). Then, (5) and (6) are solved in order to obtain the reluctance fluxes vector  $[\phi]$ . Thus the reluctance flux density vector [B], is calculated using the vector  $\lceil \phi \rceil$  and the reluctance surfaces vector [SR]. The new magnetic permeability can be calculated using (1) and (2), and the vector [B] is added to that obtained during the previous iteration. The different resolution steps are described in Figure 5.

The magnetic permeability is considered as constant in a range of a MMF equal to [F]/N for each iteration. Higher is the number of discretization N, higher the accuracy is.

#### *3.1. Numerical Tool*

The numerical tool used in this work to evaluate the efficiency and the performances of the MEC modeling approach is Flux 2D developed by Cedrat [10]. One pole pairs and three slots are considered for the simulation. A boundary condition is imposed to the inner and outer surface of the machine. The mesh considered is shown in Figure 6. The mesh is finer at the areas where variations of flux density are high (air gap and PMs) and larger elsewhere (stator yoke, rotor yoke, tooth and slot).

#### *3.2. Precision based on the Magnetic Flux Density*

In Figure  $(7) \sim (14)$  are presented the radial and tangential components of the no-load magnetic flux density in the different parts of the machine (i.e., the air-gap, the stator yoke, the PMs and the rotor yoke). The solid lines represent the magnetic flux density computed by FEA without saturation, the dashed lines shows the FEA results with saturation taken into account, and the circles corresponds to the magnetic flux density computed by MEC. One can see that there is a good agreement between the magnetic flux densities computed by FEA (with saturation effect) and those evaluated by the MEC. It proves the ability of the MEC to take into account the slotting effect and the magnetic saturation, even with a relatively small network.

### *3.3. Convergence and Computation Time*

It must be noted that the resolution of the system of non-linear equation (5) and (6), can be done using Newton Raphson algorithm. The fact that the MEC is mesh based lead to a fast convergence and low number of iterations. In Table 2, we present the computation time for the MEC compared with the time needed to solve the problem using FEA. It is important to notice that we divide the computation time roughly by 10. This should enable easy implementation of the MEC with saturation in an optimization process for electric machines.

|                                  | No Load | Load $@$<br>240<br>Amax |
|----------------------------------|---------|-------------------------|
| FEA without<br>saturation        | 56s     | 56s                     |
| FEA with saturation              | 190s    | 190s                    |
| <b>MEC</b> without<br>saturation | 5s      | 5s                      |
| MEC with saturation              | 20s     | 20 S                    |

**Table 2.** Computation Time for the Different Method

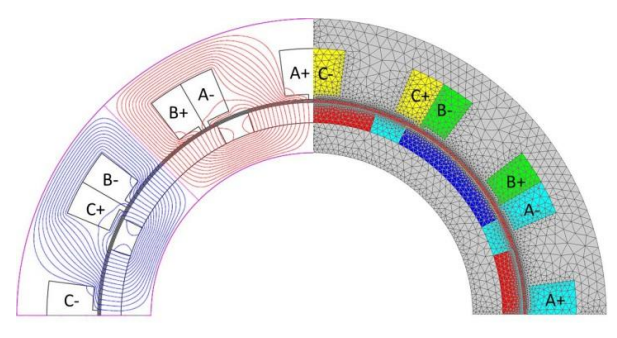

**Figure 6.** Mesh, winding configuration and magnetic field lines.

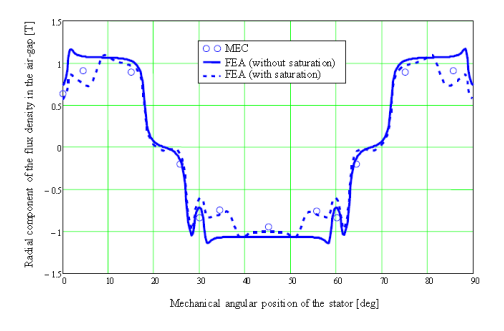

**Figure 7.** Radial component of the air-gap flux density.

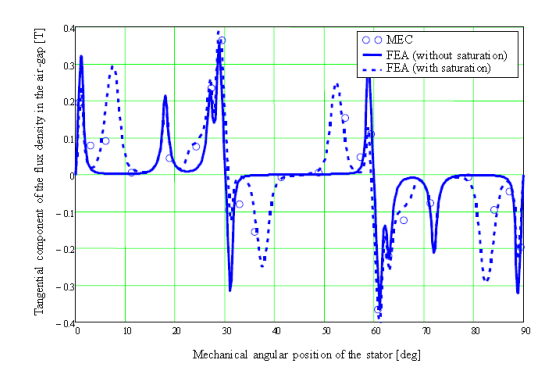

**Figure 8.** Tangential component of the air-gap flux density.

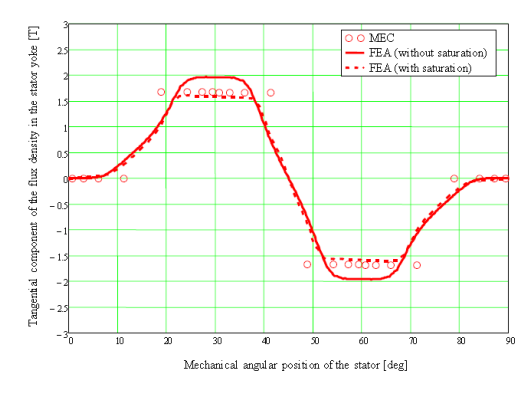

**Figure 9.** Tangential component of the stator yoke flux density.

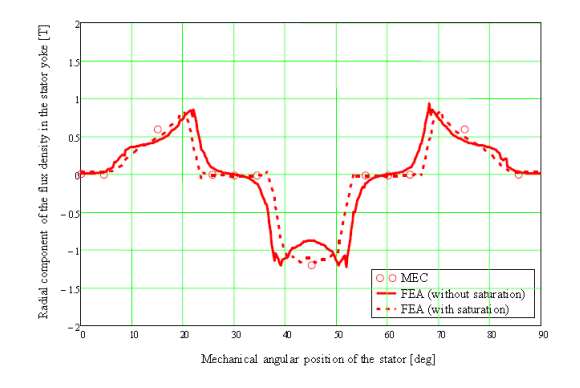

**Figure 10.** Radial component of the stator yoke flux density.

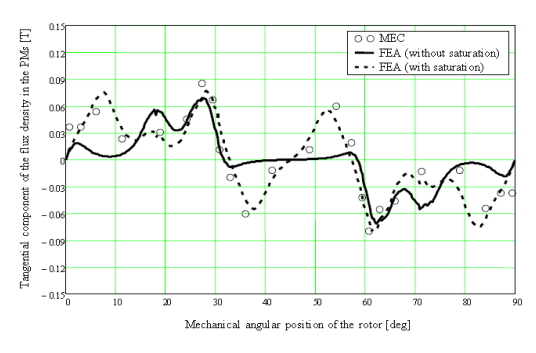

**Figure 11.** Tangential component of PMs flux density.

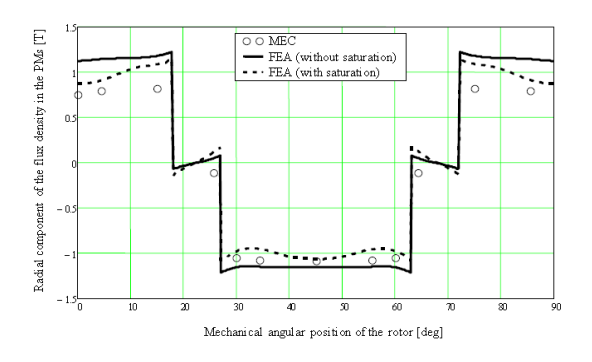

**Figure 12.** Radial component of PMs flux density.

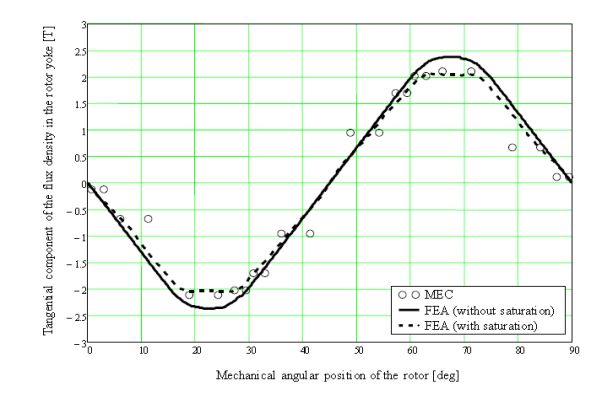

**Figure 13.** Tangential component of rotor yoke flux density.

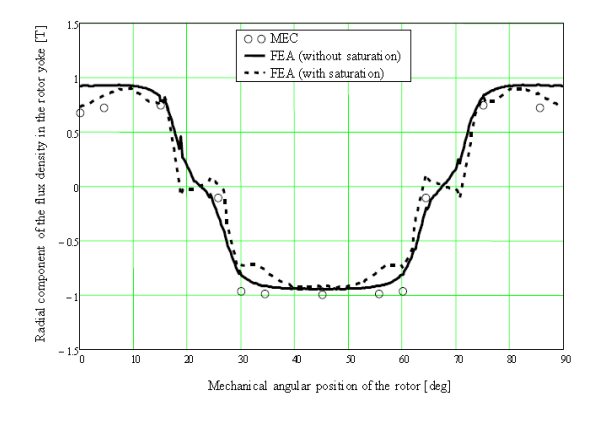

**Figure 14.** Radial component of rotor yoke flux density.

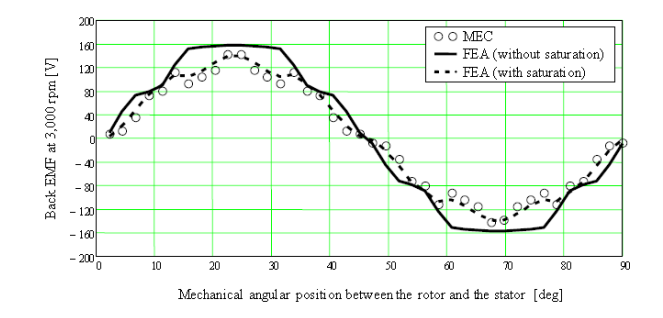

**Figure 15.** Phase Back EMF @ 3,000 rpm.

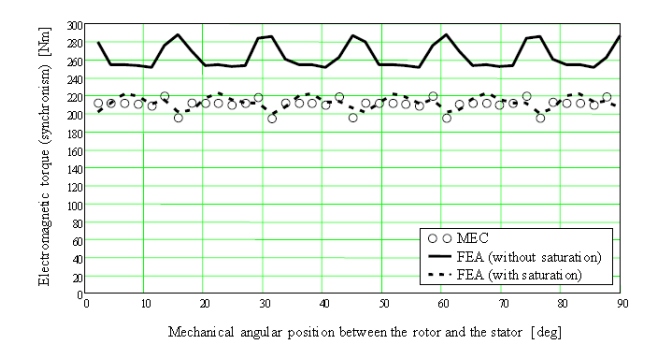

**Figure 16.** Electromagnetic torque computed @ 240 Amax.

## **4. Comparison Based on Integral Quantities – Back-EMF and Electromagnetic Torque**

## *4.1. Back-EMF in phase-A*

In Figure 15 we represent the Back-EMF in phase-A at 3,000 rpm computed by the three different methods: the solid line represents the Back-EMF computed by FEA assuming a linear characteristic of the iron, the dashed line corresponds to the FEA taken into account saturation, and circles represent the points obtained with the MEC. One can see that also for integral value of the machine, there is a good agreement between the results given by FEA and those calculated with MEC.

### *4.2. Electromagnetic Torque*

The electromagnetic torque is an important output of our modeling. Indeed this value must be computed with a very good accuracy, since the torque produced by the drive should match with the technical specifications. In Figure 16 we depict three torque curves. The solid line shows the torque computed by FEA in linear condition, the dashed line shows the torque computed by FEA assuming the real B(H) characteristic and the circles corresponds to the points of torque computed by the MEC where the saturation effect is taken into account. It must be noted that the average torque when the saturation is taken into account is lower than the torque when we assume a linear iron steel. One can see also that the MEC modeling give us a quite satisfying correspondence in term of torque computation.

## **5. Conclusion**

In this paper, we present a semi-analytical modeling approach suitable for the design of electric machine used in EV and HEV applications. The method presented is based on the MEC. The parametric modeling of a new electric machine may take time for the designer. Therefore once the model is built, the parametric study and machine optimization should be achieved easily. To illustrate the efficiency of the method, a 12-slots/8-poles cconcentrated winding PM synchronous machines is used as an example. The comparison between local quantities computed by FEA and those obtained by MEC shows a good agreement, and obviously the integral quantities (i.e., the back-EMF, the electromagnetic torque) correspond too. The main advantage of the MEC is that we can get a precision comparable to what we can obtain by FEA, and with computation time divide by 10. For this reason it should be easy to implement the MEC models in an optimization tool.

# **6. References**

- [1] A. Marrocco, *"Analyse numérique de problèmes d'électrotechnique,"* Ann. Sc. Math. Québec, 1977, vol 1, No 2, pp 271-296
- [2] F. Hecht, A. Marrocco, F. Piriou, and A. Razek, *"Modélisation de systèmes électrotechniques par couplage des équations électriques et magnétiques,"* Rev. Phys. Appl. 1990, pp 649-659
- [3] F. Dubas*, "Conception d'un moteur rapide à aimants permanents pour l'entraînement de compresseurs de piles à combustibles,"* PhD Thesis, Université de Franche-Comté (France), December 2006
- [4] A. Delale, L. Albert, L. Gerbaud, and F. Wurtz, *"Automatic Generation of Sizing Models for the Optimization of Electromagnetic Devices Using Reluctance Networks,"* IEEE Trans. on Magn., vol. 40, no. 2, March 2004
- [5] S.A. Randi*, "Conception systémique de chaînes de traction synchrones pour véhicules électriques,"* PhD Thesis, INP Toulouse (France), April 2003
- [6] V. Ostovic, "*A Simplified Approach to Magnetic Equivalent Circuit Modeling of Induction Machines," IEEE Trans. Ind. Appl.*, vol. 24, no. 2, pp. 308-316, March/April 1988
- [7] V. Ostovic, *"A Novel Method for Evaluation of Transient States in Saturated Electric Machines," IEEE Trans. Ind. Appl.*, vol. 25, no. 1, pp. 96-100, January/February 1989
- [8] C.B. Rasmussen, and E. Ritchie, *"Magnetic Equivalent Circuit Method For Designing Permanent Magnet Motors,"* in *Proc. ICEM*, Vigo, Spain, Sept. 10-12, 1996
- [9] J.K. Tangudu, T.M. Jahns, A. EL-Refaie, "*Core Loss Prediction Using Magnetic Circuit Model for Fractional-Slot Concentrated-Winding Interior Permanent Magnet Machines*," Energy Conversion Congress and Exposition (ECCE), 2010
- [10] Flux2D, *"General operating instructions – Version 10.2.1."*, Cedrat S.A. Electrical Engineering, 2006, Grenoble, France

# **7. Glossary**

HEV: Hybrid Electric Vehicle

EV: Electric Vehicle

CWPMSM: Concentrated Winding Permanent Magnet Synchronous Machines

FEA: Finite Element Analysis

FEM: Finite Element Modelling

MEC: Magnetic Equivalent Circuit

PM: Permanent Magnet

MMF: Magneto-Motive Force

EMF: Electro-Motive Force

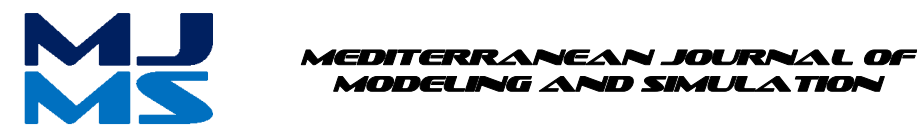

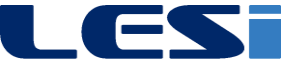

# MJMS 01 (2014) 013–023

# Analysis of the Electromagnetic Interferences between Overhead Power Lines and Buried Pipelines

M'hamed Ouadah $a^*$ , Mourad Zergoug $^b$ 

<sup>a</sup> Scientific and technical center of research on welding and control, BP64 route de Dely Ibrahim Cheraga Alger. *Division of Corrosion, Protection and Materials Durability*

*b Scientific and technical center of research on welding and control, BP64 route de Dely Ibrahim Cheraga Alger. Division of Electrical and magnetic methods*

## **Abstract**

The Analysis of electromagnetic interference between high voltage overhead power transmission lines and nearby gas/oil pipeline has been a topic of growing interest for many years. When pipelines are located in shared row with power lines, the pipeline can incur high induced voltages and currents due the AC interference. The induced voltage on pipeline can be dangerous for operator to touch the pipeline as well as pipe corrosion can result from AC discharge. This research evaluates and analyzes the electromagnetic interference effects on oil and gas buried pipelines created by the nearby high voltage transmission lines. The aim is to evaluate the AC corrosion likelihoods of pipelines and suggest proper mitigation solutions.

*Keywords***:** AC Interference, Induced Voltages, Electric Power Transmission Lines, pipeline, AC corrosion, Corrosion protection.

### **1. Introduction**

The electromagnetic fields generated by high voltage power lines (HVPL) result in AC interference to nearby metallic structures. Therefore, in many cases nearby metallic pipelines (MP) are exposed to the effects of induced AC currents and voltages. These induced voltages and currents may be dangerous for both operating personnel and pipeline structural integrity due to corrosion effects [1].

Interferences due to a high voltage line on a metallic pipeline in close vicinity could be due to any of the three types of couplings shown below [2-5].

Capacitive Coupling: Affects only aerial pipelines situated in the proximity of HVPL. It occurs due to the capacitance between the line and the pipeline. For underground pipelines the effect of capacitive coupling may not to be considered, because of the screening effect of earth against electric fields.

Inductive Coupling: Voltages are induced in nearby metallic conductors by magnetic coupling with high voltage lines, which results in currents flowing in a conducting pipeline and existence of voltages between it and the surrounding soil. Time varying magnetic field produced by the transmission line induces voltage on the pipeline.

Conductive Coupling: When a ground fault occurs in HVPL the current flowing through the grounding grid produce a potential rise on both the grounding grid and the neighboring soil with regard to remote earth. If the pipeline goes through the "zone of influence" of this potential rise, then a high difference in the electrical potential can appear across the coating of the pipeline metal.

Underground steel pipelines are in permanent contact with the electrolyte solution from the soil, so proper protection measures are necessary in order to limit the induced current densities, which are the cause of electrochemical corrosion.

There are more than one method applied to power lines and pipeline to reduce induced voltage and current on pipelines. This include increasing the separation distance between them, the configuration of tower, number of the conductor per phase, the distance between conductors, soil structure , the type of coating for pipe , and the pipe grounding [6-7].

There has been a considerable amount of research into interference effects between AC power line and pipeline including computer modeling and simulation. [8], [9]. A general guide on the subject was issued later by CIGRE [10], while CEOCOR [11] published a report focusing on the AC corrosion of pipelines due to the influence of power lines.

This piper evaluates and analyzes the electromagnetic interference effects on oil and gas buried pipelines created by the nearby high voltage transmission lines. First we analyze the magnetic field for horizontal and vertical configurations, then we study the effect of the soil conductivity in the level of the induced voltage in the pipeline during both normal conditions and fault conditions on the power line and finally we evaluate the AC corrosion likelihoods of pipelines and suggest proper mitigation solutions.

## **2. Physical Approach**

## **2.1. Electric Field**

To calculate the electric field under the power line, phase conductors are considered as infinite line charges. The horizontals and verticals components of the electric field due to the three phase conductors at the desired locations are calculated separately using equation (1) given below. Figure.1 shows the components of the electric field at the observation point  $M(x,y)$  due to one phase conductor and its image.

$$
\begin{cases}\nE_{hi} = \frac{Q_i}{2\pi\varepsilon_0} (x - x_i) \left[ \frac{1}{(D_i)^2} - \frac{1}{(D_i')^2} \right] \\
E_{vi} = \frac{Q_i}{2\pi\varepsilon_0} \left[ \frac{(y - y_i)}{(D_i)^2} - \frac{(y + y_i)}{(D_i')^2} \right]\n\end{cases} (1)
$$

Where: Q is the charge of the conductor resultant of horizontal and vertical components of the field gives the total electric field at the desired locations as shown in equation given below.

$$
E = \sqrt{(E_{hi})^2 + (E_{vi})^2}
$$
 (2)

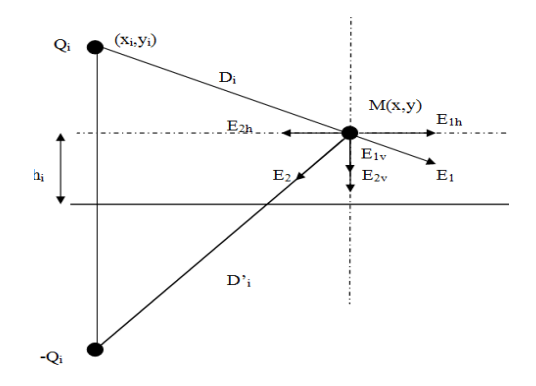

**Figure1.** Components of electric field due to HVPL

# **2.2. Magnetic Field**

A magnetic field will be created by the current going though the conductors. As in the electric field, each point charge will produce a magnetic field having a horizontal and a vertical component.

$$
B = \sqrt{(B_{hi})^2 + (B_{vi})^2}
$$
 (3)

Where B is the magnetic field,  $B_{hi}$  and  $B_{vi}$  are the horizontal and vertical components respectively

$$
\begin{cases}\nB_{hi} = \frac{\mu I}{2\pi} (x - x_i) \left[ \frac{1}{(D_i)^2} - \frac{1}{(D_i')^2} \right] \\
B_{vi} = \frac{\mu I}{2\pi} \left[ \frac{(y - y_i)}{(D_i)^2} - \frac{(y + y_i)}{(D_i')^2} \right]\n\end{cases} (4)
$$

Where:

 $\varepsilon_0$ : Relative permittivity of Air and  $\mu$ : Air relative permeability.

: The current through the conductor.

$$
I = \frac{P}{\sqrt{3}U\cos\theta}
$$

P: Active power carried by the line, : Voltage applied; and  $\theta$  is the angle between the voltage and current.

## **2.3. Induced Voltage**

One of the main elements in the study of the induced voltage as a result of HV lines is the determination of soil resistivity of the surrounding area of pipeline, There are many ways to measure the soil resistivity, The most commonly used method of measuring soil resistivity is the four-pin method (Wenner)[12].

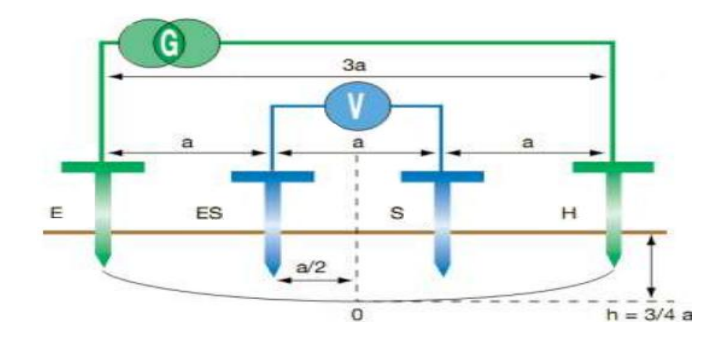

**Figure 2.** Soil Resistivity calculation using the four pin method

Wenner method employs four pins. The two outer electrodes will used to inject current into the ground and the two inner electrodes will used to measure earth potentials. All four electrodes will placed in a straight line. The apparent resistance is directly readable from the instrument  $(R = V/I)$ . Approximating the current electrodes by hemispheres, the soil resistivity is then obtained by:

$$
\rho = 2\pi a R \left[ \Omega \cdot \mathbf{m} \right] \tag{5}
$$

Where:

a: The probe spacing in meters, R: The resistance measured in Ohms.

By using this method, the soil resistivity approximately at a depth of three quarters of the distance between two electrodes can be assessed.

## **2.3.1. Homogeneous Soil**

The induced voltage on the pipeline is generated by the electromagnetic field in the soil. The level of induced voltage from a high voltage power transmission line on an adjacent pipeline is a function of geometry, soil resistivity and the transmission line operating parameters. The image method was used to calculate the induced voltage in a pipeline, in a single soil resistivity layer [13].

$$
V = \frac{\rho I}{4\pi} \left( \frac{1}{\sqrt{x^2 + y^2 + (z - h)^2}} + \frac{1}{\sqrt{x^2 + y^2 + (z + h)^2}} \right) \tag{6}
$$

Where,  $\rho$  is the soil resistivity, I is the current in the line, h is the depth of the pipeline in the soil and  $x, y, z$  represent the point where the voltage potential should be found.

## **2.3.2. Non Homogeneous Soil**

In this case, two layers soil resistivity are considered. Using the image method, the conductor will have a corresponding image due to each layer. The formula used to calculate this voltage is [13]:

$$
V = \frac{\rho_1 I}{4\pi} \left( \frac{\frac{1}{\sqrt{x^2 + y^2 + (z - h)^2}} + \frac{1}{\sqrt{x^2 + y^2 + (z - h)^2}} + \frac{1}{\sqrt{x^2 + y^2 + (2H + h - z)^2}} + \frac{1}{x^2 + y^2 + (2H + h + z)^2}}{\frac{1}{\sqrt{x^2 + y^2 + (2H - h - z)^2}} + \frac{1}{x^2 + y^2 + (2H - h + z)^2}} \right) \tag{7}
$$
\n
$$
K = \frac{\rho_2 - \rho_1}{\rho_2 + \rho_1} \tag{8}
$$

Where  $x, y, z$  represent the coordinates of the point where the voltage potential should be found,  $\rho_1$  is the soil resistivity of the first layer,  $\rho_2$  is the soil resistivity of the second layer (which was varied),  $K$  is the reflection coefficient,  $H$  is the depth of the first soil layer,  $h$  is the depth of the pipeline in the soil.

## **3. Results and Discussions**

## **3.1. Study State**

We carried out within the context of this work the calculations carried out on a high voltage power line having the following characteristics (Figure 1). P = 750 MW under a cos (θ) = 0.85 and  $U = 400$  KV.

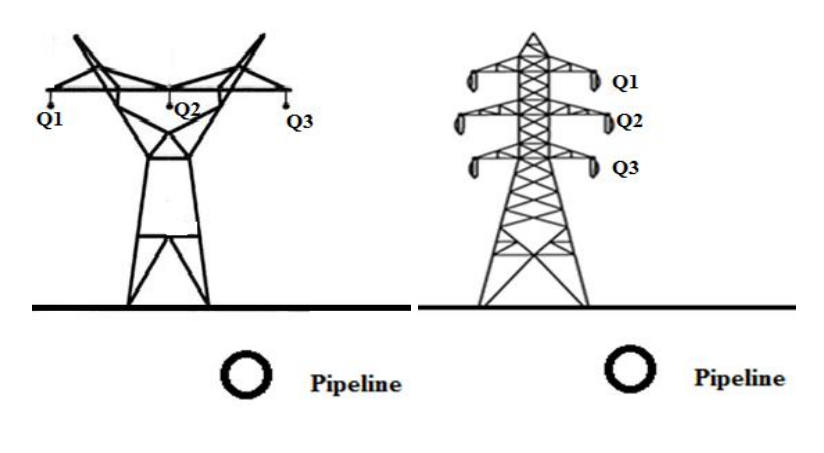

**Figure 3.** Horizontal Vs. vertical configurations

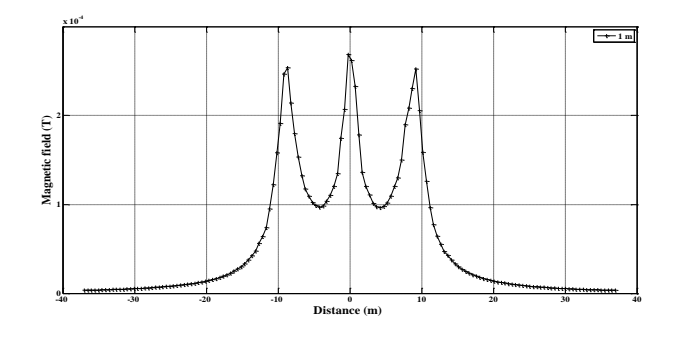

**Figure 4.** Magnetic field for horizontal configuration

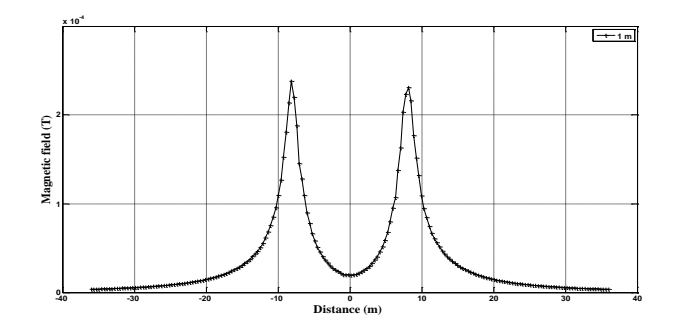

**Figure 5.** Magnetic field for vertical configuration

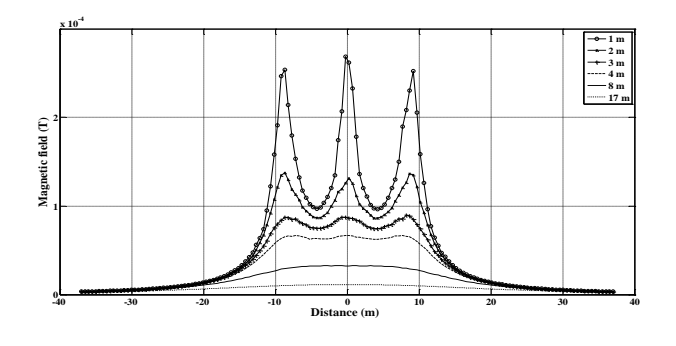

**Figure 6.** Magnetic field for horizontal configuration with varying height

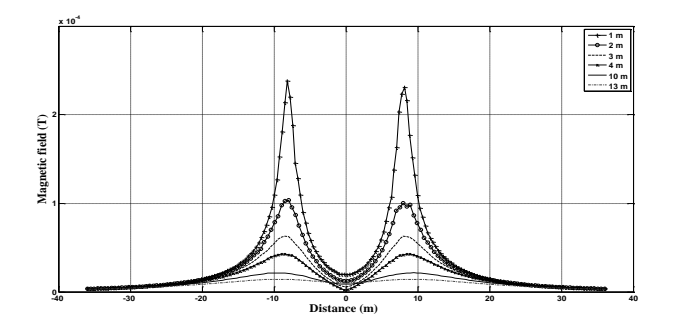

**Figure 7.** Magnetic field for vertical configuration with varying height

Figure 4, shows the magnetic field profile for the horizontal configuration under one meter of the high voltage power line. Three peaks corresponding to the location of the three phase conductors. The peak at the center of the right of way has a slightly larger magnitude than the two peripheral peaks. The magnetic field profile in figure 5, presents a two peak configuration.

Figures.6 and 7 show the magnetic field for horizontal and vertical configuration respectively with varying height. As the height increases, the distance between the charges and the pipe line increases causing a decrease in the magnitude of the magnetic field.

In order to know which configuration gives the lowest field under the transmission line, magnetic fields at one meter height above the ground for various configurations have been calculated.

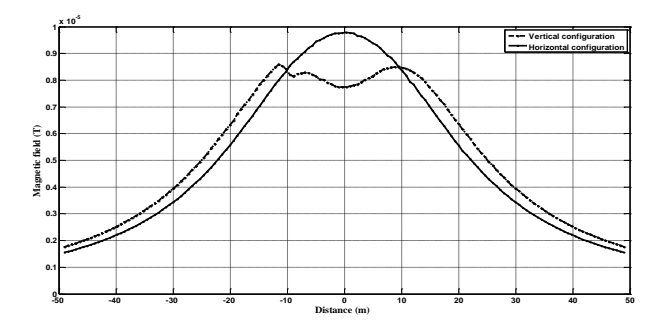

**Figure 8.** Magnetic Field for horizontal and vertical configurations

In Figure.8, the resulting magnetic fields corresponding to each of the configurations are shown. In the center of the right of way, the horizontal configuration gave the lower magnitude, whereas, as we move laterally away from the center, the vertical configuration gives the lower magnitude.

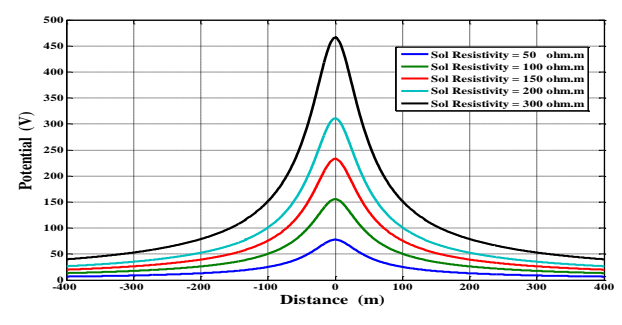

**Figure 9.** Induced pipeline potentials under different soil resistivity

The inductive interference effect has been analyzed at different soil resistivity (the soil resistivity varied from 50 to 300  $\Omega$ .m). In Figure.9, it is clear that the soil resistivity has an influence on the induced voltage. The pipeline induce-voltage reduces by reducing the soil resistivity (i.e. high soil resistivity gives high induced voltage).

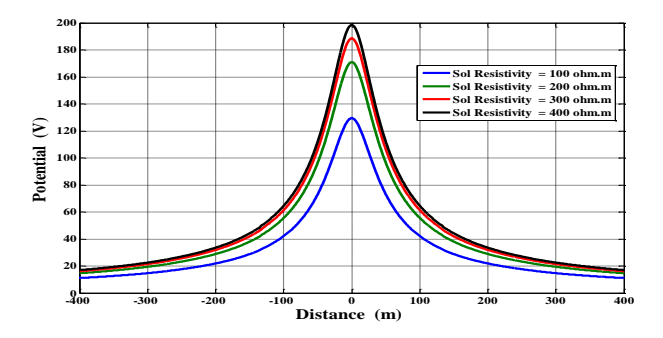

**Figure 10.** Voltage induced in the pipeline in a non-homogeneous soil

Figure 10 shows the variation of the induced voltage in a two layer soil resistivity. While varying the soil resistivity of the bottom layer, as the resistivity  $\rho$ 2 increases, the reflection coefficient increases and the voltage magnitude also increases.

## **3.2. Fault Condition**

The high AC potentials generated on the adjacent pipeline during a fault are a result of the very high fault current in the faulted conductor (inductive coupling) and ground current near the faulted tower (conductive coupling). Figure 11 presents the induced voltage obtained for a fault current to ground of 3KA as a function of the distance. The maximum value occurs at the defect, with a value of 160KV.

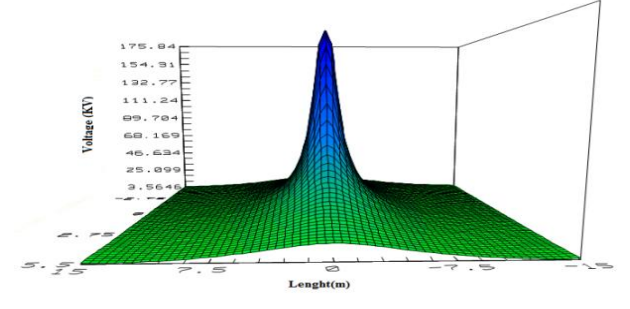

**Figure 11.** Distribution of ground potential

The coatings typically used are never perfectly homogeneous. There are cavities with different forms. They are the main cause of aging and destruction of solid insulation. The pipeline is located five meters of the fault, the value of the voltage induced in the pipeline is about 20KV. For a coating of polyethylene type with no default, the value of the dielectric strength is 18KV/mm. In this case, the coating remains intact. Figure 12 shows the electric field in the coating with two rectangular cavities.

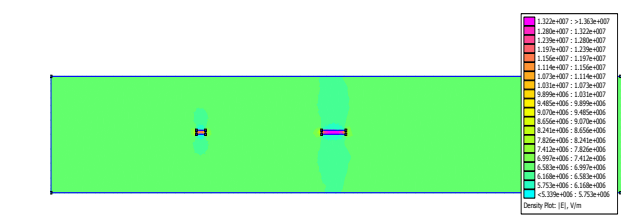

**Figure 12.** Electric Field

Dielectric breakdown occurs when a charge buildup exceeds the electrical limit or dielectric strength of a material. The dielectric strength of air is approximately 30 kV/cm. The electric field in the cavities exceeds 120 kV/cm, we'll have a breakdown in the cavities. This causes a rapid aging of the coating.

## **4. AC Corrosion**

The risk of AC corrosion of the metallic structures is closely linked with the pipeline isolation defects, which might occur, for instance during construction work. From an electrical point of view, coating holidays can be seen as a small, low impedance AC earthing system connected to the pipeline. If the coating holiday size for example exceeds a certain dimension, corrosion risk likelihood neutralizes according to the relevant current density.

We consider a situation where a pipeline is buried near a High Voltage Power Lines, and let us assume that the pipeline coating has a single defect. At the defect point, the pipeline has a resistance to earth whose approximate value is:

$$
R' = \frac{\rho}{2D} \left( 1 + \frac{8d}{D} \right) \tag{9}
$$

Thus the current density  $J(A/m2)$  through the coating defect is:

$$
J = \frac{8U}{\rho \pi (8d + D)}\tag{10}
$$

U: Induced voltage, d: Thickness of the coating, Soil resistively, D: Diameter of the coating defect.

Based on actual investigation in the field of AC corrosion, as well as to the actual European technical specifications [14] the AC corrosion risk can already be expected from current densities at coating holidays among 30 A/m<sup>2</sup>. For current densities between 30 A/m<sup>2</sup> and 100  $A/m<sup>2</sup>$  there exists medium AC corrosion likelihood. For current densities upper 100 A/m2 there is a very high A/m2 corrosion likelihood [15].

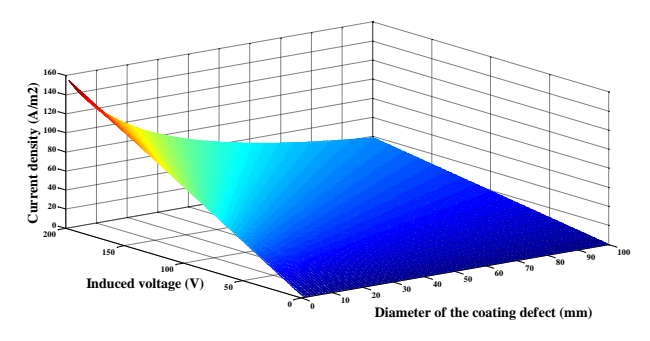

# **Figure 13.** Current density

In Figure.13, the current density varies linearly with induced voltage and depends on soil characteristics by its resistivity, i.e. current density is greater in soil with low electrical resistivity. Moreover, current density increases by decreasing the dimension of the coating defect. The structures with a coating defect of small size may have a higher risk of AC corrosion.

## **5. Corrosion Protection**

A first method consist of connecting a galvanically more active metal to the pipeline, in this case the metal will behave as the anode; thus the galvanically more active metal (anode) sacrifices itself to protect the pipeline (cathode). A galvanically more active metal is a metal that is able to lose its peripheral electrons faster other than other metals. The first method is described in figure14 [16].

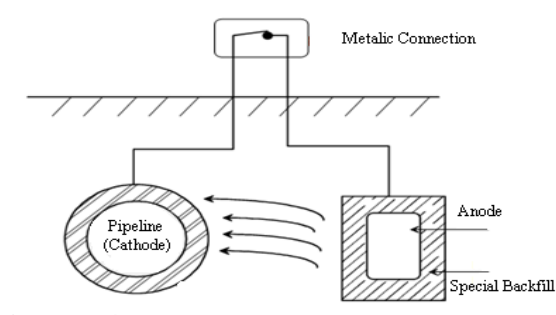

**Figure 14.** [Galvanic anode cathodic protection](http://www.google.fr/url?sa=t&rct=j&q=galvanic%20cathodic%20protection&source=web&cd=7&ved=0CGAQFjAG&url=http%3A%2F%2Fwww.bushman.cc%2Fpdf%2Fgalvanic_anode_system_design.pdf&ei=w8wST7XkMMHP4QTKwdm7Cg&usg=AFQjCNFBbkqdnS0sveSMU63VvrqncEipLg&cad=rja)

As shown in figure.15, in the second method a DC current source is connected which will force the current to flow from an installed anode to the pipeline causing the entire pipeline to be a cathode. This method is called impressed current cathodic protection where the DC power supply may be a rectifier, solar cell or generator [16].

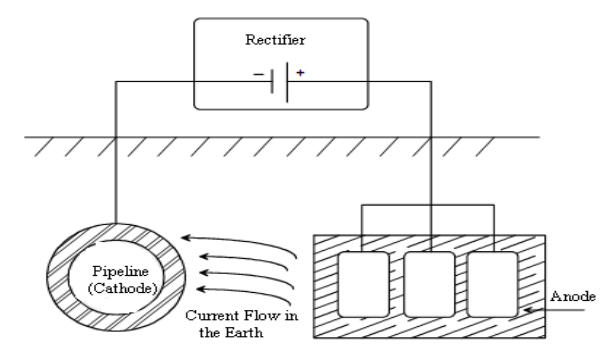

**Figure 15.** Impressed current cathodic protection System

#### **6. Conclusion**

The interference problems that affect pipelines near high voltage AC power (HVAC) transmission lines have been well defined .The magnetic field on the pipeline in the vicinity of a high voltage power line have been calculated for horizontal and vertical configurations. By comparing the magnetic field profiles for the horizontal and vertical configurations, it was found that in the center of the right of way, the horizontal configuration gave the lower magnitude, whereas, as we move laterally away from the center, the vertical configuration gives the lower magnitude.

The voltage profiles for normal operation and during fault conditions have been simulated. Finally, the AC corrosion effect on metals was studied and the method of mitigation of AC corrosion was proposed. In the first method, a metal is connected to the pipeline sacrificing itself to protect the pipeline whereas in the second method, a DC source is connected to the pipeline forcing it to act as a cathode.

## **7. References**

- [1] Hanafy M. Ismail, Effect of Oil Pipelines Existing in an HVTL Corridor on the Electric-Field Distribution, IEEE Trans on Power Delivery, Vol. 22, no. 4, pp.2466-2471, 2007
- [2] G. Christoforidis, D. Labridis, Inductive Interference on pipelines buried in multilayer soil due to magnetic fields from nearby faulted power lines, IEEE Trans on Electromagnetic Compatibility, Vol. 47, No. 2, pp. 254-262, May 2005.
- [3] A. Gupta and M. J. Thomas, "Coupling of High Voltage AC Power Lines Fields to Metallic Pipelines," in 9th International Conference on Electro Magnetic Interference and Compatibility, INCEMIC, Bangalore, India, February 23-24, 2006.
- [4] Mohamed M. Saied, The Capacitive Coupling Between EHV Lines and Nearby Pipelines, IEEE Trans on Power Delivery, Vol. 19, no. 3, pp.1225-1231, 2004.
- [5] R. Braunstein, E. Schmautzer, M. Oelz, "Impacts of inductive and conductive interference due to high-voltage lines on coating holidays of isolated metallic pipelines", 21st International Conference on Electricity Distribution, June 2011, Frankfurt, Germany, paper 0013.
- [6] R. Braunstein, E. Schmautzer, G. Propst, "Comparison and Discussion on Potential Mitigating Measures Regarding Inductive Interference of Metallic Pipelines", Proceedings of ESARS, October 2010, Bologna, Italy.
- [7] M. Trlep, A. Hamler, M. Jesenik and B. ˇStumberger, Electric Field Distribution Under Transmission Lines Dependent on Ground Surface, IEEE Trans on Magnetics, VOL. 45, NO. 3, pp.1748-1751, 2009.
- [8] George Filippopoulos and Dimitris Tsanakas , Analytical Calculation of the Magnetic Field Produced by Electric Power Lines, IEEE Trans on Power Delivery, Vol. 20, NO. 2, pp 1474, April 2005.
- [9] Ghada M. Amer, Novel Technique to Calculate the Effect of Electromagnet Field of H.V.T.L. On The Metallic Pipelines By Using EMTP Program, 18<sup>th</sup> International Conference on Electricity Distribution, pp2, Egypt , 2005.
- [10] Guide on the influence of high voltage AC power systems on metallic pipelines, CIGRE Working Group 36.02, 1995.
- [11] AC corrosion on cathodically protected pipelines Guidelines for risk assessment and mitigation measures, CEOCOR, 2001.
- [12] W.Von Baeckmann, W.Schwenk, W.Prinz, Handbook of Cathodic Corrosion Protection - 3Ed, 1997.
- [13] E. Sawma, B. Zeitoun, N. Harmouche, S. Georges and M. Hamad" Electromagnetic Induction in Pipelines Due to Overhead High Voltage Power Lines" IEEE, International Conference on Power System Technology, 2010.
- [14] CEN/TS 15280: evaluation of A.C. corrosion likelihood of buried pipelines-Application to cathodically protected pipelines, in: CEN Report No.: ICS23.040.99; 77.060, 2006.
- [15] R. Braunstein, E. Schmautzer, G. Propst, "Comparison and Discussion on Potential Mitigating Measures Regarding Inductive Interference of Metallic Pipelines", Proceedings of ESARS, Oct 2010, Bologna, Italy.
- [16] Bernard Normand, Nadine Pébère, Caroline Richard, Martine Wery, "Prévention et lutte contre la corrosion, une approche scientifique et technique »,2004.

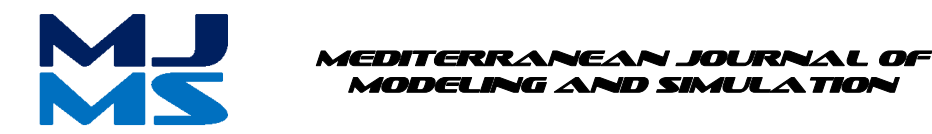

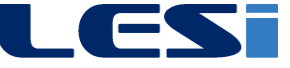

# MJMS 01 (2014) 025–033

# Simulation of Photovoltaic generator Connected To a Grid

F. Slama<sup>a,\*</sup>, A. Chouder<sup>b</sup>, H. Radjeai<sup>a</sup>

*<sup>a</sup>Automatic Laboratory of Setif (LAS), Department of Electrical Engineering, Setif-1 University <sup>b</sup>Centre de Développement des Energies Renouvelables (CDER)*

## **Abstract**

This paper presents the mathematical and the total Matlab-simulink model of the various components, of the photovoltaic power station connected to a network, (PSCN), namely the model of the photovoltaic generator. It is a comprehensive behavioural study which performed according to varying conditions of solar insulation and temperature. The photovoltaic generator and the inverter of singlephase current are modeled. The former by using a mathematical model that gives the values of maximum power according to the variation of the weather conditions, and the latter by a source of voltage controlled by voltage in order to inject a sinusoidal current and to estimate or predict the energy injected monthly or annually into the network.

*Keywords***:** PV generator - Inverter - Control strategies-Photovoltaic injection of energy.

## **Nomenclature**

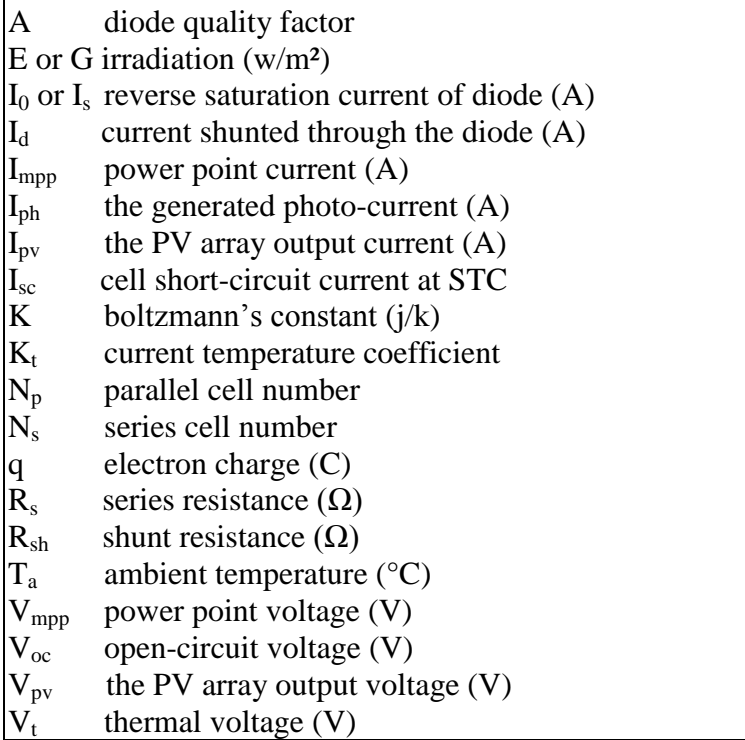

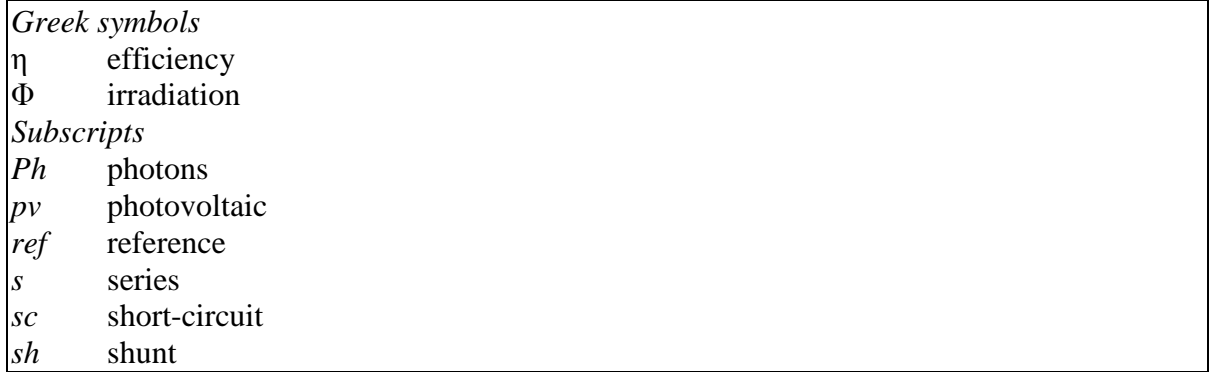

## **1. Introduction**

The development in photovoltaic solar technology has promoted the installation of photovoltaic (PV) solar panels (or arrays/cells) in public infrastructures, residential houses and PV solar power plants. As the PV solar energy penetration level continues to increase, solar power generated electricity is taking a higher portion in the total generated electric power [1]. Usually electric power generated from PV solar panels is more expensive than conventional fuel generated electricity due to the price of PV material and systems and the fact that the power generated by the PV solar panel is largely affected by local weather conditions. Utility grid is gaining more and more visibility due to many national incentives [2].

With a continuous reduction in system cost (PV modules, DC/AC inverters, and installation), the PV technology has the potential to become one of the main renewable energy sources for future electricity supply. The market for grid-connected PV power applications continues to develop at a high rate.

Feeding the photovoltaic energy to the AC grid is not evident. It poses some problems in controlling the energy transfer and connecting the two systems together by using static converters.

The classical connection between photovoltaic array and AC grid is shown in fig.1. The main objective, from this interfacing, is to feed all the collected energy at the PV plant to the commercial AC grid [3].

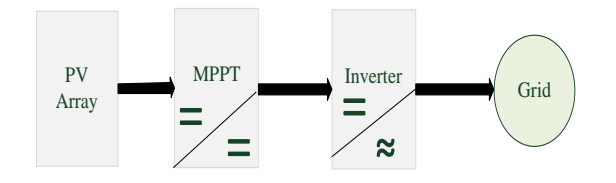

Figure 1. PV grid connected system.

This is achieved by the following

- The PV array responsible on transforming, the sun light into electricity.
- MPPT controller, this is used to maximize the power coming from the PV array at any atmospheric conditions.

Inverter, this is a device which transforms DC input into an AC output at the same waveforms as the grid line.

## **2. Modeling and Simulation of the PV Grid System**

## **2.1. Characteristics of PV array**

Basically, the PV cell is a P-N semiconductor junction that directly converts light energy into electricity. It has the equivalent circuit shown in fig. 2 [4-5].

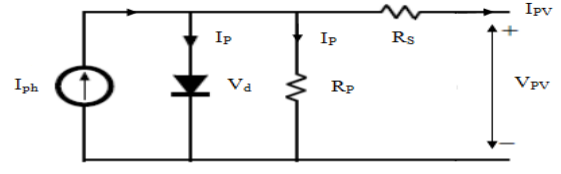

**Figure 2.** Equivalent PV cell circuit

The current source  $I_{ph}$  represents the cell photocurrent,  $R_s$  and  $R_p$  are the intrinsic series and shunt resistance of the cell respectively. The PV cell exhibits non-linear voltage-current characteristics.

The following are the simplified equations describing the behavior of the PV cell [6].

$$
I_{pv} = I_{ph} - I_0 \left( e \frac{V_{pv} + R_s I_{pv}}{V_t} - I \right) - \frac{V_{pv} + R_s I_{pv}}{R_p}
$$
 (1)

The photo current  $I_{ph}$  is proportional to the sun irradiance that a solar cell receives and to the cell temperature which can be described by [7-8]:

$$
I_{pv} = [I_{sc}\Phi_N + I_t[T_c - T_r]]N_p
$$
\n(2)

$$
I_0 = I_{0r} \left(\frac{T_c}{T_r}\right)^3 \exp\left(\frac{qE_g}{AK} \left(\frac{1}{T_c} - \frac{1}{T_r}\right)\right) \tag{3}
$$

$$
V_{0c} = \frac{KT_c}{q} \ln\left(\frac{I_{sc}}{I_0} + 1\right) \tag{4}
$$

Now (5) can be solved using Newton's method, which can be described as:

$$
x_{n+1} = x_n - \frac{f(x_n)}{f'(x_n)}
$$
 (5)

Where  $I_{ph}$  is the PV array output current, Vpv is the PV array output voltage; q is the charge of an electron, k is Boltzmann's constant, Eg is the band gap of the semi-conductor,  $I_{\text{sat}}$  is the diode reverse saturation current,  $T_c$  and  $T_r$  are the cell temperature and the reference temperature both in Kelvin, A and B are the diode ideality factors where their values varied between 1 and 2,  $\Phi N$  is the normalized insolation,  $I_{\text{sc}}$  is a short circuit current given at standard condition,  $I_t$  and  $I_{or}$  are constants given at standard conditions; N<sub>s</sub> and N<sub>p</sub> are the series and the parallel cell number respectively.

Fig. 4 show the (P-V) characteristics at different insulations and temperatures levels (Module Isofoton 106 Wc,  $Ns = 510$ ,  $Np = 4$ ).

*F. Slama / MJMS 01 (2014) 025–033*

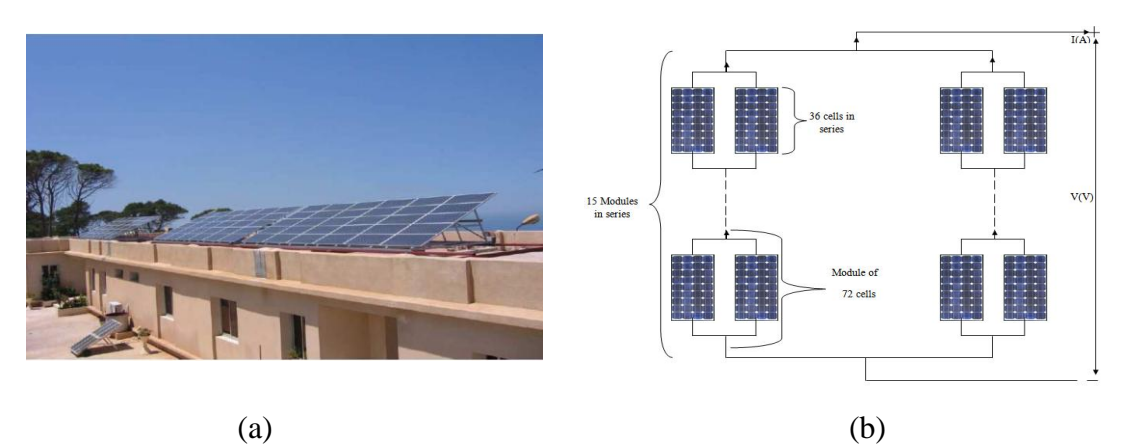

Figure 3. (a) Installation of the photovoltaic generator on the roof of CDER, (b) diagram of each generator.

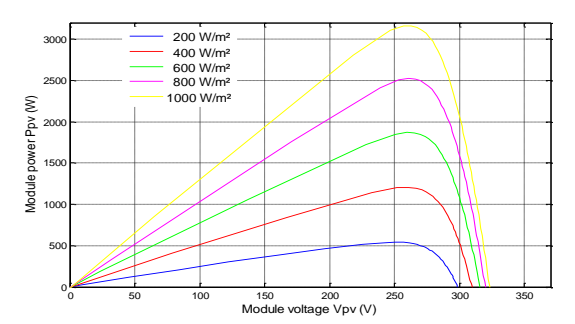

**Figure 4.** P-V characteristics of PV panel

It is shown, in fig. 4 that the maximum power that can be delivered by a PV panel depends greatly on the insulation level and the operating temperature. Therefore, it is necessary to track the maximum power point all the time. Many researchers have focused on various MPP control algorithms to lead the operating point of the PV panel to the optimum point. Some of these algorithms are the constant voltage method, the perturbation and observation (P&O) method, and the incremental conductance method (IncCond) [9].

## **2.2. Maximum power point Tracking (MPPT)**

In order to get the shape of the injected current to the grid, it is necessary to calculate the coordinates of the maximal power point (Vmpp, Impp). For this, and to simplify the implementation model in Matlab, the coordinates of the maximum power point are given by the following equations [10-11].

$$
I_m = I_{mr} \times \frac{G}{G_{ref}} + K_t (T_c - T_{ref})
$$
\n<sup>(6)</sup>

$$
V_m = V_t \ln \left[ I + \frac{I_{sc} - I_m}{I_{sc}} \left( e^{\frac{V_{0c}}{V_t}} - 1 \right) \right] - R_s I_m \tag{7}
$$

Where  $V_t$  is the thermal voltage given by:

$$
V_t = \frac{kT_c}{q} \tag{8}
$$

Acquisition system in the station of CDER

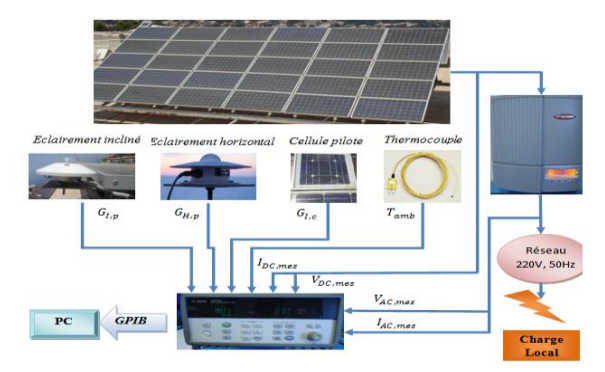

**Figure 5.** Synoptic total of the system acquisition.

The simulation result of 3 KWc photovoltaic grid connected system are shown in the figures below. The entry to the simulation file is a real data of solar insulation and temperature in one day.

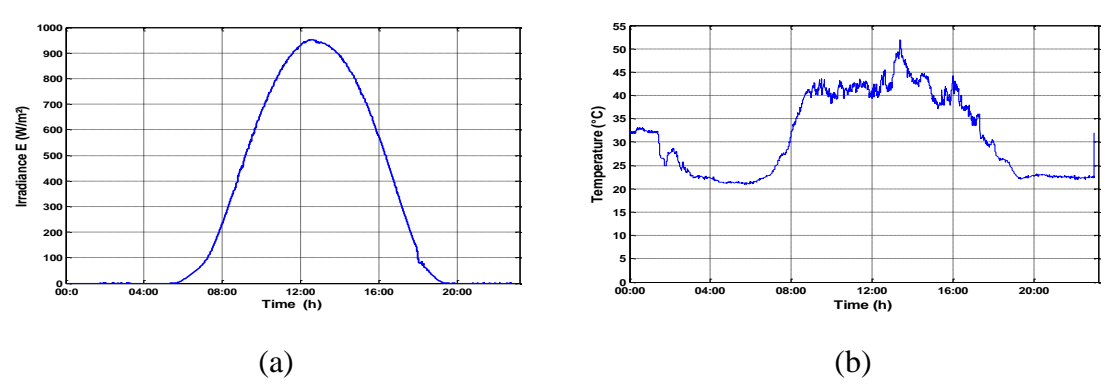

Figure 6. Illustration the variation of the weather conditions, (a) Profile of Irradiance E (W/m<sup>2</sup>) and (b) Profile of Temperature ( $\rm ^{\circ}C$ ).

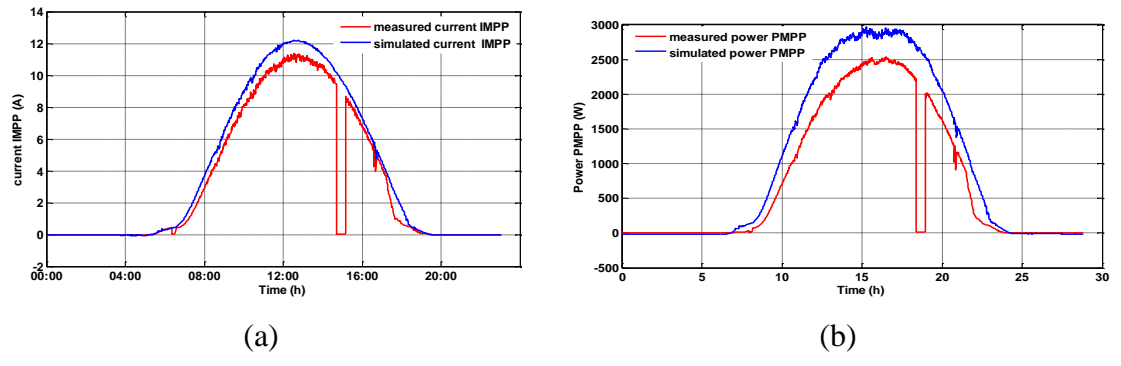

Figure 7. (a) Illustration the measured and simulated current, (b) Illustration the measured and simulated power.

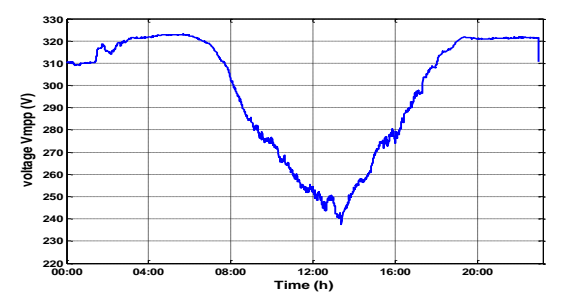

**Figure 8.** Simulated optimal voltage, Vmpp.

#### **2.3. Inverter modeling**

The main specification of the grid connected inverter is that current must be drawn from the PV plant and delivered to the utility grid at unity power factor [12].

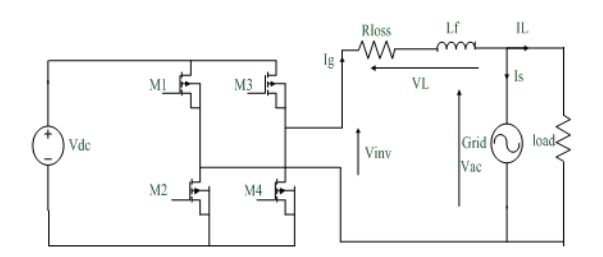

**Figure 9.** Full bridge grid connection.

Assuming that the losses are negligible, It is seen that

$$
V_{in} = V_{ac} + V_L \tag{9}
$$

Where all variables are vectors of the form:  $v = Ve^{j}$ Then:

$$
V_{inv} = V_{ac} + jL_f\omega I_g \tag{10}
$$

To achieve the unity power factor condition, the current waveform must be in phase with the utility voltage waveform, in vector form. The key to controlling this operation is the inverter voltage variable,  $V_{inv}$  from (10),  $I_q$  can be written as:

$$
I_g = \frac{V_{inv} - V_{ac}}{jL_f\omega} \tag{11}
$$

#### **2.4. Simulation of the PV grid inverter**

Due to the high computational requirement of a full PWM implementation, a simplification has been made to the inverter model. The full bridge inverter is modeled as current controlled voltage source, where harmonic content is ignored. In this case an indirect current control is used to draw a reference current given by the calculated maximum power from the PV model.

The magnitude of the current that the inverter has to draw is given by the power balancing principles:

$$
I_g = \frac{2 \times I_m \times V_m \times \eta}{V_{max}} \tag{12}
$$

Where  $\eta$  is the inverter efficiency, assumed to be constant ( $\eta$ = 0.95). The implementation of this bloc diagram in MATLAB is shown in Fig.10. In this scheme, an Average Behavior Modeling (ABM) is used. The inverter output is modeled as a voltage controlled voltage source. The reference current of the grid is calculated from the PV model and is modeled as current source controlled by a current.

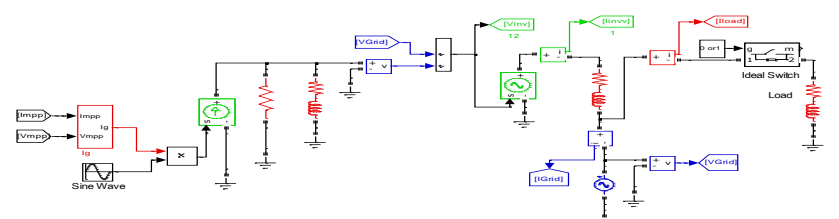

Figure10. MATLAB Schematic of PV grid connected inverter.

The values of the maximum AC power can be calculated from the amplitudes at the inverter output for the two considered irradiance levels:

$$
p_{ower} = V_{rms}I_{rms} = \frac{1}{2}V_{peak}I_{peak}
$$
\n(13)

The simulation results are given in the Fig. 11, 12 and 13 showing the waveforms: current, voltage and power, (before and after passing the inverter).

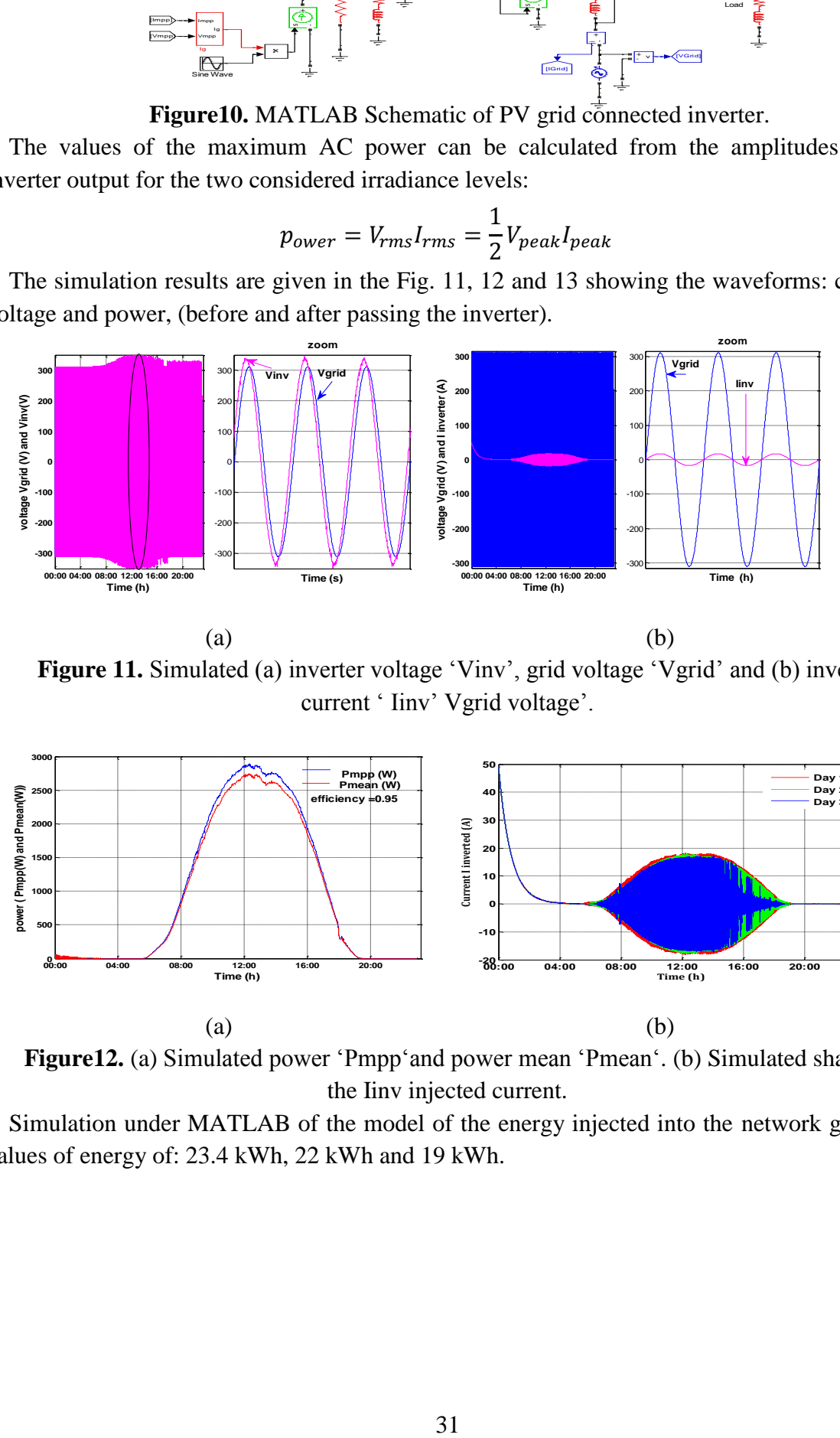

Figure 11. Simulated (a) inverter voltage 'Vinv', grid voltage 'Vgrid' and (b) inverter current ' Iinv' Vgrid voltage'.

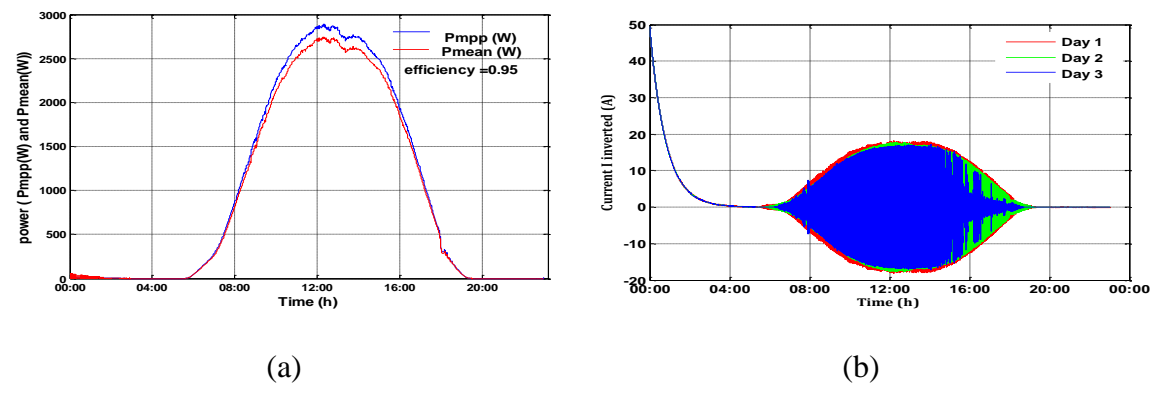

**Figure12.** (a) Simulated power 'Pmpp'and power mean 'Pmean'. (b) Simulated shape of the Iinv injected current.

Simulation under MATLAB of the model of the energy injected into the network gives us values of energy of: 23.4 kWh, 22 kWh and 19 kWh.

#### *F. Slama / MJMS 01 (2014) 025–033*

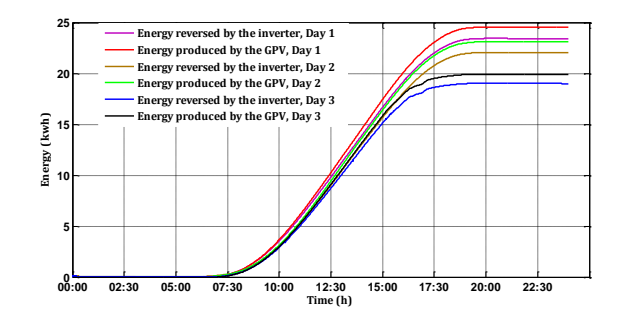

**Figure 13.** The Energy inverted and produced by the inverter and PV generator respectively.

Based on the consideration of the daily load demand and the weather conditions, this simulation is focused to assume some instants where as the system is predicted to respect the daily operation modes. For achieving that, the irradiation and temperature was increased gradually from zero until its maximum value then was decreased gradually to zero.

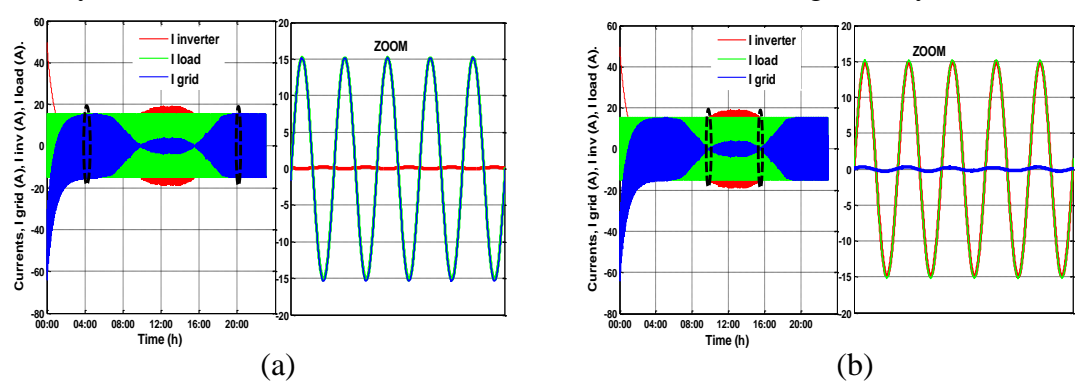

**Figure 14.** (a,b) Simulation shape of currents Igrid, Inv and Iload.

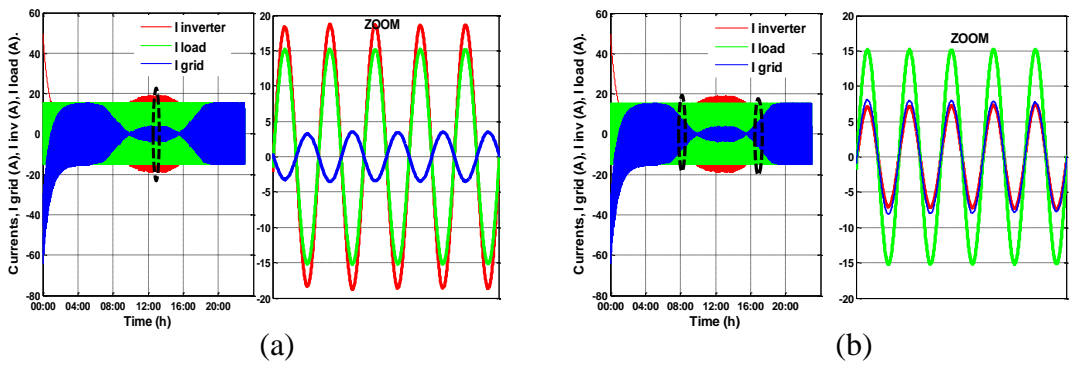

**Figure 15.** (a,d) Simulation shape of currents Igrid, Iinv and Iload.

Fig. 14 (a) shows that, the PV energy is zero and the load is completely supplied by the utility. This condition usually happens at nighttimes or at short specific weather conditions where the PV array may be covered quietly by a cloud.

Fig. 14 (b): Shows an auto-sufficient period where the PV energy is just able to supply the load.

Fig.15 (a): Illustrates that the PV energy is larger than the load demands, the excess energy will be exported to the utility. The suitable times for that are usually from late morning to middle evening.

Fig. 15 (b): Indicates that there is insufficient PV energy whereby the utility is concerned to cover this shortcoming of energy. This condition usually occurs at low insolation periods, in early morning or late evening.

# **3. Conclusion**

In addition to the dynamic behavior investigation, the simulation has shown the power flow exchange between different components of the system for different modes of operation. Thanks to this study, we can estimate or predict the energy injected monthly or annually into the network. This type of prediction is significant at the time of the feasibility study of a Photovoltaic Power station Connected to the Network.

# **4. References**

- [1] Velasco-Quesada, G., Guinjoan-Gispert, F., Pique-Lopez, R., Roman-Lumbreras, M., Conesa-Roca, A., Nov. 2009. Electrical PV Array Reconfiguration Strategy for Energy Extraction Improvement in Grid-Connected PV Systems, IEEE Trans. Industrial Electronics, Vol. 56,No. 11, pp.4319-4331
- [2] Yuncong, Jiang., 2011. Study and Evaluation of Load Current Based MPPT Control for PV Solar Systems, IEEE Trans. Dept. of Electr. & Comput. Eng., Univ. of Alabama, Tuscaloosa, pp.17-22
- [3] Chouder, A., Silvestre, S., Malek, A., 2006. Simulation of photovoltaic grid connected inverter in case of grid-failure, Review of Renewable energy, Vol.9, pp. 285 – 296
- [4] El Shatter, T.F., El Hagry, M.T., 1999. Sensitivity Analysis of the Photovoltaic Model Parameters, IEEE, Cir. and Syst., Vol. 2, pp. 914 – 917, 8-11
- [5] Nema, S., K Nema, R., Agnihotri, G., 1999.Matlab / simulink based study of photovoltaic cells / modules / array and their experimental verification, International Journal of Energy and Environment, Vol.1, Issue 3, 2010 pp.487-500
- [6] Gow, G.A., Manning, C.D., 1999. "Development of Photovoltaic Model for Use in Power-Electronics Simulation Studies," IEE, Proceedings of Power Appl., Vol. 146, N°2, pp. 193 – 200
- [7] Djarallah, M., 2008. Contribution a l'Etude des Systèmes Photovoltaïques Résidentiels Couples au Réseau Electrique, Université de Batna Thèse de Doctorat en Science
- [8] Al, J., Cotter, E., 2006. P-Type Versus n-Type Silicon Wafers: Prospects for High-Efficiency commercial silicon solar cells, IEEE, vol. 53, pp. 1893-1901
- [9] Yu, G.J., Jung, Y.S., Choi, J.Y., Choy, I., Song J.H., Kim, G.S., 2000. A Novel Two-Mode MPPT Control Algorithm Based on Comparative Study of Existing Algorithms, IEEE, Phot. Spec. Conf, pp. 1531 –1534, 19-24
- [10] Castañer, L., Santiago, S., 2002. Modeling Photovoltaic Systems Using Pspice, Ed. J. Wiley
- [11] Silvestre, luis castaner., Santiago., 2002. Modeling photovoltaic systems using Pspice, Universidad Politecnical Cataluna, Barcelona, Spain. Barcelona, Spain
- [12] Sugimoto, H., Dong, H., 1997. A New Scheme for Maximum Photovoltaic Power Tracking Control, IEEE, Power Conv. Conf., Vol. 2, pp. 691 – 696 3-6

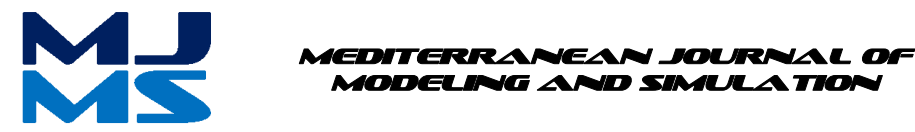

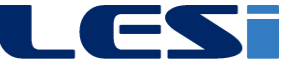

# MJMS 01 (2014) 035–044

# Performances d'une centrale à concentrateur de Fresnel de moyenne puissance sur sites Algériens

H. Beltagy<sup>a</sup>, D. Semmar<sup>a</sup>, et N. Said<sup>b</sup>

*a Institut de Mécanique, Université Saad Dahleb de Blida, B.P, 270, Blida <sup>b</sup>Centre de Développement des Energies Renouvelables, B.P, 62, Route de l'Observatoire, Bouzaréah, Alger*

## **Résumé**

L'objectif du présent travail est de caractériser une centrale à concentrateur de Fresnel de moyenne puissance (5MWe) sur différents sites Algériens (Sahara), ces sites ont été choisis pour comparaison en déplaçant la centrale dans ces derniers, à savoir Hassi-R'mel, Tamanrasset, Béni-Abbes, et El Oued.

Une modélisation théorique a permis la détermination du nombre optimum des miroirs à ne pas dépasser pour éviter les effets d'ombre, blocage et l'effet cosinus. Le nombre optimum de miroirs a été estimé à 40 miroirs. Par ailleurs, une simulation a été réalisée à l'échelle horaire : elle concerne l'ensoleillement, le système 'champ', et le système 'récepteur'. Les résultats de la simulation sont représentés en moyenne annuels. Les rendements, la production énergétique annuelle, et le coût du kWh sont évalués. En effet, le calcul du rendement diffère d'un site à un autre avec des valeurs de 15.7%, 11.8%,11.6%, et 10.4% respectivement pour les sites Tamanrasset, El Oued, Béni-Abbes, Hassi R'mel. Les performances thermiques et les résultats technico-économiques sont évalués aussi pour ces mêmes sites.

*Mots clés* **:** Énergie solaire, concentrateur solaire à miroirs de Fresnel, les centrales solaires thermiques, performance, les centrales thermoélectriques.

# **1. Introduction**

 Les systèmes solaires à concentration offrent la possibilité de produire de l'électricité à partir de l'énergie solaire, les températures pouvant aisément dépasser les 500 °C et le rendement de conversion est élevé généralement. On exploite seulement le rayonnement solaire direct, considéré comme la ressource principale.

Notre objectif principal, dans ce travail est de faire une modélisation théorique d'une centrale solaire à concentrateur de Fresnel, d'une façon à pouvoir la simuler dans différents sites Algériens pour l'adapter aux conditions climatiques de l'Algérie. Cette simulation va nous permettre de comparer la productibilité annuelle de la centrale dans les différents sites choisis et évaluer le cout du kWh produit (L.E.C) pour chaque situation ; HassiR'mel pour le centre, Béni-Abbes pour l'ouest, El oued pour l'est, et Tamanrasset pour le sud.

## **2. Modélisation théorique**

Pour bien détailler la théorie de conception du concentrateur de Fresnel, nous avons utilisé les travaux réalisés par [1,2], qui ont développé des équations en considérant certaines hypothèses essentielles pour déterminer l'énergie solaire concentrée.

La figure 1 montre le schéma de principe en coupe linéaire d'un capteur de Fresnel avec un système réflecteur et absorbeur de forme cavité, dont la largeur (w) est constante pour chaque miroir. L'inclinaison de chaque miroir a été calculée de telle sorte que le rayonnement solaire soit incident sur le plan d'ouverture. D'autre part, une distance appropriée a été maintenue entre deux miroirs consécutifs pour que chaque miroir ne fasse pas d'ombre par rapport au miroir adjacent [3,4].

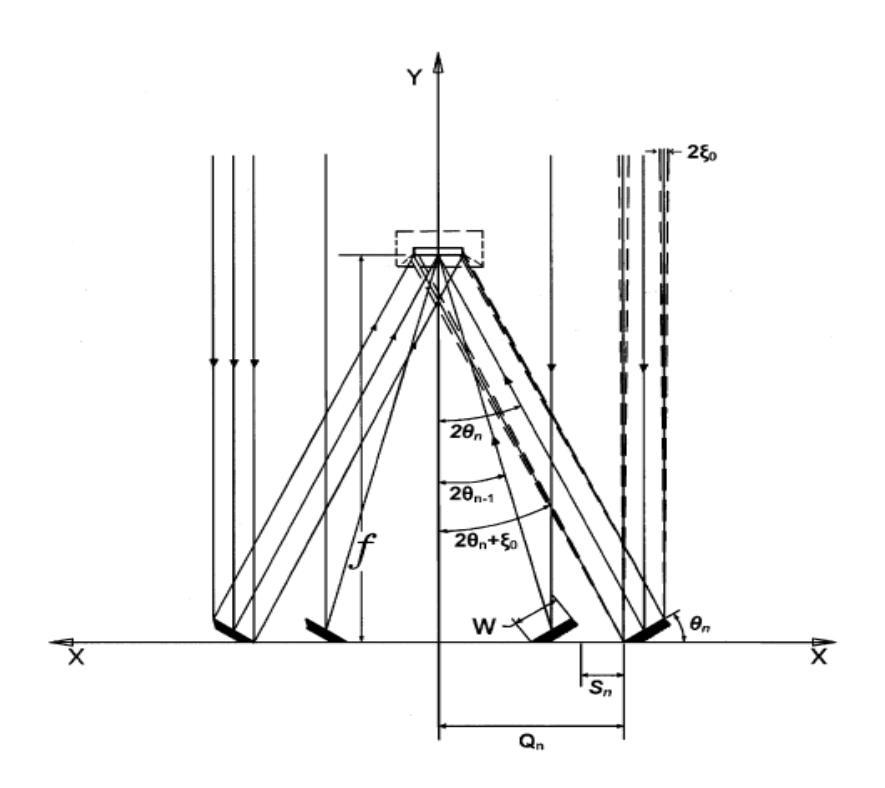

**Figure 1.** Concentrateur solaire de Fresnel. [3,4].

## **2.1. Les paramètres d'un miroir**

Chaque miroir est caractérisé par trois paramètres qui sont :

- $\bullet$  La position (Qn).
- $\bullet$  L'angle d'inclinaison (θn).
- Le décalage (Sn).

Les expressions suivantes ont été utilisées pour obtenir ces paramètres en utilisant de simples relations d'optiques géométriques [3].

$$
\theta_n = \frac{1}{2} \tan^{-1} \left[ \frac{Q_n + \left(\frac{w}{2}\right) \cos(\theta_n - 1)}{f + \left(\frac{w}{2}\right) \sin(\theta_n - 1)} \right] \tag{1}
$$
$$
S_n = W \sin \theta_{n-1} \tan(2\theta_n + \zeta_0)
$$
 (2)

$$
Q_n = Q_{n-1} + W \cos \theta_{n-1} + S_n \tag{3}
$$

$$
CR = 2\sum_{n=1}^{n=m} Cl_n
$$
\n(4)

$$
Cl_n = \frac{w \cos \theta_n}{U_n + D_n + l_n} \tag{5}
$$

Où :  $U_n$ ,  $D_n$  et  $I_n$  sont les valeurs des rayons solaires réfléchis sur l'absorbeur et calculés par les expressions suivantes [3].

$$
U_n = \frac{(f - W \sin \theta_n) \cdot \sec 2\theta \cdot \sin \zeta_0}{\cos(2\theta_n - \zeta_0)}
$$
(6)

$$
D_n = W \cos \theta_n \cdot \sec 2\theta \tag{7}
$$

$$
l_n = \frac{f \cdot \sec 2\theta \cdot \sin \zeta}{\cos 2\theta_0 + \zeta_0}
$$
 (8)

Avec :

 $W$  est la largeur des miroirs.

 $f$  est la distance focale.

D'où :

W est la largeur de chaque miroirs plan,  $W = 100$ mm.

 $\zeta_0$  est la moitié de la distance angulaire du soleil en un point quelconque sur terre.  $(\zeta_0 = 16 = 0.26^\circ)$  [3].

 $f = 1300$  mm est la distance focale.

Les conditions initiales sont les suivantes :  $\theta_0 = 0$ ,  $S_0 = 0$ ,  $Q_0 = -W/2$ ,  $Q_1 = W/2$ .

Pour positionner les miroirs dans la structure du concentrateur de Fresnel, il faut résoudre les équations (1, 2 et 3) et calculer les différents paramètres comme la position (Q), l'inclinaison (θ), et la distance entre les miroirs (S) du miroir primaire centrale jusqu'au dernier miroir.

Dans notre étude nous avons retenu 15 miroirs réflecteurs (le miroir centrale primaire +7 miroirs à droite et 7 à gauche).

Après résolution des équations (1, 2, et 3), et le calcul de la concentration solaire total en résolu l'équation (4) nous avons obtenu les résultats suivants :

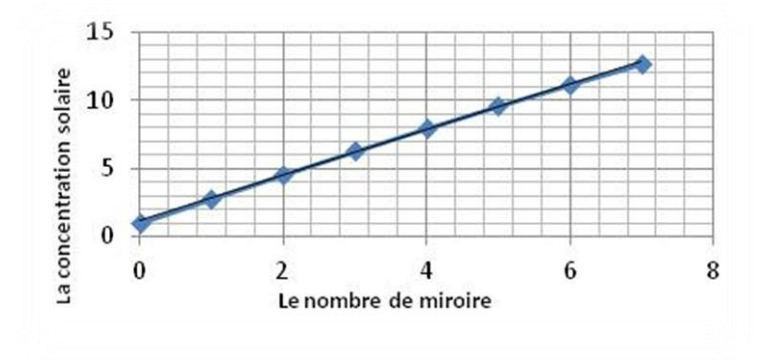

**Figure 2.** La relation entre la concentration solaire et le nombre des miroirs dans le réflecteur solaire de Fresnel pour n=7

 D'après la figure 2, on remarque que si on augmente le nombre de miroirs (surface collectrice) la concentration solaire augmente, donc la concentration solaire est proportionnelle aux nombres de miroirs, et cela est dû à la grande quantité de rayonnement solaire capté par les collecteurs.

D'une part la concentration solaire totale est la somme de toutes les concentrations solaires élémentaires de chaque miroir.

#### **2.2. Calcul d'optimisation**

 Pour optimiser notre centrale et pour obtenir le nombre optimum de miroirs, nous proposons d'augmenter le nombre de miroir jusqu'à observation d'une stabilité de la concentration ou une diminution de cette dernière.

Alors à l'aide des équations (4) et (8) nous pouvons estimer la concentration (CR) du collecteur de Fresnel pour déférents jeux des miroirs réfléchissants.

Les résultats trouvés sont illustrés dans la figure 3 qui montre la variation de la concentration solaire en fonction de nombre de miroirs.

Nous avons arrêté les calculs une fois avoir observé une stabilité de la concentration ou la diminution de cette dernière.

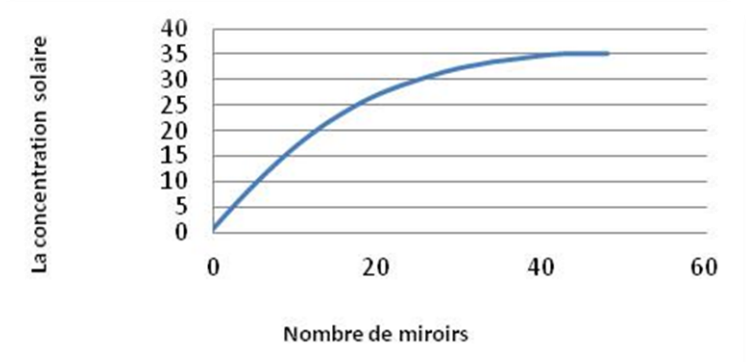

**Figure 3.** La relation entre la concentration solaire et le nombre des miroirs dans le réflecteur de Fresnel n=48

On remarque que si on augmente le nombre de miroirs (surface collectrice) la concentration solaire augmente, mais à un certain nombre de miroir appelé nombre optimum qui apparait dans la figure 3, qui est estimé à 40 miroirs réflecteurs, la concentration solaire ne varie plus, c'est-à-dire qu'après cela le reste des miroirs qui ne contribuent plus dans la concentration.

#### **3. Description de la centrale**

La centrale étudiée est une centrale à concentrateurs de Fresnel de 5 MWe, elle est du type de la centrale Allemande Novatec solaire installée au site de Calasparra en Espagne. [5]

Toutes les caractéristiques de la centrale étudiée sont représentées dans le tableau suivant  $[5]$ :

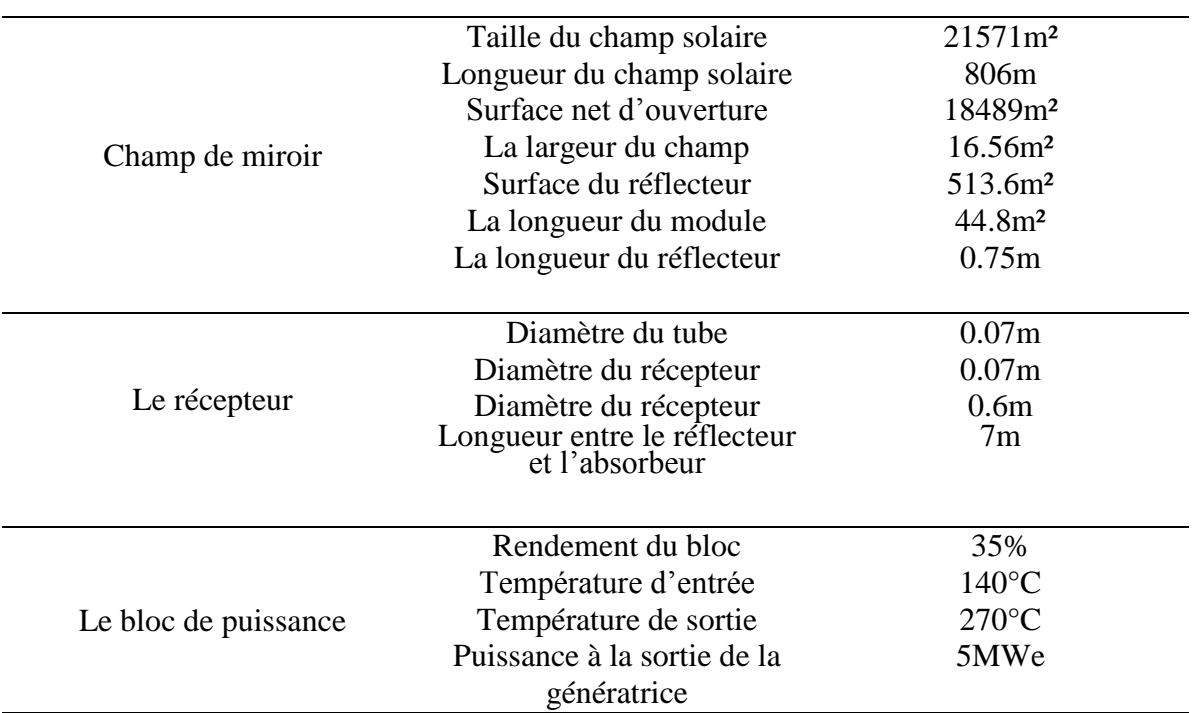

**Tableau 1.** Caractéristiques de la centrale étudiée

### **4. Résultats de la simulation**

#### **4.1. Analyse thermique**

A l'aide du logiciel SAM [6], nous avons déterminé les différentes caractéristiques de la centrale, les différents résultats sont présentés sous forme de graphes et à une échelle horaire (heure par heure), et cela pour les quatre sites considérés. Nous avons présenté en premier lieu les profils annuels des différentes puissances (la puissance incidente au champ solaire, la puissance incidente au récepteur et la puissance des pertes thermiques dans le récepteur), et en deuxième lieu nous avons présenté les différents rendement de la centrale (rendement optique, rendement thermique du récepteur, le rendement global solaire représente le rendement avant la conversion donc avant le bloc de puissance, également le rendement du bloc de puissance, et à la fin le produit du rendement global solaire et celui du bloc de puissance donne le rendement global de la centrale). Les profils présentés montrent la moyenne annuelle du paramètre considéré.

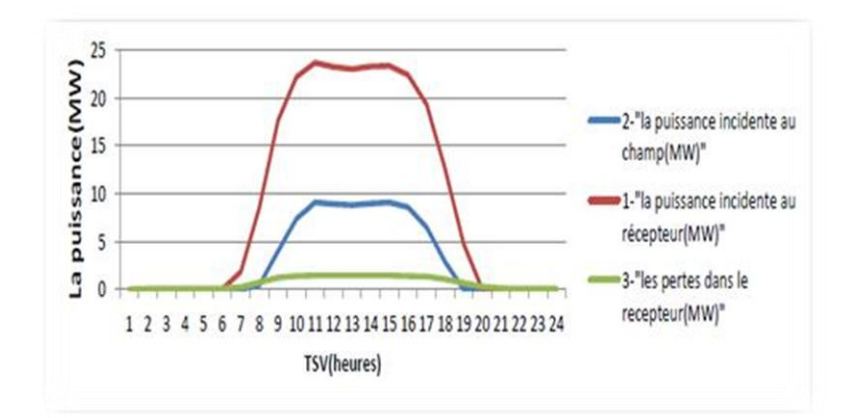

**Figure 4.** Les différentes puissances pour le site de HassiR'mel

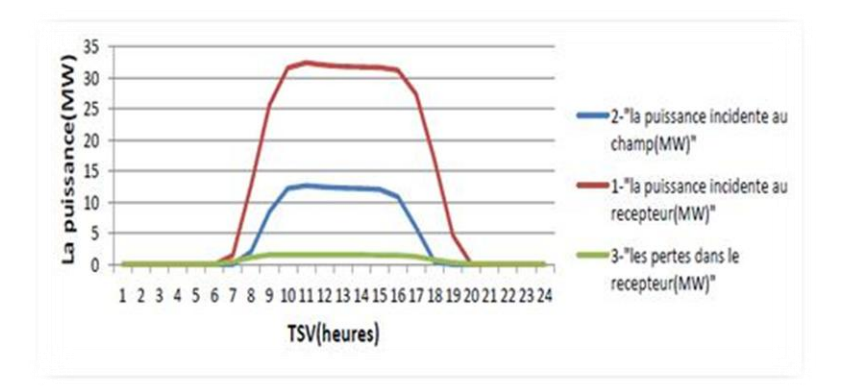

**Figure 5.** Les différentes puissances pour le site de Tamanrasset

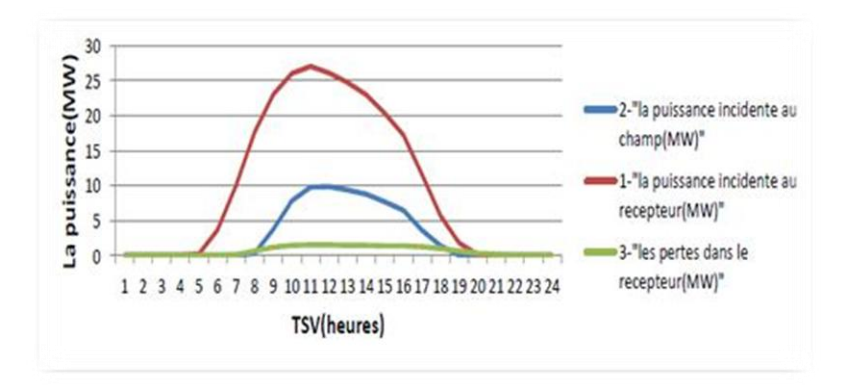

**Figure 6.** Les différentes puissances pour le site de Béni-Abbes

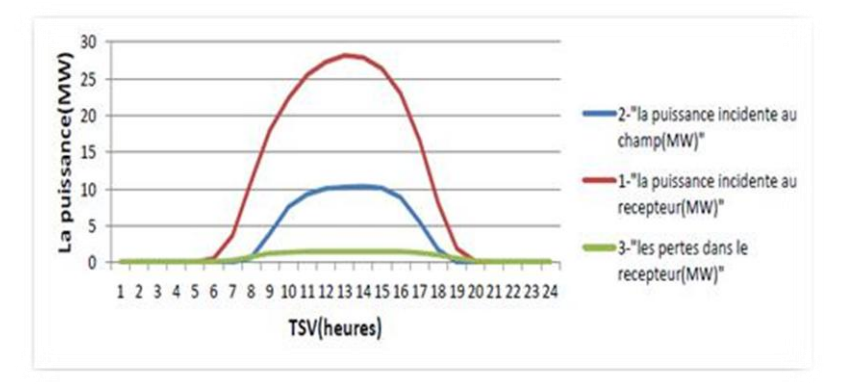

**Figure 7.** Les différentes puissances pour le site d'EL Oued

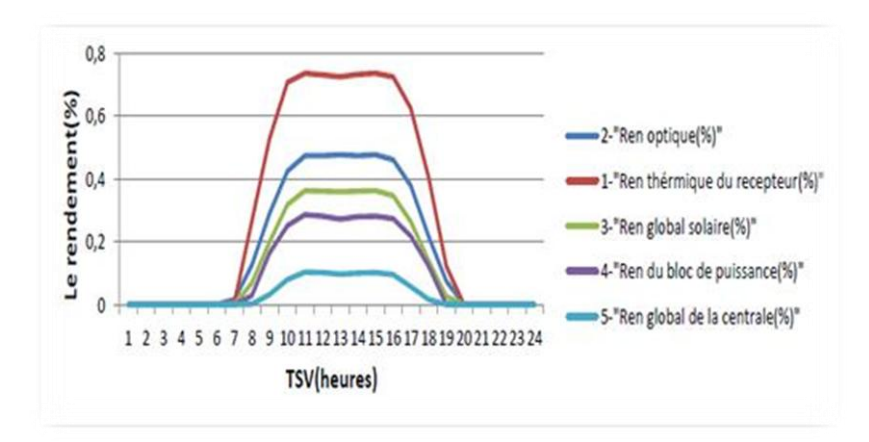

**Figure 8.** Les différents rendements pour le site de Hassi R'mel

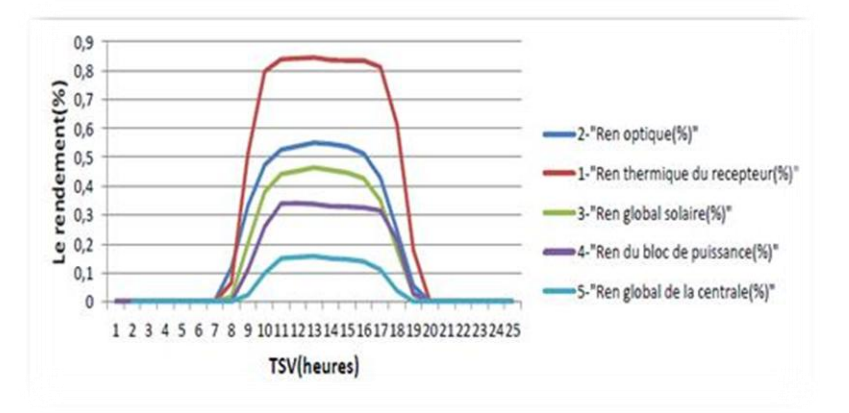

**Figure 9.** Les différents rendements pour le site de Tamanrasset

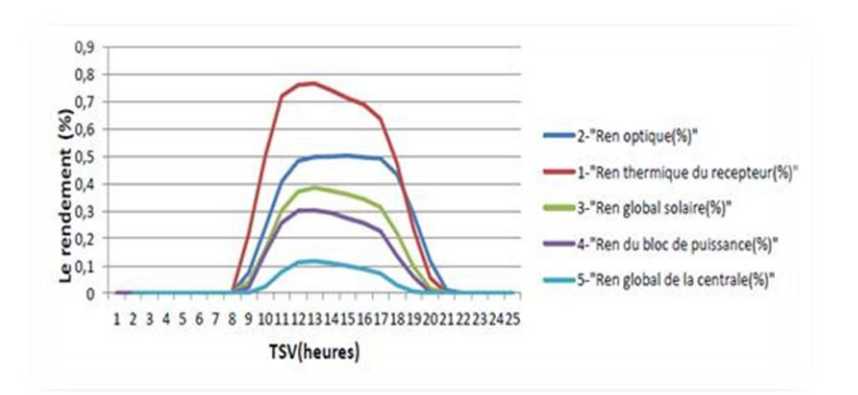

**Figure 10.** Les différents rendements pour le site de Béni- Abbes

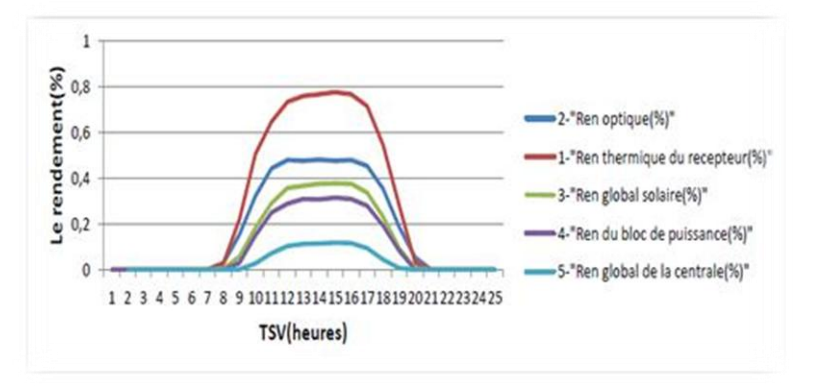

**Figure 11.** Les différents rendements pour le site d'El Oued

#### **4.2. Analyse économique**

Dans cette partie nous avons représenté les résultats de l'analyse économique de la simulation. Cette dernière nous a permis d'avoir : l'énergie annuelle produite ainsi que le coût actualisé de l'électricité pour chaque site.

#### **4.3. Evaluation du cout actualise de l'électricité**

 Le coût actualisé de l'électricité, Levelizede lectricity cost 'L.E.C', est l'indicateur principal pour l'analyse économique des systèmes à concentration solaire, il représente la valeur actualisée des couts convertis en un courant de paiements annuels égaux, et divisés par la production électrique annuelle.

#### **4.4. Résultats de l'analyse économique**

Les résultats de l'analyse financière regroupent : l'énergie annuelle produite par an, le LEC en DA/kWh, l'irradiation directe annuelle, le chiffre d'affaire pour 4 DA le KWh et le chiffre d'affaire pour le KWh vendu à 12 DA (trois fois le coût du KWh en appliquant le décret du ministère de l'énergie relatif au tarif d'achat) [7]. On présente aussi le gain par rapport à un site de référence (le site le moins bon), pour les deux coûts de 4 et 12DA, et enfin nous représenterons le nombre d'années de fonctionnement pour rentabiliser la centrale pour chaque site, c'est-à-dire le nombre d'années pour que la centrale récupère son investissement.

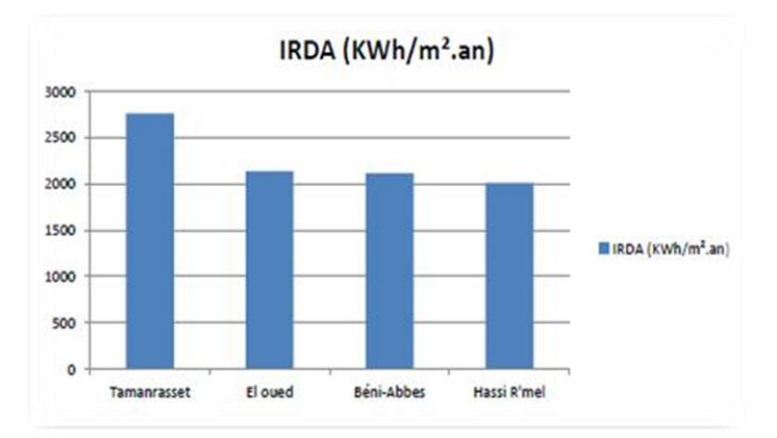

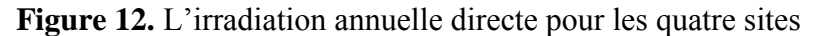

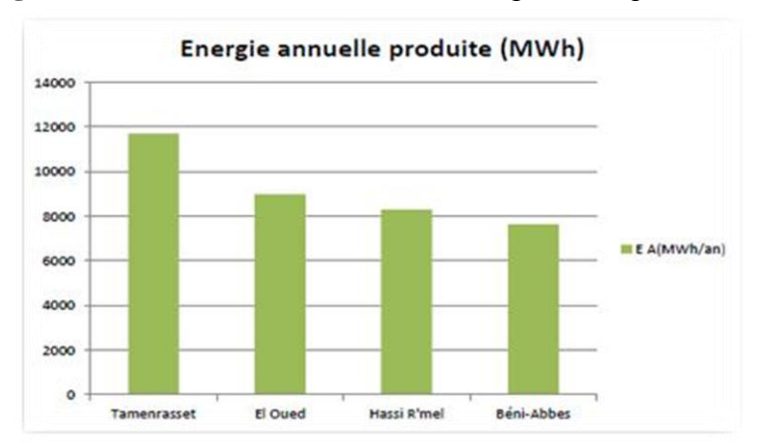

**Figure 13.** L'énergie annuelle produite pour les quatre sites

#### *H. Beltagy / MJMS 01 (2014) 035–044*

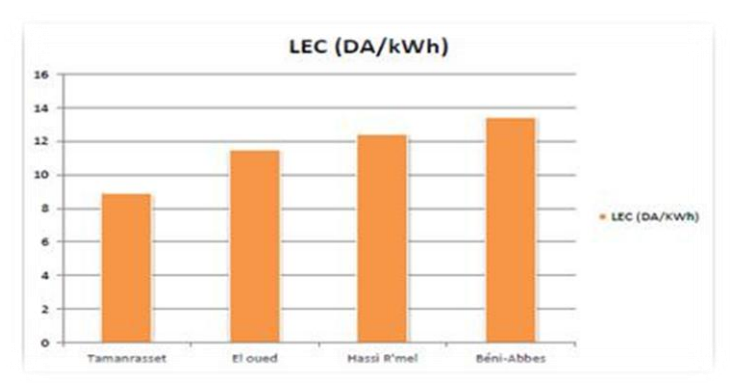

**Figure 14.** Le LEC (le cout actualise du KWh) pour les quatre sites

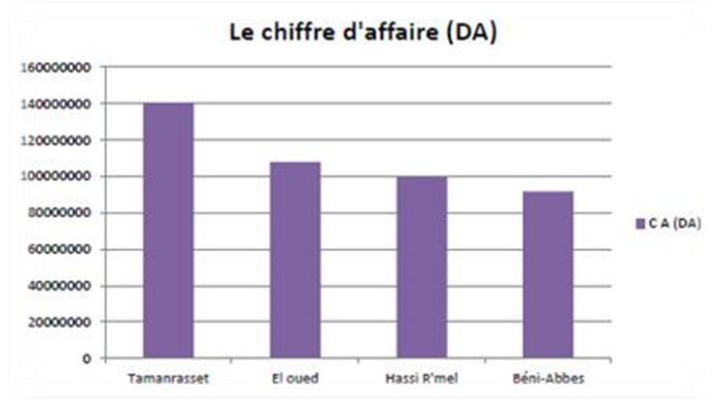

**Figure 15.** Le chiffre d'affaire pour les quatre sites

Tous les résultats de l'analyse économiques sont regroupés dans le tableau II ci-dessous :

| Les sites retenus                               | Hassi R'mel | Tamanrasset | Béni-abbés     | El Oued          |
|-------------------------------------------------|-------------|-------------|----------------|------------------|
|                                                 |             |             |                |                  |
| Irradiations annuelles (KWh/m <sup>2</sup> .an) | 2008,4      | 2759,4      | 2114           | 2137             |
| Energie annuelle produite (MWh)                 | 8280        | 11704       | 7631           | 8981             |
| Le LEC (DA/KWh)                                 | 12,42       | 8,86        | 13,45          | 11,47            |
| Chiffre d'affaire pour 4DA le KWh               | 33.121.300  | 46.816.608  | 30.526.400     | 35.926.780       |
| Chiffre d'affaire pour 12DA le KWh              | 99.363.900  | 140.449.824 | 91.579.200     | 107.780.340      |
| Le gain pour 4DA le KWh                         | 2.594.900   | 16.290.208  | $\overline{0}$ | 5.400.380        |
| Le gain pour 12 DA le KWh                       | 7.784.700   | 48.870.624  | $\theta$       | 16.201.140       |
| Le gain en pourcentage                          | 7.83%       | 34.7%       | $\overline{0}$ | 15%              |
| Note d'année de rentabilité (4DA)               | 38 ans      | 27ans       | 42 ans         | $35 \text{ ans}$ |
| Nbre d'année de rentabilité (12DA)              | 13 ans      | 9 ans       | $14$ ans       | $12$ ans         |
|                                                 |             |             |                |                  |

**Tableau 2.** Caractéristiques de la centrale étudiée

#### **5. Conclusion**

L'étude que nous avons réalisée sur les centrales solaires à concentrateur linéaire de Fresnel nous a permis de connaître le fonctionnement de ce type de centrale, ainsi que les paramètres qui influent sur son fonctionnement.

A un certain nombre de miroir la concentration solaire ne varie plus proportionnellement, il y aura certainement des miroirs qui ne contribuent pas dans la concentration, et cela est dû principalement à l'effet d'ombre entre les miroirs, l'effet cosinus et aussi au système de poursuite (la poursuite n'est pas intégrale).

La valeur optimale des miroirs qu'on ne doit pas dépasser est de 40 miroirs réflecteurs (20 miroirs dans le demi-plan droit et 20 dans le demi-plan gauche).

Donc notre centrale contient un nombre optimum de 41 miroirs (le miroir centrale primaire +20 miroirs dans le demi-plan droit et 20 dans le demi-plan gauche).

Nous avons constaté également que les effets de blocage, d'ombrage entre les miroirs et l'effet cosinus représentent un grand obstacle pour une bonne rentabilité et la productibilité de la centrale.

D'après l'étude effectuée, nous avons pu constater l'importance du bon choix du site de la centrale, car chaque site est caractérisé par son éclairement direct, la température ambiante, la vitesse du vent, la latitude, l'élévation par rapport au niveau de la mer et bien d'autres facteurs qui jouent un rôle significatif sur la rentabilité et la productibilité de la centrale, et cela est bien apparent dans les résultats obtenus où la production énergétique et le cout du kWh, varient lorsqu'on déplace la centrale dans les différents sites.

D'après les résultats obtenus à partir des bilans énergétiques établis en moyenne annuelle à l'échelle horaire, pour les différentes caractéristiques de la centrale, et l'étude technicoéconomique pour évaluer le coût du KWh pour les quatre sites choisis, on peut constater que l'Algérie a de très grandes opportunités d'opter pour l'installation des centrales solaires à concentrateur de Fresnel. Enfin, pour les sites étudiés, le meilleur site à choisir pour installer une centrale de ce type sera le site de Tamanrasset suivi d'El oued, de Hassi R'mel, et enfin celui de Béni –Abbes.

#### **6. Références**

- [1] Negi B S, Mathur S S, et Kandpal T C. 1989 "Optical and thermal performance evaluation of linear Fresnel reflector solar concentrator". Solar and Wind Technology, Volume 6, page 589-593
- [2] Bliss R et Whillier. 1959 "The derivation of several, plate efficiency factors, useful in the design of the flat plat solar heat collector". Solar Energy. Vol 4. Pages 55-64
- [3] Panna L S, Sarvia R M et Bhagoria J L 2009. "Thermal perforance of linear Fresnel reflecting solar concentrator with trapezoidal cavity absorbers". Applied Energy, Volum 87, Pages 541-550
- [4] S. Flores Larsen, M. Altamirano, A. Hernández 2011 "Heat loss of a trapezoidal cavity absorber for a linear

Fresnel reflecting solar concentrator", Volum 39, Pages 198 -206

- [5] Site web http //www.Novatec solaire.com. Consulté en Juin 2012
- [6] Site web http //www.Nrel.Gov/Analysis/Sam. Consulté en Juin 2012
- [7] Décret exécutif n° 04-92 du 4 Safar 1425 correspondant au 25 mars 2004 relatif aux coûts de diversification de la production d'électricité. Ministère de l'énergie et des mines, mars 2004

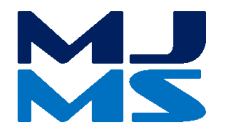

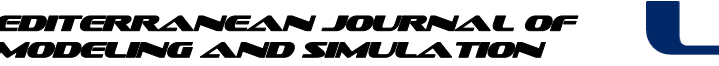

# MJMS 01 (2014) 045–055

# Diagnostic des défauts à base d'observateur dans un système éolien

Ahlem Boumaiza<sup>a</sup>, Fayçal Arbaoui<sup>a</sup>, Med Larbi Saïdi<sup>a</sup>

*a Laboratoire d'Automatique et Signaux, Université Badji Mokhtar Annaba, BP. 12, 23000, Annaba, ALGÉRIE*

### **Abstract**

The wind energy participates strongly in the electric power production in the industrial world. As all industrial systems, the wind turbine can be threatened by anomalies that are likely to cause damages of its performances or even to provoke a total stop of the installation. Therefore the fault diagnosis methods are necessary. In this article, in order to anticipate the apparition of a dysfunction, either to avoid them, or to limit the consequences, we used a model-based fault diagnosis technique to detect and isolate sensor and actuator faults in the pitch systems of the wind turbine blades. It is about an observer applied on a "Benchmark'' model for fault detection and isolation faults (FDI) in a wind turbine, the results of simulation by MATLAB / SIMULINK are presented to validate the efficiency of this diagnosis method.

*Keywords***:** Wind turbine; diagnosis; fault; observer based method.

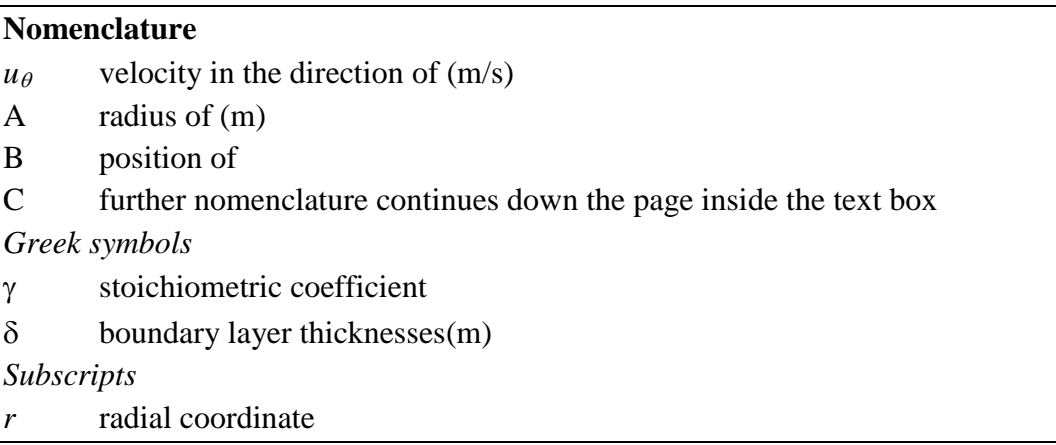

# **1. Introduction**

Dans un monde variable et qui se développe jours après jours, le besoin en de nouvelles sources d'énergies est nécessaire pour la production d'électricité. A cause du tarissement de l'énergie fossile dans le monde, les chercheurs s'intéressent de plus en plus à d'autres sources d'énergie dites renouvelables au détriment des sources d'énergie traditionnelle.

L'énergie éolienne est l'une des premières formes d'énergie exploitée par l'homme comme dans les moulins à vent pour le pompage de l'eau. Cette énergie offre deux grands avantages en étant totalement propre et renouvelable. Lors de son exploitation, elle n'entraîne aucun rejet (pas d'effet de serre ou de pluies acides) et aucun déchet. Mais le principal inconvénient de cette source d'énergie renouvelable est son manque de flexibilité et son inconstance.

Le système éolien est de plus en plus complexe et l'opération de diagnostic qui consiste à détecter et localiser les défauts qui affectent le système est devenu indispensable pour assurer la sûreté de fonctionnement et la disponibilité de ces systèmes.

 En générale, l'éolienne convertit l'énergie cinétique du vent en énergie mécanique, puis en électricité [1] (Fig.1). Les pales de la turbine éolienne captent une partie de l'énergie contenue dans l'air et transmet une énergie mécanique au multiplicateur. Ce dernier transforme la vitesse lente d'arbre de turbine en une vitesse beaucoup plus élevée compatible avec la plage de vitesse de fonctionnement du générateur électrique permettant de générer du courant électrique qui sera délivrée au réseau.

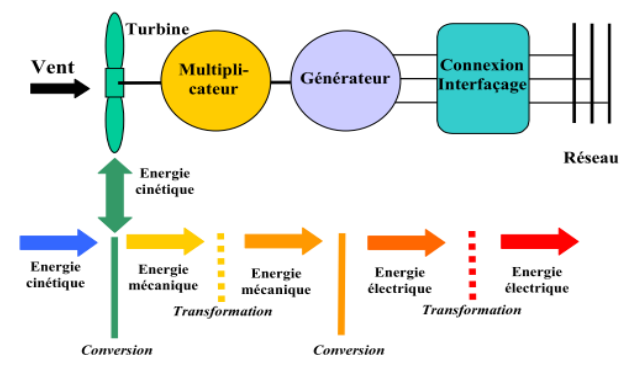

**Figure 1.** Conversion de l'énergie cinétique du vent [1].

#### **2. Description du système éolien**

Le but de cette section est de présenter un modèle mathématique de la turbine éolienne. Le modèle devrait être bien détaillé pour l'utiliser comme un modèle de simulation. Ce modèle est dérivé et développé par Odgaard et al. [2] pour pouvoir lui appliquer les méthodes de diagnostic.

Le modèle considéré reflète une éolienne à axe horizontale à trois pales, de vitesse variable, avec un convertisseur complet et de puissance de 4.8 MW. Ce modèle " Benchmark'' contient quatre sous-modèle : les pales et le système de calage (Blade & Pitch System), le train d'entraînement (Drive Train), le convertisseur et le générateur (Converter and Generator) et enfin le contrôleur (Controller). Ces sous modèles sont montrés dans la Fig. 2, où les variables intervenant dans ces sous-systèmes sont définies dans [2], [3], [4].

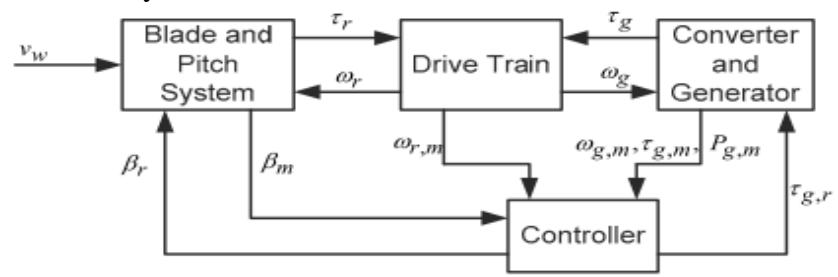

**Figure 2.** Schéma des sous-modèles de système éolien [5].

#### **2.1. Modèle du vent**

 Dans ce modèle une séquence de la vitesse du vent prédéfini est utilisée (Fig.3), [3], [4]. D'après cette figure, on peut remarquer que la vitesse du vent varie dans la gamme de 5 m/s à 20 m/s, avec quelques piques à 25 m/s ce qui représente une bonne couverture de fonctionnement normale d'une éolienne.

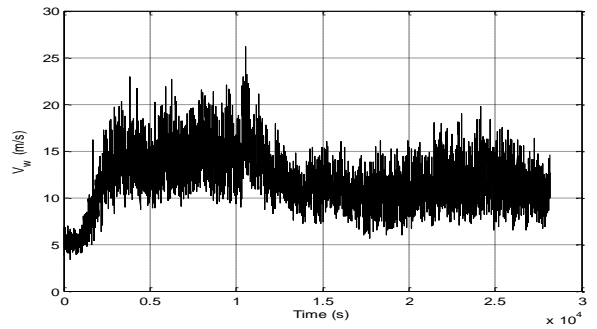

**Figure 3.** Représentation de la séquence de la vitesse de vent utilisée.

### **2.2. Modèle aérodynamique**

L'éolienne capte l'énergie cinétique du vent et la convertit en un couple qui fait tourner les pales du rotor.

 La puissance totale disponible dans le vent susceptible d'être recueillie par les pales peut s'écrire sous la forme :

$$
P_w = \frac{1}{2}\rho \cdot \pi \cdot R^2 \cdot V_w^3 \tag{1}
$$

Où  $\rho$ : densité de l'air [kg.m<sup>-3</sup>], R : rayon des pales [m] et  $V_w$  : la vitesse du vent  $[m/s]$ .

La puissance captée par l'aérogénérateur s'exprime par l'équation suivante [1]:

$$
P_a = P_w \cdot C_p(\lambda, \beta) \tag{2}
$$

$$
P_a = \frac{1}{2} \cdot C_p(\lambda, \beta) \cdot \rho \cdot \pi \cdot R^2 \cdot V_w^3 \tag{3}
$$

Où Cp (λ, β) : le coefficient de puissance, β : l'angle de calage, λ : Rapport de vitesse de la turbine et ωr étant la vitesse angulaire du rotor, avec :

$$
\lambda = \frac{\omega_r \cdot R}{V_w} \tag{4}
$$

 Connaissant la vitesse de rotation de la turbine, le couple référence aérodynamique est donc exprimé par l'Eq. (5) et (6), où A est la surface balayée par la turbine [2].

$$
\tau_{g,r} = K_{opt} \cdot \omega_r^2 \tag{5}
$$

$$
K_{opt} = \frac{1}{2} \cdot \rho \cdot A \cdot R^3 \frac{C_p(\lambda, \beta)}{\lambda^3} \tag{6}
$$

• On introduisant le terme  $C_a$ , appelé le coefficient de couple :

$$
C_q(\lambda, \beta) = \frac{C_p(\lambda, \beta)}{\lambda} \tag{7}
$$

Puis on obtient alors la relation de couple aérodynamique suivante :

*A. Boumaiza et al. / MJMS 01 (2014) 045–055*

$$
\tau_g = \frac{1}{2} \cdot C_q(\lambda, \beta) \cdot \rho \cdot \pi \cdot R^3 \cdot V_w^2 \tag{8}
$$

#### **2.3. Modélisation du système à angle de calage**

 Le système se compose de trois actionneurs identiques, chacun ayant un contrôleur interne [2]. Dorénavant, on ne décrit qu'un seul actionneur. Cet actionneur ajuste l'angle de calage des pales en les faisant tourner. Cet actionneur hydraulique est modélisé comme une fonction de transfert de deuxième ordre :

$$
\frac{\beta(s)}{\beta_r(s)} = \frac{\omega_n^2}{s^2 + 2 \cdot \zeta \cdot \omega_n \cdot s + \omega_n^2}
$$
\n(9)

#### **2.4. Le train d'entraînement**

 Le couple aérodynamique est transféré au générateur par le train d'entrainement pour augmenter la vitesse de rotation du rotor, à une plus haute vitesse exigée par le générateur. Ce modèle est construit d'un arbre lent et d'un arbre rapide liés par le multiplicateur (la boîte de vitesse) [6].

$$
\begin{bmatrix} \dot{\omega}_r(t) \\ \dot{\omega}_g(t) \\ \dot{\theta}_\Delta(t) \end{bmatrix} = A_{dt} \begin{bmatrix} \omega_r(t) \\ \omega_g(t) \\ \theta_\Delta(t) \end{bmatrix} + B_{dt} \begin{bmatrix} \tau_r(t) \\ \tau_g(t) \end{bmatrix}
$$
(10)

$$
A_{dt} = \begin{bmatrix} -\frac{B_{dt} - B_r}{J_r} & \frac{B_{dt}}{N_g J_g} \\ \frac{\eta_{dt} B_{dt}}{J_s} & -\frac{\eta_{dt} B_{dt}}{N_g^2} - B_g \\ \frac{\eta_{dt} K_{dt}}{J_s} & \frac{\eta_{dt} K_{dt}}{J_s} \end{bmatrix}
$$
(11)

$$
\begin{bmatrix}\n\overline{N_g}J_g & \overline{J_g} & \overline{N_g}J_g \\
1 & \overline{N_g} & 0\n\end{bmatrix}
$$

$$
B_{dt} = \begin{bmatrix} \overline{f}_r & 0\\ 0 & -\frac{1}{f_r} \end{bmatrix} \tag{12}
$$

Où :  $J_r$  est le moment d'inertie de l'arbre lent  $[Kg.m^2]$ ,  $B_{dt}$ : est le coefficient de torsion d'amortissement [Nm/(rad/s)], K<sub>dt</sub> : la raideur de torsion [Nm/rad], θΔ(t) : l'angle de torsion [rad],  $B_g$ : la friction visqueuse de l'arbre rapide [Nm/(rad/s)],  $J_g$  : est le moment d'inertie de l'arbre rapide [Kgm 2], N<sub>g</sub> : est le rapport de vitesse de multiplicateur et  $\eta_{dt}$  : le rendement.

#### **2.5. Modèle du générateur et convertisseur**

Dans cette section le modèle du convertisseur et générateur sont présentés. Le générateur convertit l'énergie mécanique en énergie électrique, pendant qu'il est chargé par un moment de torsion délivré par le convertisseur. Il est décrit comme un système de premier ordre [2]:

$$
\frac{\tau_g(s)}{\tau_{g,r}(s)} = \frac{\alpha_{gc}}{s + \alpha_{gc}}
$$
\n(13)

 La puissance produite par le générateur dépend de la vitesse de rotation de générateur et de la charge appliquée, comme décrit dans l'équation suivante :

$$
P_g(t) = \eta_g \omega_g(t) \tau_g(t) \tag{14}
$$

 $P_{a}(t)$ : la puissance produite par le générateur [W] et  $\eta g$  : est le rendement de générateur [%]

#### **2.6. Modèle du contrôleur**

L'éolienne fonctionne en quatre zones (Fig. 4), [1] :

**Zone I :** La vitesse du vent est trop faible. La turbine peut tourner mais l'énergie à capter est insuffisante.

**Zone II :** Le maximum de puissance est capté dans cette zone pour chaque vitesse de vent. Différentes méthodes existent pour optimiser l'énergie extraite. Cette zone correspond au fonctionnement à charge partielle (CP).

**Zone III :** La puissance disponible devient trop importante. La puissance extraite est donc limitée tout en restant la plus proche possible de la puissance nominale. Cette zone correspond au fonctionnement à pleine charge (PC).

**Zone IV :** La vitesse du vent devient trop forte. La turbine est arrêtée et la puissance extraite est nulle.

Le contrôleur est actif dans les zones II et III. Dans la zone II la vitesse optimale du rotor est obtenue en utilisant le couple convertisseur comme signal de commande. La zone III correspond à une production de puissance constante. Dans ce travail, seules les zones II et III sont considérées [3].

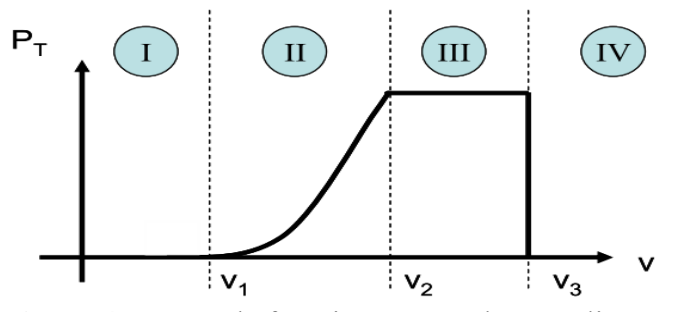

**Figure 4.** Zones de fonctionnement d'une éolienne [1].

Dans la section suivante une analyse des défauts est présentée pour choisir les défauts qui devront être manipulés dans ce travail, [4].

#### **3. Scenarios des défauts**

Dans le but d'identifier les défauts possibles dans une éolienne et de déterminer leur effet sur le comportement du système, des défauts pouvant surgir dans une éolienne sont choisis de manière à en couvrir les différentes types. De plus la redondance dans le système est identifiée pour déterminer la détection des défauts [6].

- 1. Défaut de type valeur fixe dans le 2<sup>ème</sup> capteur de position de pale 1,  $\beta_{1,m2} = 23^{\circ}$  se produit entre 3500s et 4100s.
- 2. Défaut de type bais additif dans le 1<sup>ier</sup> capteur de position de pale 2,  $\beta_{2,m} = 8$  se produit aux instants 3000s et 3400s.
- 3. Défaut de type gain dans le 1<sup>ier</sup> capteur de position de pale 3,  $\beta_{3,m1} = 0.5$   $\beta_{3,m1}$  se produit aux instants 1200s et 1600s.
- 4. Défaut de type valeur fixe dans le 1<sup>ier</sup> capteur de vitesse de rotor,  $\mathcal{P}_{r,m1} = 2$  se produit aux instants 1000s et 2000s.
- 5. Défaut de type gain dans le 2<sup>ème</sup> capteur de vitesse de générateur,  $\omega_{g,m2} = 5 \omega_{g,m2}$  se produit aux instants 1000s et 2000s.
- 6. Défaut de changement lent du dynamique d'actionneur de calage, les paramètres d'actionneur de calage 2  $(\omega_n, \xi)$  changent de [11.11, 0.6] à [5, 0.8] aux instants 2400s et 3400s.
- 7. Défaut de changement brusque du dynamique d'actionneur de calage, les paramètres d'actionneur de calage 3  $(\omega_n, \xi)$  changent de [11.11, 0.6] à [9, 0.32] aux instants 3000s et 3200s.
- 8. Défaut de type offset dans l'actionneur du convertisseur,  $\tau_g = 5000 + \tau_g$  aux instants 3100s et 4100s.
- 9. Défaut de Changement de la dynamique du multiplicateur,  $\eta_{dt} = 0.92$  entre 3000s et 4200s.

#### 4. **Détection de default à base d'observateur**

### **4.1. Méthode de détection des défauts de capteur et d'actionneur dans le système de calage à base d'observateurs**

L'objectif de la FDI du système d'angle de calage est de détecter et d'isoler un défaut dans l'une des deux mesures de capteur d'angle de calage (c.-à-d. défaut dans  $\beta_{i,m1}$  ou  $\beta_{i,m2}$ ). La détection de défaut peut être accomplie par une vérification simple entre les deux mesures de capteur  $\left|\beta_{i,m1}-\beta_{i,m2}\right|$  [7]. Après la détection de défaut, et afin de déterminer quel capteur est défectueux, une étape d'isolation de défaut (par observateur) est nécessaire. Chaque observateur est basé sur un des deux scénarios suivants:

Scénario1: capteur 2 est défectueux et capteur 1 est sain;

Scénario2: capteur 1 est défectueux et capteur 2 est sain;

Premièrement la représentation de système d'angle de calage en mode de fonctionnement normale est :

$$
\begin{aligned} \dot{x}_{pb} &= A_{pb} x_{pb} + B_{pb} \big( \beta_r + \beta_f \big) \\ y_{pb} &= C_{pb} x_{pb} \end{aligned} \tag{15}
$$

D'après [7] le vecteur d'état  $x_{pb} = [\dot{\beta}_i \quad \beta_i]^T$ contient la vitesse angulaire de calage  $\dot{\beta}_i$  et la position  $\beta_i$  (i=1, 2, 3),  $y_{pb} \in \Re$  est la mesure d'angle de calage,  $\beta_r \in \Re$  la référence de position,  $\beta_f \in \Re$  est l'erreur de position causé par le défaut défini comme [7]:

$$
\beta_f = \beta_i - \frac{1}{2} (\beta_{i,m1} + \beta_{i,m2})
$$
\n(16)

Donc

$$
\dot{x}_{pb} = A_{pb}x_{pb} + B_{pb}\beta_r + B_{pb}\left[\beta_i - \frac{1}{2}(\beta_{i,m1} + \beta_{i,m2})\right]
$$
(17)

A partir de scénario 1 on a :  $\beta_{i,m1} = \beta_i = C_{pb} x_{pb}$ 

Le système dynamique d'Eq. (15) sous le scenario 1 devient

$$
\dot{x}_{pb} = (A_{pb} + 0.5B_{pb}C_{pb})x_{pb} + B_{pb}(\beta_r - 0.5\beta_{i,m2})
$$
\n
$$
\beta_{i,m1} = C_{pb}x_{pb} \tag{18}
$$

Par analogie sous le scenario 2 le système devient :  $\beta_{i,m1} = \beta_i = C_{pb}x_{pb}$ 

$$
\dot{x}_{pb} = (A_{pb} + 0.5B_{pb}C_{pb})x_{pb} + B_{pb}(\beta_r - 0.5\beta_{i,m1})
$$
\n
$$
\beta_{i,m2} = C_{pb}x_{pb} \tag{19}
$$

D'après les systèmes d'équations (18) et (19) les deux observateurs, OBS1 et OBS2, sont décrits respectivement par les équations suivantes :

$$
\dot{\hat{\chi}}_{pb}^{1} = (A_{pb} + 0.5B_{pb}C_{pb} - L_{pb}C_{pb})\hat{\chi}_{pb}^{1} + B_{pb}(\beta_{r} - 0.5\beta_{i,m2}) + L_{pb}(\beta_{i,m1})
$$
\n
$$
\dot{\hat{\beta}}_{i,m1} = C_{pb}\dot{\hat{\chi}}_{pb}^{1}
$$
\n(20)

et

$$
\dot{\hat{\chi}}_{pb}^2 = (A_{pb} + 0.5B_{pb}C_{pb} - L_{pb}C_{pb})\hat{\chi}_{pb}^2 + B_{pb}(\beta_r - 0.5\beta_{i,m1}) + L_{pb}(\beta_{i,m2})
$$
  

$$
\dot{\hat{\beta}}_{i,m2} = C_{pb}\dot{\hat{\chi}}_{pb}^2
$$
 (21)

Où  $\hat{\beta}_{i,m}$  et  $\hat{\beta}_{i,m}$  sont les sorties estimées de  $\beta_{i,m}$  et  $\beta_{i,m}$  prévenant des deux observateurs et  $L_{pb}$ : est la matrice gain de l'observateur choisie pour assurer la stabilité de la matrice  $A_{pb}$  + 0.5B  $_{pb}C_{pb}$  –  $L_{pb}C_{pb}$ .

On note l'erreur d'estimation par :  $P_{i,ml} = P_{i,ml} - P_{i,ml}$ ˆ  $, m1 - \frac{\mu}{i}, m1$  $\tilde{c}$  $\beta_{i,m1} = \beta_{i,m1} - \beta_{i,m1}$  et  $\beta_{i,m2} = \beta_{i,m2} - \beta_{i,m2}$ ˆ  $m_1 - \mu_{i,m}$  $\tilde{\sigma}$  $\beta_{i,m2} = \beta_{i,m2} - \beta_{i,m}$ 

L'utilisation de bancs d'observateurs construits à partir d'une partie seulement des entrées et/ou des sorties du système permet de diagnostiquer les défauts. Les résidus générés sont comparés à des signatures de défauts.

 On a considéré une structure de bancs d'observateurs : La structure GOS (*Generalized Observer Scheme*): où le *i*<sup>ème</sup> observateur est piloté par toutes les sorties (entrées) sauf la i<sup>ème</sup> et toutes les entrées (sorties).

- Si  $\left| \rho_{i,m1} \right|$  $\tilde{z}$  $\beta_{i,m1}$  égale à zéro et  $\beta_{i,m2}$  $\tilde{z}$  $\beta_{i,m2}$  différente de zéro, on conclut que le capteur 1 est défectueux ;
- Si $\vert^{p}$ i, m2  $\tilde{\tilde{\sigma}}$  $\left| \beta_{i,m2} \right|$  égale à zéro et  $\left| \beta_{i,m1} \right|$  $\tilde{c}$  $\beta_{i,m}$  différente de zéro, on conclut donc que le capteur 2 est défectueux ;
- Si  $\left| \rho_{i,m1} \right|$  $\tilde{\tilde{\delta}}$  $\beta_{i,m1}$  et  $\beta_{i,m2}$  $\tilde{c}$  $\beta_{i,m2}$  sont les deux différente de zéro, alors on conclut qu'il existe un défaut d'actionneur.

#### 5. **Simulation des résultats**

Dans cette section on va appliquer la méthode précédente, c.à.d. détection des défauts à base d'observateurs, sur deux systèmes de calage *β <sup>1</sup>, β 3.*

#### **5.1. Système 1 (défaut valeur fixe dans** *β1,m2***)**

 Pour le système de calage *β1* on a introduit un défaut de capteur de type valeur fixe (défaut 1) dans la deuxième mesure de capteur  $\beta_{1,m2}$  pour l'intervalle de 3500-4100 s.

La Fig. 5 représente les deux mesures  $\beta_{1,m1}$  (sans défaut) et  $\beta_{1,m2}$  (avec défaut) obtenus par capteur 1 et capteur 2,

Dans le cas général, en absence de défaut les deux sorties des capteurs ( $\beta_{1,m1}$  et  $\beta_{1,m2}$ ) sont presque identiques, mais après l'apparition de défaut on peut remarquer qu'il y a au moins une des composantes de ces résidus qui réagisse à la présence de cette anomalie. Le défaut est détectable dans l'intervalle de temps mentionné précédemment est le temps de détection est d'environ 0,02s.

La Fig. 6 représente les deux résidus délivrés par OBS1 et OBS2 en présence de défaut;

Comme nous pouvons le voir, dû à la présence du bruit de capteur, le résidu n'est pas correctement égal à zéro en absence de défaut. Le résidu change considérablement après l'apparition de défaut.

 Le résidu délivré par OBS2 (en bas) converge vers zéro, par contre le résidu délivré par OBS1 (en haut) diverge de zéro entre 3500-4100s (sensibilité au défaut), et d'après la structure de localisation de défaut indiqué dans la section précédente on peut conclure qu'il existe un défaut de capteur dans la deuxième mesure  $\beta_{1,m2}$  avec un temps d'isolation 0.5 s.

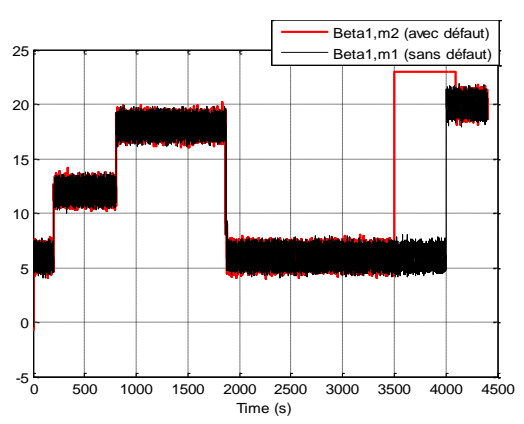

**Figure 5.** Evaluation des mesures  $\beta_{1,m1}$  (en noir sans défaut) et  $\beta_{1,m2}$  (en rouge avec

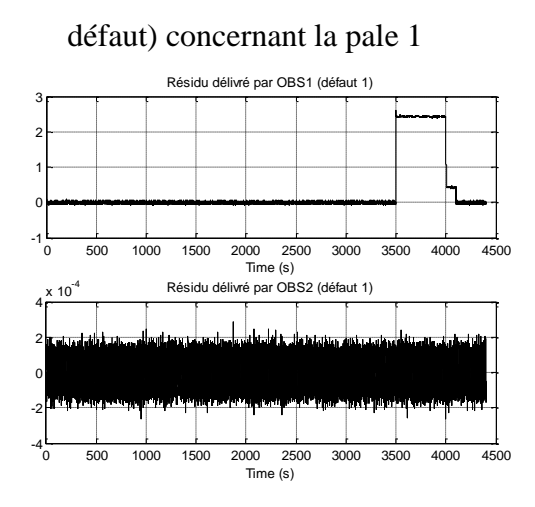

**Figure 6.** Reconstruction de défaut de capteur dans le système de calage 1 (défaut 1)

### **5.2. Système 3 (défaut 3 et 7 dans** *β3,m1***)**

Pour ce système on a associé au défaut de capteur un défaut d'actionneur :

- Défaut de capteur de type gain (défaut 3) dans la première mesure de capteur ( $\beta_{3,m1}$ ) et dans l'intervalle de 1200-1600 s ;
- Défaut d'actionneur causé par une pression faible dans l'huile (défaut 7) qui se développe progressivement dans l'intervalle entre 3000-3200 s ;

La Fig.7 représente les deux mesures  $\beta_{3,m1}$  et  $\beta_{3,m2}$  obtenues par le capteur 1 et le capteur

2, respectivement, avec l'évaluation des défauts, Elle montre clairement les changements d'un régime normal à un régime défaillant, ce qui permet donc la détection de défaut 3 et 7, avec un temps de détection d'environ de 0.02s et 0.6s, respectivement.

La Fig.8 représente les deux résidus délivrés par OBS1 et OBS2. Les deux défauts sont détectables dans les intervalles de temps mentionnés précédemment,

On divise le temps de simulation en deux parties :

- De 0 à 2000 s : le résidu délivré par OBS2 (en bas) s'éloigne de manière significative de zéro entre 1200-1600s, donc il est sensible au défaut, par contre le résidu délivré par OBS1 (en haut) reste toujours de valeur moyenne sensiblement nulle, et d'après la structure de localisation de défaut indiqué dans la section 4.1 on constate qu'il existe un défaut de capteur dans la première mesure ( $\beta_{3,m1}$ ) avec un temps d'isolation de  $0.6 s$ .
- De 2000 à 4500 s les résidus délivrés par OBS1 et OBS 2 sont différents de zéro entre 3000-3200 s, donc d'après la structure de localisation de défaut indiqué dans la section 4.1, on distingue qu'il existe un défaut d'actionneur avec un temps d'isolation égale a 1.6s ;

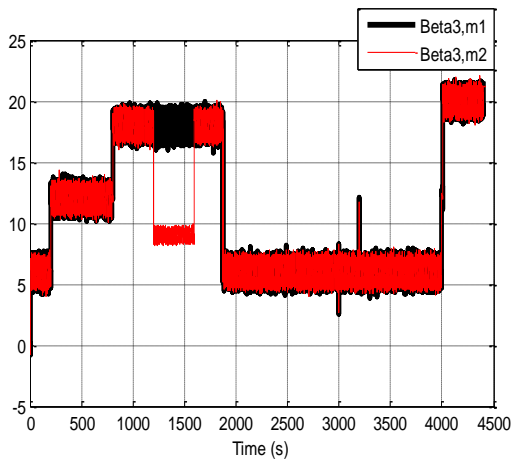

**Figure 7.** Evaluation des mesures  $\beta_{3,m1}$  (en rouge) et  $\beta_{3,m2}$  (en noirs) avec défaut de capteur et d'actionneur concernant la pale 3

#### *A. Boumaiza et al. / MJMS 01 (2014) 045–055*

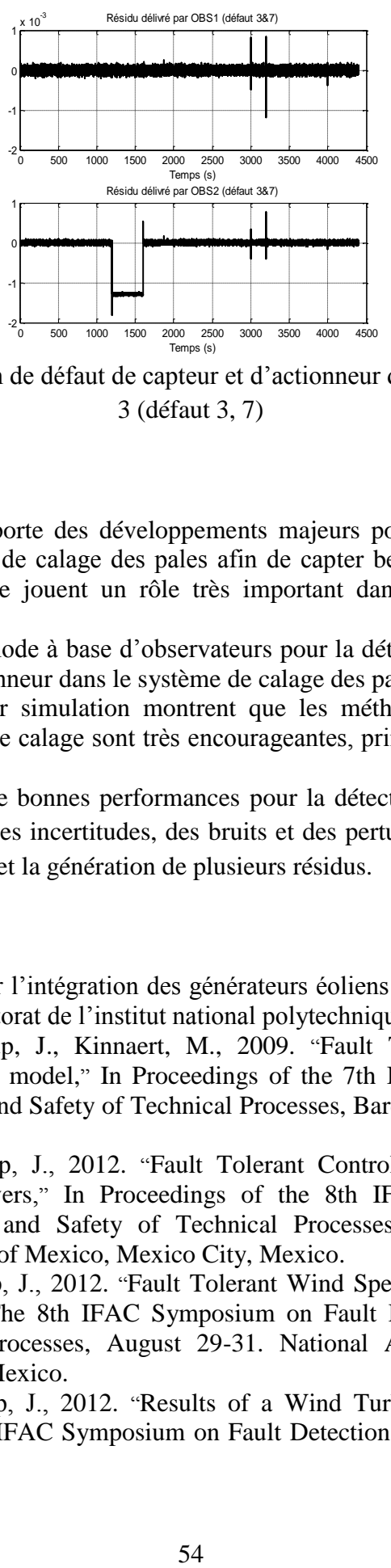

**Figure 8.** Reconstruction de défaut de capteur et d'actionneur dans le système de calage 3 (défaut 3, 7)

#### 6. **Conclusion**

Aujourd'hui l'éolienne apporte des développements majeurs pour augmenter la puissance produite en ajustant l'angle de calage des pales afin de capter beaucoup de vent. Donc les pales de la turbine éolienne jouent un rôle très important dans la chaine de conversion d'énergie*.*

Dans ce travail, une méthode à base d'observateurs pour la détection et la localisation des défauts de capteur et d'actionneur dans le système de calage des pales éolienne est présentée.

Les résultats obtenus par simulation montrent que les méthodes de diagnostic à base d'observateurs du système de calage sont très encourageantes, principalement en présence de bruits.

Cet observateur permet de bonnes performances pour la détection de défauts grâce à une bonne robustesse vis-à-vis des incertitudes, des bruits et des perturbations en plus d'une une détection rapide des défauts et la génération de plusieurs résidus.

#### 7. **Références**

- [1] Laverdure, N., 2005. Sur l'intégration des générateurs éoliens dans les réseaux faibles ou insulaires, thèse de Doctorat de l'institut national polytechnique de Grenoble.
- [2] Odgaard, P.F., Stoustrup, J., Kinnaert, M., 2009. "Fault Tolerant Control of Wind Turbines - a benchmark model," In Proceedings of the 7th IFAC Symposium on Fault Detection, Supervision and Safety of Technical Processes, Barcelona, Spain, Jun, pp. 155- 160.
- [3] Odgaard, P.F., Stoustrup, J., 2012. "Fault Tolerant Control of Wind Turbines using Unknown Input Observers," In Proceedings of the 8th IFAC Symposium on Fault Detection, Supervision and Safety of Technical Processes, August 29-31. National Autonomous University of Mexico, Mexico City, Mexico.
- [4] Odgaard, P.F., Stoustrup, J., 2012. "Fault Tolerant Wind Speed Estimator used in Wind Turbine Controllers," The 8th IFAC Symposium on Fault Detection, Supervision and Safety of Technical Processes, August 29-31. National Autonomous University of Mexico, Mexico City, Mexico.
- [5] Odgaard, P.F., Stoustrup, J., 2012. "Results of a Wind Turbine FDI Competition," In Proceedings of the 8th IFAC Symposium on Fault Detection, Supervision and Safety of

Technical Processes, August 29-31. National Autonomous University of Mexico, Mexico City, Mexico.

- [6] Esbensen, T., Sloth, C., 2009. Fault Diagnosis and Fault-Tolerant Control of Wind Turbines, Master's Thesis, Aalborg University, Denmark.
- [7] Zhang, X., Zhang, Q., Zhao, S., Ferrari, R., Polycarpou, M. M., Parisini, T., 2011. "Fault Detection and Isolation of the Wind Turbine Benchmark: an Estimation-based Approach," In Proceedings of the 18th International Federation of Automatic Control World Congress (IFAC), August 28 - September 2. Milan, Italy.

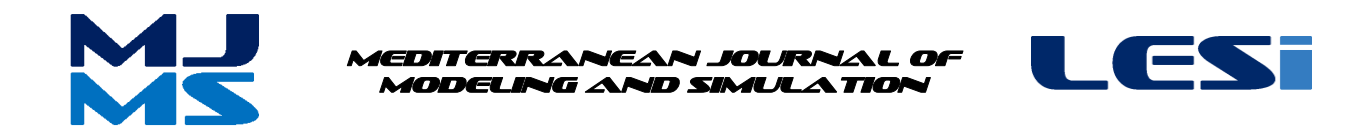

## MJMS 01 (2014) 057–065

# Improved incremental conductance method for maximum power point tracking using cuk converter

M. Saad Saoud<sup>a</sup>, H. A. Abbassi<sup>a</sup>, S. Kermiche<sup>a</sup>, D. Nada<sup>a</sup>

*a Laboratory of Automatic and Signal, Annaba University,Annaba 23000*

#### **Abstract**

The Algerian government relies on a strategy focused on the development of inexhaustible resources such as solar and uses to diversify energy sources and prepare the Algeria of tomorrow: about 40% of the production of electricity for domestic consumption will be from renewable sources by 2030, Therefore it is necessary to concentrate our forces in order to reduce the application costs and to increment their performances, Their performance is evaluated and compared through theoretical analysis and digital simulation. This paper presents simulation of improved incremental conductance method for maximum power point tracking (MPPT) using DC-DC cuk converter. This improved algorithm is used to track MPPs because it performs precise control under rapidly changing Atmospheric conditions, Matlab/ Simulink were employed for simulation studies.

*Keywords***:** Improved incremental conductance, MPPT, cuk converter, rapidly changing Atmospheric conditions, Matlab.

# **1. Introduction**

The renewable energies especially photovoltaic technology (PV) represents an alternative by excellence and it is increasingly used in today. This type of energy is not only free and inexhaustible, but also cleans the environment. Moreover, we often speak of a "green energy", as totally avoids the pollution produced by traditional sources.

The maximum power point (MPP) is the point on the I-V curve at which the PV module operates with maximum output power, The MPP varies with changing conditions such as irradiance levels and temperature. To make best use of PV sources, it is essential to always operate at the MPP.The main job for the MPPT is to control the PV system and run it near its Maximum Power Point. There are a large number of algorithms that are able to track MPPs. Some of them are simple and some are more

Complicated, In general MPPT methods can be classified as [1]:

The first category is Voltage feedback based methods which compare the PV operating voltage with a reference voltage in order to generate the PWM control signal of the DC-DC converter.

The second category - Current feedback based methods which use the PV module short circuit current as a feedback in order to estimate the optimal current corresponding to the maximum power.

The third category is Power based methods which are based on iterative algorithms to track continuously the MPP through current and voltage measurement of the PV module. In this category, one of the most successful and used method is perturbation and observation [2].

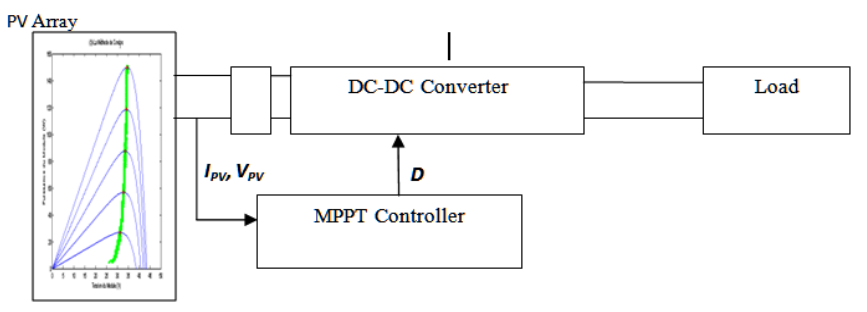

**Figure 1.** Photovoltaic system with MPPT

#### **1.1. MPPT methods**

1) P&O: The principle of P&O is to send perturbations in the operating voltage of the PV array which makes the output power is approaching to maximum [3]. To be specific, the array terminal voltage is perturbed periodically. The perturbation is incrementing or decrementing. Then the P&O algorithms operate by comparing the PV output power with that of the previous perturbation cycle. If the PV array operating voltage changes and power increases  $(dP/dV>0)$ , the MPPT controller moves the PV array operating point in that direction; otherwise the operating point is moved in the opposite direction. In the next perturbation cycle the algorithm continues in the same way. Thus, there are some disadvantages with these methods, where they fail under rapidly changing atmospheric conditions, In other words, P&O algorithm cannot compare array terminal voltage with the actual MPP voltage, since the change in power is only considered to be a result of the array terminal voltage perturbation [4].

2) Hill Escalade (HC): The most common types of algorithms are Hill Climbing algorithms [5]. it is based on the duty cycle control, HC works on the same concept as P & O, but instead of disturbing voltages or current, it updates the operating point of the PV generator disrupting the duty cycle. HC conventional method is interesting that the duty cycle of the power converter can be varied directly; implementation of HC is greatly simplified. Therefore, this method is widely used in PV systems.

3) fuzzy logic and neural network MPPTs: are more rapid and accurate and, thus, more impressive, which need special design and familiarity with specific subjects, Fuzzy logic control generally consists of three stages: fuzzification, rule base table lookup, and defuzzification [5] ,this method have good performance under varying atmospheric conditions and exhibit better performance than the P&O control method[8]; however the main disadvantage of this method is that their effectiveness is greatly dependent on technical knowledge of the engineer in computing the error and coming up with the rule base table [6]. It is greatly dependent on how a designer arranges the system that requires skill and experience. A neural network is composed of three layers: the input, hidden and output layers. Inputs to a network can be the array terminal voltage and the solar irradiation level or any other measurements needed by the MPPT algorithm. The output is usually one or several reference signal(s) like a duty cycle signal used to drive the power converter to operate at or close to the MPP. The link between nodes i and j is labelled as having a weight of wij. The effectiveness of this MPPT technique is mainly determined by the hidden layer and the amount of training the network received. The weights between the neurons are tuned to generate the required output which could be a command to change a DC converter duty cycle. A disadvantage of this technique is the complexity of processing, in addition to its dependency on the characteristics of the PV array to which it is connected.

4) Particle swarm optimization (PSO): Among the environmental valuation techniques, particle swarm optimization (PSO) is a high potential due to its simplicity structure, its ability to handle non-linear functions and they are expected to be very effective intreating the problem MPPT [7], easy implementation and fast computation capacity. Particle swarm optimization (PSO) is a technique based on the population stochastic optimization developed by Dr. Eberhart and Dr. Kennedy in 1995, inspired by social behavior of flocking birds or schooling fish. The system is initialized with a population of random solutions and searches for optima by updating generations. However, unlike EA, PSO has no evolution operators such as crossover and mutation. In PSO, the potential solutions, called particles, fly through the problem space by following the current optimum particles.

5) Traditional Incremental Conductance (INC) Method: is also widely applied in the MPPT controllers [8] it is the one which overrides over the aforementioned drawbacks. In this method, the array terminal voltage is always adjusted according to the MPP voltage, the following set of rules is found:

$$
\frac{dP}{dV} = \frac{d(IV)}{dV} = I + V\frac{dI}{dV}
$$
\n(1)

The MPP can be tracked by comparing the instantaneous conductance (I/V) to the incremental conductance (dI/dV), because at MPP  $\frac{du}{dv} = 0$ , According to [7], [9] and [1] above equations can be rewritten as:

$$
\frac{dl}{dV} = -\frac{l}{V} \qquad \text{At MPP} \tag{2}
$$

$$
\frac{dl}{dV} < -\frac{I}{V} \qquad \text{Right of MPP} \tag{3}
$$

$$
\frac{dl}{dV} > -\frac{l}{V} \qquad \text{Left of MPP} \tag{4}
$$

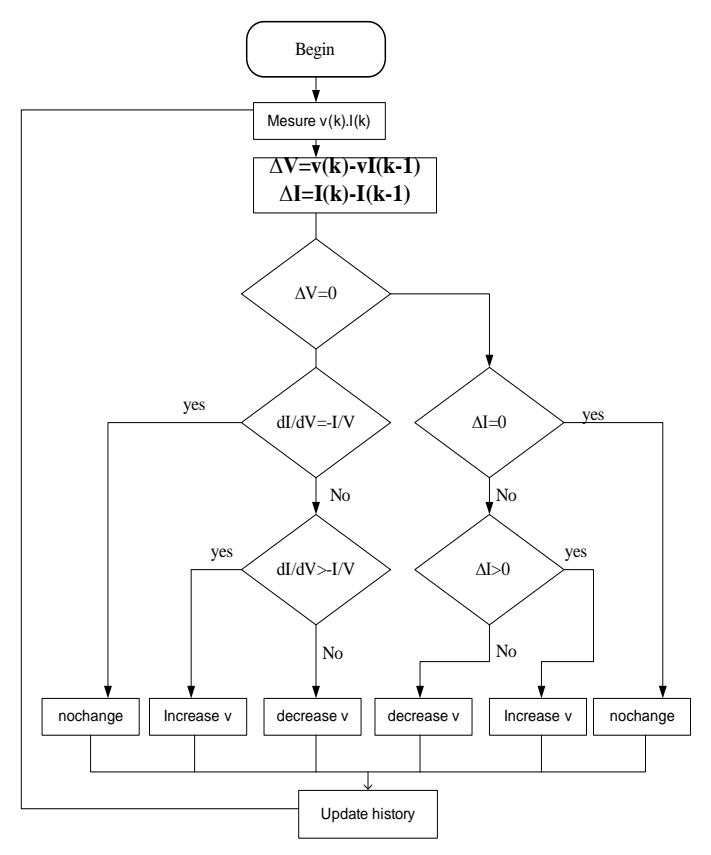

**Figure 2.** The flowchart of the InCon method

#### **1.2. Choose of DC DC converter**

DC/DC converters are used in a wide variety of applications including power supplies, there are four topologies: boost converter, buck converter, buck-boost converter and cuk converter, this last is the most expensive but On the other hand, the Cuk converter has low switching losses and the highest efficiency among nonisolated dc–dc converters. It is a twoinductor non-isolated switch mode DC-DC converter in which power transmission is accomplished using an ideal switch. Cuk converter will responsible to inverter the output signal from positive to negative or vise versa [2]. This converter has two modes of operation. The first mode of operation is when the switch is closed (ON), and it is conducting as a short circuit. In this mode, the capacitor releases energy to the output. The equations for the switch conduction mode are as follows:

$$
V L 1 = V g \tag{5}
$$

$$
VL2 = -V1 - V2 \tag{6}
$$

$$
Ic2 = I2 - \frac{V2}{R} \tag{7}
$$

On the second operating mode when the switch is open (OFF), the diode is forward-biased and conducting energy to the output. Capacitor C1 is charging from the input. The equations for this mode of operation are as follows:

$$
VL1 = Vg - V1 \tag{8}
$$

$$
VL2 = -V2 \tag{9}
$$

$$
Ic2 = I2 - \frac{v2}{R}
$$
 (10)

$$
Ic1 = I1 \tag{11}
$$

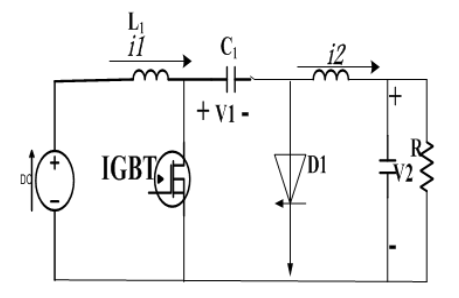

**Figure 3.** Electrical circuit of the Cuk converter used as the PV power-stage interface Improved InCon MPPT algorithm.

The Incremental Conductance (IncCond) method is based on above algorithm as shown in the flowchart Fig1. The MPP can thus be tracked by comparing the instantaneous conductance (I/V) to the incremental conductance ( $\Delta I/\Delta V$ ). Vref is the reference voltage at which the PV array is forced to operate. At the MPP, Vref equals to VMPP. The algorithm decreases or increases Vref only to track the new MPP .this case require two independent control loops to control the MPPT. The first control loop contains the MPPT algorithm, and the second one is usually a proportional (P) or P–integral (PI) controller.

But in this paper the duty cycle is adjusted directly in the algorithm i.e. a direct control is selected, where the PI control loop is eliminated and the algorithm can be computed very rapidly.

#### **2. Simulation results**

#### **2.1. Modeling a PV Module**

The PV array used in this paper is a combination of 4 series of KC85T modules. Series combination of modules was chosen to obtain higher output voltage of PVmodule.The KC85T module itself is composed of 36 silicon cells connected in series. Each module can generate current up to 5.34A and a voltage of 21.7 volts and give rise to the maximum power of 87W peak at standard testing conditions  $(25 \text{ °C}, 1000 \text{W/m}^2$  and AM=1. 5). In the following simulations a single module is considered and the simulations for the full array are the same.

*M. Saad Saoud et al. / MJMS 01 (2014) 057–065*

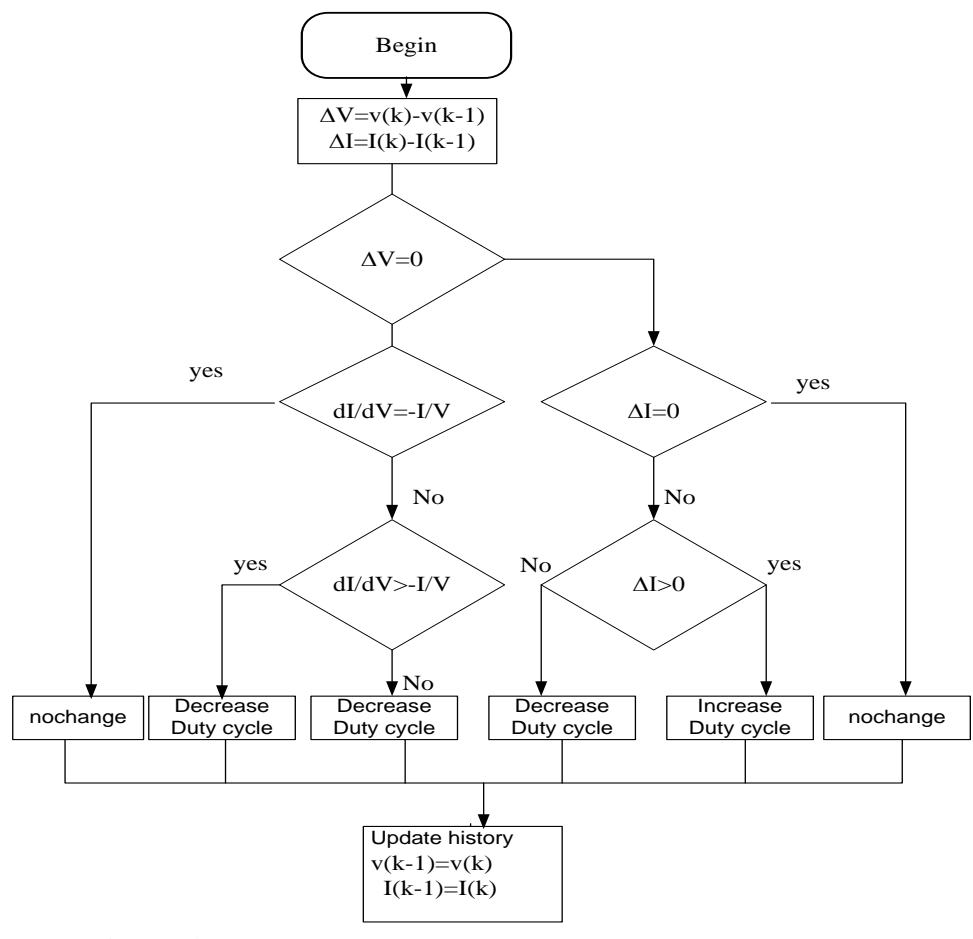

**Figure 4.** Flowchart of the IncCond method with direct control

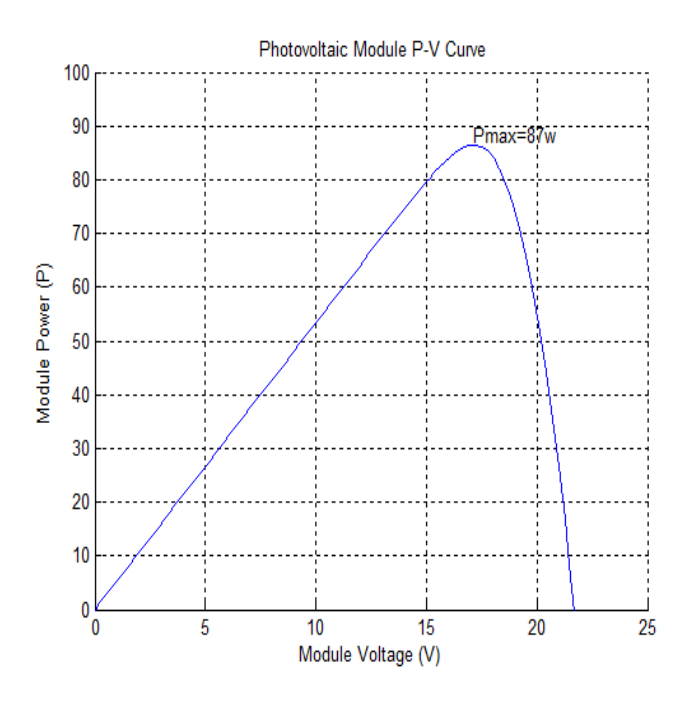

**Figure 5.** KC85T P-V curve.

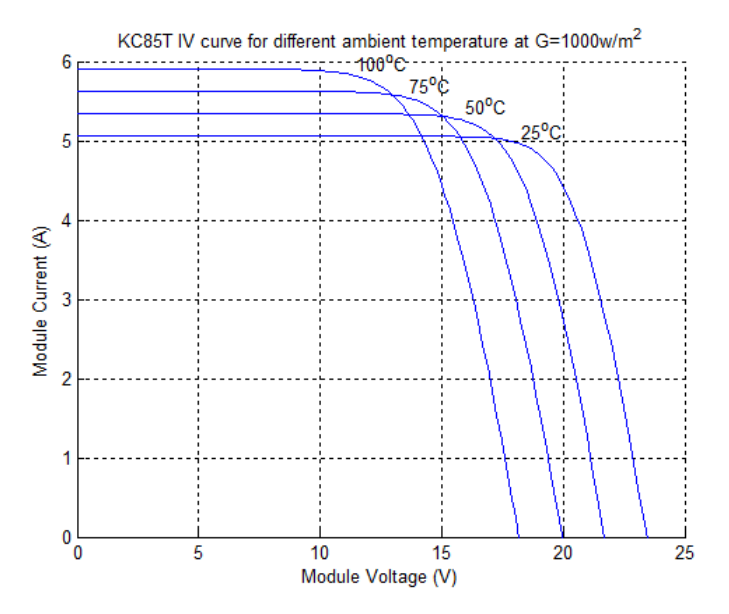

**Figure 6.** KC85T module I-V curve at various temperatures

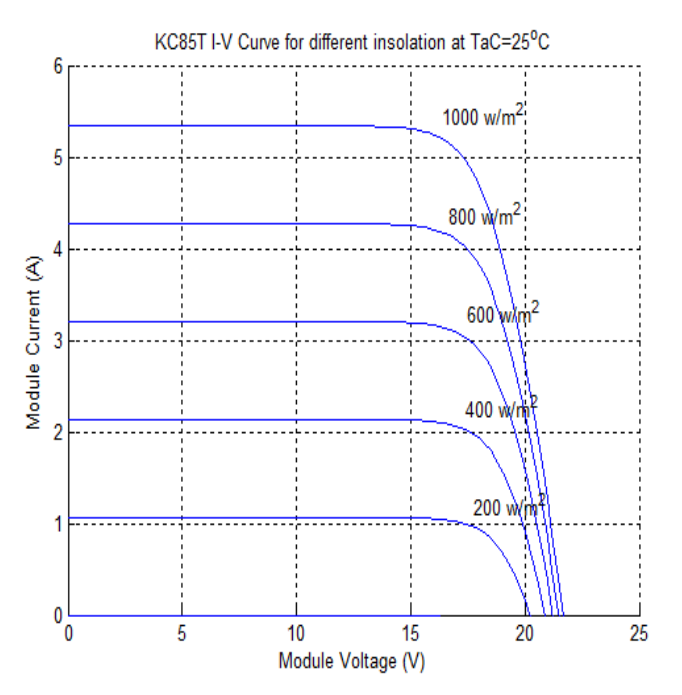

**Figure 7.** KC85T module I-V curve at various insolation.

#### **2.2. PV Module with CUK converter and MPPT**

The aim of employing MPPT is to ensure that at any environ-mental condition (particularly solar insolation and temperature), maximum power is extracted from the PV modules. [10].The solar irradiation and temperature change according to the operating condition. The PV module electrical model designed is used to generate voltage and current of the module at each sampling time. MATLAB embedded function contains the IncCond algorithm with direct control method, so it will directly calculate the new duty cycle. The algorithm determines the new duty cycle where the system should move next and also replaces old values with the new (Fig.9) .

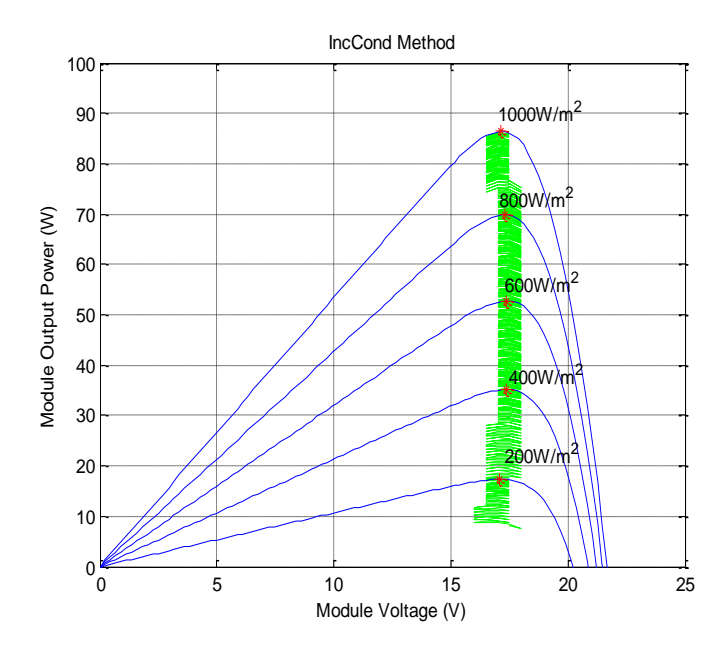

**Figure 8.** IncCond algorithm with various irradiations

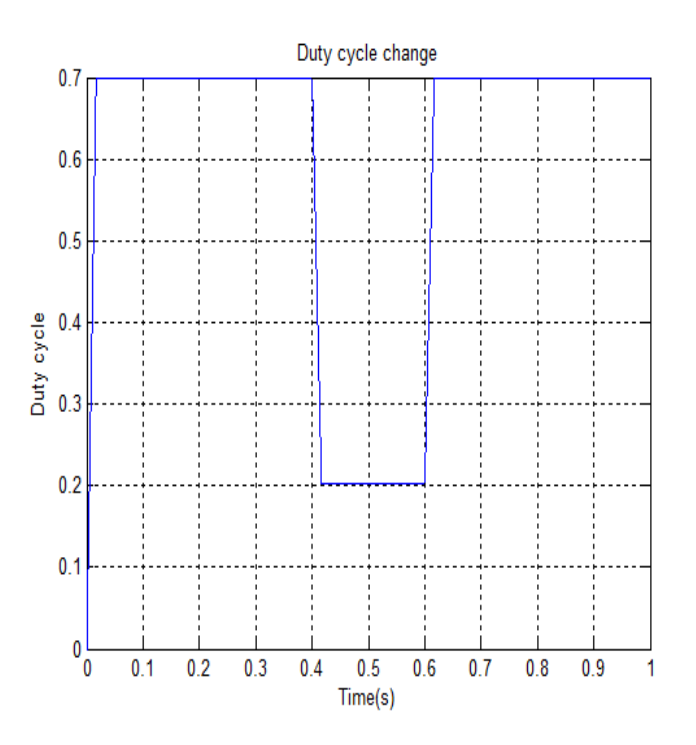

**Figure 9.** Duty cycle response curve with the proposed method

The provided current and voltage are fed to the converter and the controller simultaneously, the PI control loop is eliminated, and the algorithm proposed follows MPP quickly and with high precision (Fig.8).

#### **3. Conclusion**

In this paper an improved incremental conductance algorithm under rapidly changing Atmospheric conditions is proposed for PV array applications. It automatically adjusts the duty cycle according to the operating point of the PV array. The proposed algorithm has been simulated in Matlab. The results acquired during the simulations it indicate that the proposed control system is capable to track MPP with performance.

# **4. References**

- [1] A. SAFARI "Optimization and control of MPPT for different ambient conditions", Faculty of Engineering University of Malaya Kuala Lumpur July 2009
- [2] H. Nissah and S. Mekhilef "Comparison Study of Maximum Power Point Tracker Techniques for PV Systems", Proceedings of the 14 the International Middle East Power Systems Conference (MEPCON'10), Cairo University, Egypt, December 19-21, 2010
- [3] J. Hu, J. Zhang and H. Wu "Novel MPPT Control Algorithm Based on Numerical Calculation for PV Generation Systems" Power Electronics and Motion Control Conference, 2009. IPEMC '09. IEEE 6th International17-20 May 2009
- [4] K.H. Hussein, I. Muta, T.Hoshino, M. Osakada, "Maximum photovoltaic power tracking: an algorithm for rapidly changing atmospheric conditions", IEE Proc.-Gener, transm. Distrib vol.142, no.1, pp.59~64, Jan 1995
- [5] T. Esram and P. L. Chapman, "Comparison of photovoltaic array maximum power point tracking techniques" IEEE Trans. Energy Convers., vol. 22, no. 2, pp. 439–449, Jun. 2007
- [6] M.S. Aït Cheikh, C. Larbes, T. Kebir , A. Zerguerras, "Maximum power point tracking using a fuzzy logic control scheme", IEEE, Revue des Energies Renouvelables vol. 10 Nno.3, pp.387 - 395, 2007
- [7] I .Kashif, Z .Salam, M.Amjad, and S. Mekhilef "An Improved Particle Swarm Optimization (PSO)–Based MPPT for PV With Reduced Steady-State Oscillation"IEEE TRANSACTIONS ON POWER ELECTRONICS, VOL. 27, NO. 8, AUGUST 2012
- [8] S. Moring "Maximum power point tracking algorithm and software development" University of Technology Faculty of EEMCS June 27, 2012
- [9] P.Ashish, "High-performance algorithms for drift avoidance and fast tracking in solar MPPT system", IEEE Trans. on energy conversion, vol. 23, no.2, pp.681~689, June 2008
- [10] I. Kashif, Z. Salam "A review of maximum power point tracking techniques of PV system for uniform insolation and partial shading condition" Renewable and Sustainable Energy Reviews 19 (2013) 475–48A

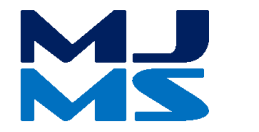

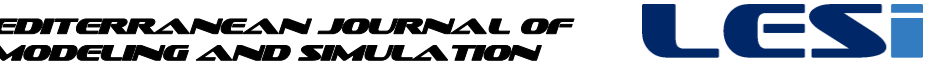

MJMS 01 (2014) 067–075

Modeling and Simulation

# Commande Vectorielle Sans Capteur d'un Moteur Asynchrone Associée à un Observateur de Kubota

K. Negadi $^{\rm a}$  , A. Mansouri $^{\rm b}$ , M. Touam $^{\rm b}$ 

*a Laboratoire de l'Énergie et des Systèmes Intelligents, Université de Khemis Miliana, Algeria b Laboratory of Automatics and Systems Analysis (L.A.A.S.), Department of Electrical Engineering, E.N.S.E.T. Oran BP 1523 El' M'naouer, Oran, Algeria*

### **Résumé**

Cette étude concerne l'observation et la commande du moteur asynchrone sans capteur mécanique. L'objectif est de proposer une loi de commande sans capteur mécanique utilisant un observateur adaptatif estimant la vitesse, sur la base d'un mécanisme d'adaptation de Kubota. Le but principal est de parvenir à un contrôle simple, adaptatif et performant, ce qui va nous permettre de tester et d'évaluer les performances de l'observateur proposé, associé à la commande sans capteur du moteur asynchrone, en ayant comme informations disponibles les courants et les tensions statoriques. L'algorithme proposé consiste en un observateur reconstruisant les composantes du flux rotorique et un mécanisme basé sur un l'algorithme de Kubota, et générant la loi d'adaptation pour l'estimation de la vitesse.

Des tests sont effectués et validés par voie expérimentale, les résultats obtenus illustrent de bonnes performances en terme de robustesse, vis-à-vis des variations des paramètres du moteur et montrent l'excellente qualité de la loi de commande associée à l'observateur, malgré les problèmes d'observabilité lorsque le moteur fonctionne à basse vitesse.

*Mots-clés***:** Moteur à induction, commande vectorielle, observateur adaptatif de Kubota, estimation, robustesse.

### **Nomenclature**

- *R<sup>s</sup> R<sup>r</sup>* , Résistance statorique et rotorique (Ω)
- $L_s$ ,  $L_r$  Inductance statorique et rotorique (H)
- *Lm* Inductance mutuelle (H)
- $\sigma$ Coefficient de dispersion de Blondel
- *Tr* Constant de temps rotorique
- $\omega_{r}$ Vitesse rotorique angulaire (rad/s)
- *p<sup>p</sup>* Nombre de paires de pôles
- *f* Coefficient de frottement visqueux (N.m/rad/sec)
- J Moment d'inertie (Kg.m<sup>2</sup>)
- $K_p$ ,  $K_i$ Gains proportionnel et intégral du PI

#### **1. Introduction**

Les techniques d'entrainement électriques à vitesse variable, à base de moteurs asynchrones, ont pris une importance considérable dans de nombreuses applications industrielles. La commande vectorielle à flux orienté [1] permet de développer des commandes de hautes performances appropriées à ce type de moteur. Cette stratégie consiste à découpler le couple électromagnétique et le flux, elle garantie de très bons comportements dynamiques et une précision excellente, dans une large gamme de fonctionnement [2-3]. Cependant, la connaissance du flux rotorique, en module et en position, est indispensable, et la plupart des systèmes de commande utilisent un capteur de vitesse, ce qui impose un surcoût, augmente la complexité des commandes, en diminuant la fiabilité. Il devient donc nécessaire de faire appel à des techniques de contrôle et d'observation sans capteur basées sur l'exploitation des propriétés de l'observabilité des systèmes. Les techniques proposes consistent généralement en un observateur d'état munit d'une boucle d'adaptation de la vitesse, la loi d'adaptation étant obtenue par la théorie de la stabilité de Lyapunov [4].

Les performances obtenues sont considérées satisfaisantes pour les grandes et moyennes vitesses, par contre à basses vitesses, des problèmes d'observabilité apparaissent. L'emploi de l'observateur de Kubota permet de générer une loi d'adaptation simple et performante, avec une estimation de la vitesse précise et peu sensible aux variations des paramètres du moteur.

#### **2. Modélisation mathématique du moteur asynchrone**

Le modèle mathématique du moteur asynchrone est décrit dans le repère diphasé tournant ( *d* - *q* ) par les équations d'états suivantes:

$$
\frac{d}{dt} \begin{bmatrix} i_s \\ \Psi_r \end{bmatrix} = \begin{pmatrix} A_{11} & A_{12} \\ A_{21} & A_{22} \end{pmatrix} \begin{bmatrix} i_s \\ \Psi_r \end{bmatrix} + \begin{bmatrix} b_1 \\ 0 \end{bmatrix} v_s
$$
\n
$$
= Ax + Bv_s
$$
\n
$$
i_z = Cx
$$
\n(1)

où :

 $i_s = [i_{sd} \quad i_{sd}]^T$  vecteur des courants statoriques d'axes d et  $\Psi_r = [\Psi_{rd} \quad \Psi_{rq}]^T$  vecteur des flux rotoriques d'axes d et  $v_s = [v_{sd} \quad v_{sq}]^T$  vecteur des tensions statoriques d'axes d et q  $A_{11} = -\left(\frac{R}{a}\right)$  $\frac{R_S}{\sigma L_S} + \frac{1}{c}$  $\frac{1-\sigma}{\sigma T_r}$  $A_{11} = \frac{L}{I}$  $\frac{L_m}{\sigma L_s L_r} \Big(\frac{1}{T_1}$  $\frac{1}{T_r}I-\omega_rJ$  $A_{21} = \frac{L}{2}$  $\frac{\omega_m}{\tau_r}$  I  $A_{22} = -\frac{1}{x}$  $\frac{1}{T_r}$  $I + \omega_r J$  $b_1 = \frac{1}{1}$  $\frac{1}{\sigma L_S} I$  $c = [I \ 0], I = \begin{bmatrix} 1 \\ 0 \end{bmatrix}$  $\begin{bmatrix} 1 & 0 \\ 0 & 1 \end{bmatrix}$ ,  $J = \begin{bmatrix} 0 \\ 1 \end{bmatrix}$  $\begin{bmatrix} 0 & -1 \\ 1 & 0 \end{bmatrix}$  $R<sub>s</sub>$  et  $R<sub>r</sub>$  Résistance statorique et rotorique

 $L<sub>s</sub>$  et  $L<sub>r</sub>$  Inductance statorique et rotorique

#### $L_m$  Inductance mutuelle

 $\sigma$  Coefficient de dispersion de Blondel définit par :  $\sigma = 1 - \frac{L_{\tau}^2}{L_{\tau}}$ L  $T_r$  Constant de temps rotorique définit par :  $T_r = \frac{L}{r}$  $\boldsymbol{R}$ 

 $\omega_r$  Vitesse rotorique angulaire

#### **3. Observateur adaptative de Kubota**

La structure de l'observateur adaptatif de Kubota est illustrée par la figure 1. Cet observateur utilise le modèle d'état de la machine à induction décrit précédemment dans le référentiel du stator et ayant comme vecteur d'état les vecteurs flux rotoriques et les courants statoriques [5].

Moteur:

$$
\frac{d}{dt}x = Ax + Bu = \begin{pmatrix} A_{11} & A_{12} \\ A_{21} & A_{22} \end{pmatrix} \begin{bmatrix} i_s \\ \Psi_r \end{bmatrix} + \begin{bmatrix} b_1 \\ 0 \end{bmatrix} v_s \tag{2}
$$

$$
i_s = C \begin{bmatrix} i_s \\ \Psi_r \end{bmatrix} \tag{3}
$$

Observateur:

$$
\frac{d}{dt}\hat{x} = \hat{A}\hat{x} + Bu + G(i_s - \hat{i}_s)
$$
\n(4)

$$
\hat{\iota}_s = C\hat{x} \tag{5}
$$

En posant :  $e = x - \hat{x}$ , l'erreur d'estimation entre le modèle et son observateur différence entre (2, 3) et (4, 5). L'équation d'état de l'erreur est déduite :

$$
\frac{d}{dt}e = (A + GC)e - \Delta A\hat{x}
$$
\n(6)

avec :

$$
\Delta A = \hat{A} - A = \begin{bmatrix} 0 & -\frac{\Delta \omega_r J}{c} \\ 0 & \Delta \omega_r J \end{bmatrix}
$$

$$
c = \frac{\sigma L_s L_r}{L_m}
$$

Erreur sur l'estimation de la vitesse :  $\Delta \omega_r = \hat{\omega}_r - \omega_r$ 

Le signe  $\hat{ }$  indique la grandeur estimée.  $\hat{A}$  est un estimé de A lorsque la vitesse électrique  $\omega = p$  est un état estimé. *G* désigne la matrice (dim4  $\times$  2) des gains  $g_i$  (i = 1, 2, 3, 4) de l'observateur donnée comme suit :

$$
G = \begin{bmatrix} g_1 & g_2 & g_3 & g_4 \\ -g_2 & g_1 & -g_4 & g_3 \end{bmatrix}^T
$$

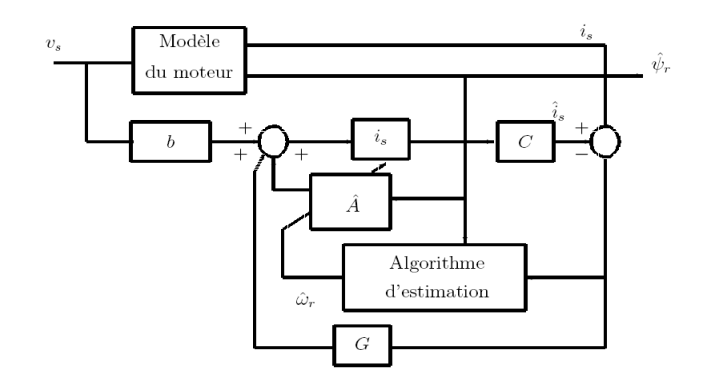

**Figure 1.** Schéma bloc de l'observateur adaptatif de Kubota.

Le mécanisme d'adaptation de la vitesse est déduit de l'application du théorème de Lyapunov sur la stabilité des systèmes non linéaires. Soit V la fonction candidate de Lyapunov définie positive, donnée ci-après:

$$
V = \bar{e}^T \bar{e} + \frac{e_{\omega}^2}{\lambda} \tag{7}
$$

où :

 $\lambda$  est donné comme un paramètre positif de normalisation.

Condition de Lyaponov: *dt*  $\frac{dV}{dt}$  < 0

Par ailleurs, la dérivée, de cette fonction par rapport au temps est:

$$
\frac{d}{dt}V = 2\bar{e}^{T}(A + GC)\bar{e} - 2\frac{e_{\omega}}{L_{\sigma}}\left[e_{isd}\hat{\Psi}_{rq} - e_{isq}\hat{\Psi}_{rd}\right] + 2\frac{e_{\omega}}{\lambda}\frac{d}{dt}\hat{\omega}
$$
(8)

$$
\frac{d\hat{\omega}}{dt} = \frac{\lambda}{L_{\sigma}} \left[ e_{isd} \hat{\Psi}_{rq} - e_{isq} \hat{\Psi}_{rd} \right] = L_{\sigma}^{-1} \lambda \text{Im} \left( \left( \bar{\iota}_s - \bar{\hat{\iota}}_s \right) \overline{\hat{\Psi}}_r^* \right) = -K_i \varepsilon \tag{9}
$$

avec:

 $e_{isd} = i_{sd} - \hat{i}_{sd}$  et  $e_{isq} = i_{sq} - \hat{i}_{sq}$ 

Cette la loi d'adaptation a été établie pour une vitesse quasi constante, pour améliorer la dynamique d'observation de la vitesse, Kubota, propose d'utiliser un PI à la place d'un intégrateur pur (effet retard et statisme).

$$
\widehat{\omega} = K_p \left( e_{isd} \widehat{\Psi}_{rq} - e_{isd} \widehat{\Psi}_{rd} \right) + K_i \int \left( e_{isd} \widehat{\Psi}_{rq} - e_{isd} \widehat{\Psi}_{rd} \right) dt \tag{10}
$$

avec :

 $K_p$ ,  $K_i$ : gains proportionnel et intégral du PI, respectivement.

La matrice des gains G ajustable de l'observateur devra dès lors assurer la stabilité et la dynamique d'observation désirée. En désignant par *k* , un paramètre unique de réglage de cette dynamique de valeur comprise entre 1 et 3, les gains gi seront transcrits comme ci-après.

$$
g_1 = (k-1)(a_{r11} + a_{r22})
$$
  
\n
$$
g_2 = (k-1)a_{i22}
$$
  
\n
$$
g_3 = (k^2 - 1)(ca_{r11} + a_{r21}) - c(k-1)(a_{r11} + a_{r22})
$$
  
\n
$$
g_4 = -c(k-1)a_{i22}
$$

#### **4. Commande vectorielle du moteur asynchrone sans capteur de vitesse**

Ce type de commande repose sur le contrôle instantané du couple et réaliser un découplage naturel entre les contrôles du flux et du couple. Un choix adéquat du repère (*d*, *q*) de Park, choisi de façon à ce que l'axe *d* soit aligné avec la direction du vecteur flux rotorique, permet de réaliser un tel découplage. Nous parlons alors de contrôle vectoriel à flux rotorique orienté.

Par ce choix de stratégie pour le contrôle vectoriel, la composante selon l'axe *q* du flux rotorique étant nulle, l'expression du couple s'écrit:

$$
\mathcal{C}_{em} = \frac{3}{2} P_p \frac{L_m}{L_r} \Psi_{rd} i_{sd} \tag{11}
$$

$$
\Psi_{rd} = L_m i_{sd} \tag{12}
$$

Nous remarquons donc, grâce aux équations (11) et (12), que la composante directe du courant statorique *i<sub>sd</sub>* contrôle le flux tandis que la composante en quadrature de ce courant *i<sub>sq</sub>* contrôle le couple. Le découplage artificiel (car purement mathématique et non physique) recherché entre le flux et le couple est ainsi réalisé vu que les courants  $i_{sd}$  et  $i_{sq}$  sont en quadrature l'un par rapport à l'autre [6].

Dans le cadre de cette étude, nous pilotons l'onduleur en tension. Dès lors, les grandeurs réglantes pour le flux rotorique et le couple sont les tensions statoriques d'axes *d* et *q* ( $v_{sd}$  et *sq v* ). Celles-ci s'expriment par:

$$
v_{sd} = R_s i_{sq} + \frac{L_s}{L_m} \frac{d\Psi_{rd}}{dt} - L_m \sigma \frac{di_{rd}}{dt} - \omega_e \frac{L_m}{L_r} \Psi_{rd} - \omega_e \sigma L_s i_{sq}
$$
(13)

$$
v_{sq} = R_s i_{sq} + L_s \sigma \frac{di_{rq}}{dt} + \frac{L_m^2}{L_r} \frac{di_{rq}}{dt} + \omega_e L_m i_{rd} + \omega_e L_s I_{sd} + L_m \frac{di_{rq}}{dt}
$$
(14)

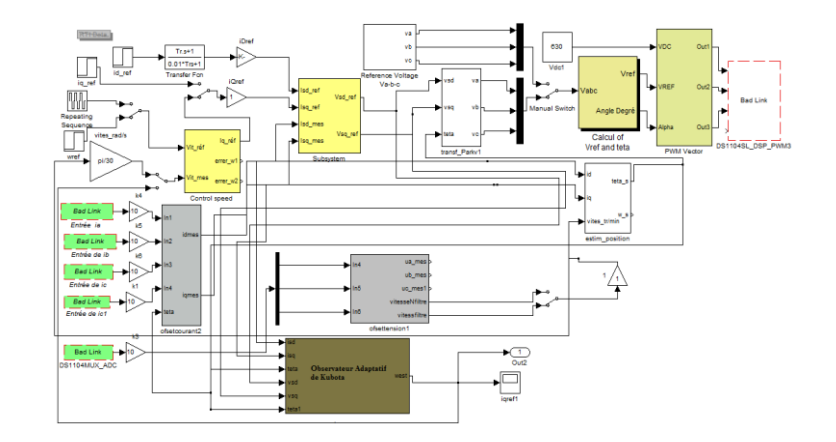

**Figure 2.** Programmation de la structure de contrôle vectoriel sous dSPACE

En examinant les expressions (13) et (14), nous constatons la présence de termes de couplage entre les

axes *d* et *q* . Afin de limiter l'effet d'une entrée sur une seule sortie, et donc d'éliminer le couplage entre les axes *d* et *q* , nous insérons un circuit de découplage à la sortie des régulateurs PI. Le principe régissant ce circuit consiste à définir de nouvelles variables de commande  $v_{sd}^*$  et  $v_{sq}^*$ .

$$
v_{sd}^{*} = K_{p1}(i_{sd}^{*} - i_{sd}) + K_{i1} \int (i_{sd}^{*} - i_{sd}) dt
$$
 (15)

$$
v_{sq}^* = K_{p2}(i_{sq}^* - i_{sq}) + K_{i2} \int (i_{sq}^* - i_{sq}) dt
$$
 (16)

#### **5. Plateforme expérimentale**

Le banc d'essai expérimental sur lequel ont été testés les systèmes d'estimations et de commande proposés est doté de trois plates-formes expérimentales instrumentées (figure 3) chacune d'entre-elles est constituée de trois parties essentielles:

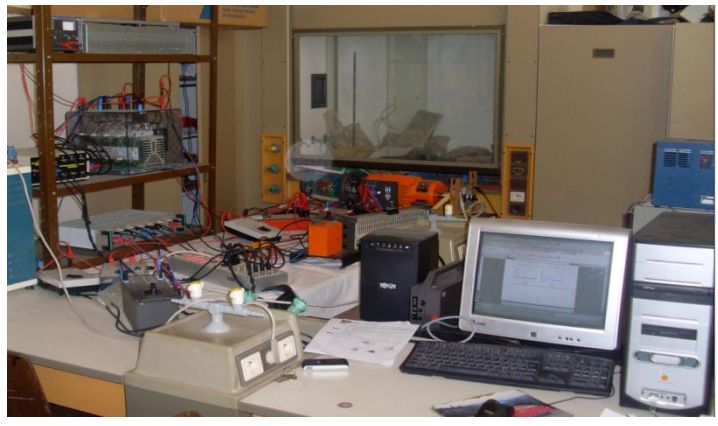

**Figure 3.** Photographie du banc d'essai expérimental.

#### **5.1. Partie puissance**

La partie puissance consiste en un onduleur de tension à IGBT et deux machines: une machine asynchrone d'une puissance de 1 kW et une machine synchrone. Celles-ci sont accouplées et la machine synchrone est utilisée comme charge du moteur asynchrone.

#### **5.2. Partie contrôle – commande**

La partie contrôle – commande s'articule autour de la carte de contrôle DS1104 R&D Controller Board logée dans un ordinateur. Cette carte de contrôle se compose de deux processeurs. Le processeur maître permet de gérer l'application tandis que le processeur esclave, un DSP (Digital Signal Processor) de marque Texas Instrument (type TMS320F240), génère les signaux de commandes MLI (Modulation de Largeur d'Impulsion) en logique TTL 0/5 V. Ceci constitue la partie hardware.

La partie software se compose, quant à elle, de deux logiciels. Le premier, Matlab/Simulink, permet une programmation aisée de l'application temps réel sous Simulink par utilisation de blocs spécifiques (Real Time Interface (RTI)) permettant de configurer les
entrées/sorties de la carte DS1104. Le second logiciel, ControlDesk, permet de charger le code du programme sur la carte (écrit sous forme graphique dans Simulink, compilé et transformé en code C), de créer un environnement d'expérimentation complet et notamment une interface graphique de commande du procédé temps-réel, de traiter les données et de les enregistrer sous un format compatible avec Matlab en vue suivre en temps-réel l'évolution des données mesurées ou calculées à l'aide d'afficheurs graphiques ou digitaux.

#### **5.3. Environnement de mesures**

L'échange d'informations entre les deux parties décrites supra s'effectue par l'intermédiaire d'un boîtier externe de raccordement (Connector Panel CP1104) relié à la carte via un câble blindé et recevant les signaux analogiques par l'intermédiaire de connecteurs BNC, d'une interface de conditionnement des signaux de commande MLI et des éventuels signaux d'erreurs renvoyés par le convertisseur Semikron et d'un environnement de mesure constitué de divers capteurs.

L'environnement de mesure est constitué de capteurs LEM type LA55TP (capteurs de courant utilisant l'effet Hall) pour les mesures de courants, de capteurs LEM type LV100-500 (capteurs de tension utilisant l'effet Hall) pour les mesures de tensions et d'un codeur incrémental pour mesurer la vitesse de rotation du moteur.

#### **6. Résultats expérimentaux**

La structure de contrôle propose a été testée sous différentes conditions de fonctionnement, afin de valider les performances de l'observateur adaptatif proposé.

La figure 4 montre le profil de vitesse pour l'étude expérimentale, ainsi que des agrandissements de certaines zones particulièrement importantes. D'après ces résultats on note une parfaite poursuite de la vitesse estimée.

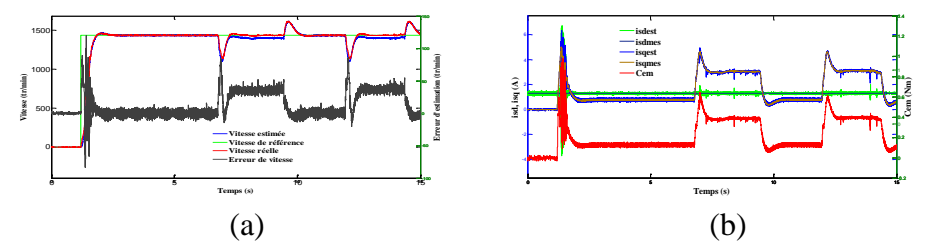

**Figure 4.** Vitesse mécanique: (a) Evolution de la vitesse et son erreur d'estimation, (b) Evolution des courants  $i_{sd}$ ,  $i_{sq}$  et du  $C_{em}$  estimé.

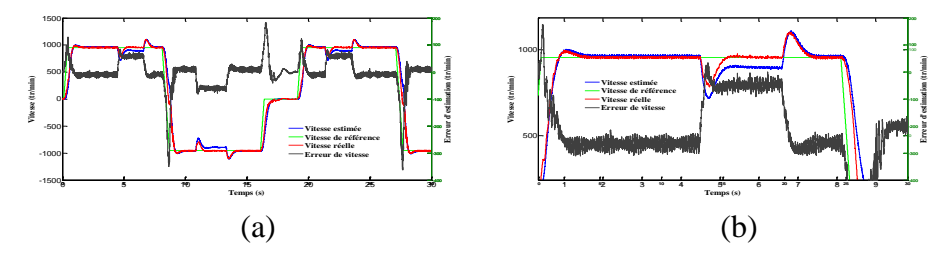

**Figure 5.** Vitesse mécanique: (a) Evolution de la vitesse et son erreur d'estimation, (b) Zoom de la vitesse.

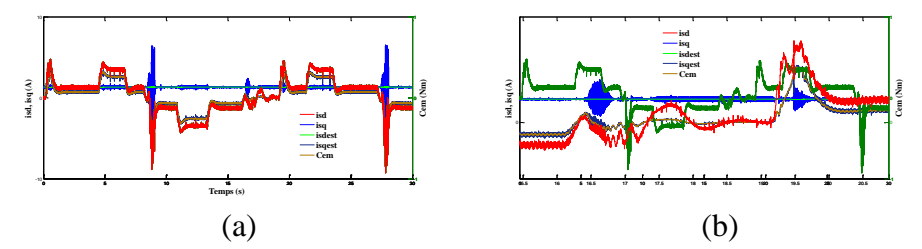

**Figure 6.** Courants statorique et couple électromagnétique: (a) Evolution des courants  $i_{sd}$ ,

*sq i* et du *Cem* estimé, (b) Zoom des courants et du couple électromagnétique **Temps (s)**

De même pour les composantes des courants statoriques estimées qui s'accrochent correctement à leurs valeurs réelles correspondantes.

Des zooms sont effectués pour montrer la génération des oscillations au niveau des variables estimées.

La figure 5 donne la vitesse, l'erreur de vitesse et les courants statoriques. Un couple résistant d'environ 1.5 Nm est imposé par la machine synchrone aux différents instants, respectivement après le moteur est déchargé. On constate une très bonne concordance entre les variables estimées et mesurées, et que les vitesses estimées convergent rapidement vers les vitesses de référence imposées avec une erreur dynamique pratiquement nulle.

Les figures ci-dessus illustrent les résultats expérimentaux pour des vitesses de référence de 150 tr/min, il existe une large oscillation sur les grandeurs estimées ce qui engendre un écart statique apparait entre la vitesse estimée et la vitesse mesurée, ceci justifie la notion de stabilité pratique.

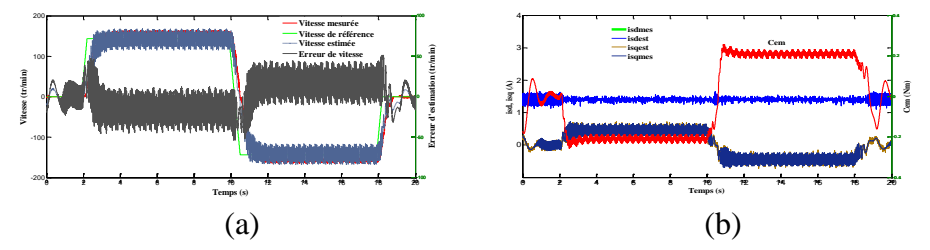

**Figure 7.** Vitesse mécanique, courants statoriques et couple électromagnétique: (a) Evolution de la vitesse et son erreur d'estimation, (b) Evolution des courants  $i_{sd}$ ,  $i_{sq}$  et du  $C_{em}$ estimé.

#### **7. Conclusion**

Dans cet article, une nouvelle approche est présentée pour réaliser un système d'entrainement sans capteur de vitesse, associée à une commande vectorielle directe à flux orienté pour moteur asynchrone. La méthode proposée consiste en un observateur adaptatif du flux rotorique et un mécanisme d'adaptation basé sur un l'observateur de Kubota réalisant une estimation en ligne de la vitesse de rotation du moteur. La synthèse de l'observateur a fait l'objet d'une analyse, des résultats expérimentaux sont exposés et discutés confirmant sa faisabilité et validant d'excellentes performances dynamiques. Les résultats obtenus montrent une excellente qualité de l'estimation sous différentes conditions de fonctionnement, notamment pour les régimes de basses vitesses et une faible sensibilité vis-à-vis des perturbations extérieures et des variations paramétriques. Cette étude prouve qu'il est possible

de réaliser un observateur adaptatif pour une commande sans capteur basée sur les approches de modèles avec un niveau élevé de performances.

# **8. Références**

- [1] Blaschke, F., 1972. The principle of field oriented as applied to the new trans vector closed-loop control system for rotating-field machine, Siemens Review XXXIX, Vol. 5, No.4, p. 217-220
- [2] Quang, N. P., Dittrich, J.A., 2008. *Vector control of three-phase AC machines*, system development in the practice, Springer Berlin
- [3] Yen-Shin, L., Mar. 2003. Machine modeling and universal controller for vector controlled Induction Motor drives, IEEE Trans. on Energy Conversion, Vol. 18, No. 5, p. 23-32
- [4] Schauder, C., Sept/Oct. 1992. Adaptive speed identification for vector control of induction motors without rotational transducers, IEEE Trans. on Industry Applications, Vol. 28, No.5, p. 1054-1061
- [5] Kubota, H., Matsuse, K., and Nakmo, T., March/April 1993. DSP-Based Speed Adaptive Flux Observer of Induction Motor, IEEE Trans. on Industry Applications, Vol. 29, No. 2
- [6] Caron, J., Hautier, P., 1995. *Modélisation et commande de la machine asynchrone*, Editions Technip

# **9. Annexe**

| Paramètres | Valeurs                    |  |
|------------|----------------------------|--|
| $R_{s}$    | $11.8\,\Omega$             |  |
| $R_r$      | $11.3085\Omega$            |  |
| $Ls=Lr$    | 0.5568 H                   |  |
| $L_m$      | 0.6585 H                   |  |
|            | $0.0020$ Kg.m <sup>2</sup> |  |
|            | 3.1165e-004 N.m/rad/sec    |  |
| $p_p$      |                            |  |

**Table 1.** Paramètres du moteur asynchrone

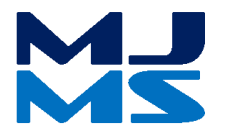

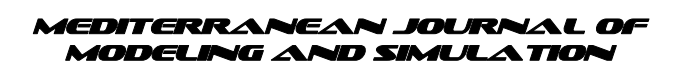

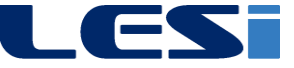

# MJMS 01 (2014) 077–088

# Transformer core modeling for magnetizing inrush current investigation.

# A.Yahiou<sup>a</sup>, A. Bayadi<sup>b</sup>

*<sup>a</sup>Department of Electrical Engineering, Setif-I- University, Algeria*

### **Abstract**

The inrush currents generated during an energization of power transformer can reach very high values and may cause many problems in power system. This magnetizing inrush current which occurs at the time of energization of a transformer is due to temporary overfluxing in the transformer core. Its magnitude mainly depends on switching parameters such as the resistance of the primary winding and the point-on-voltage wave (switching angle). This paper describes a system for measuring the inrush current which is composed principally of an acquisition card (EAGLE), and LabVIEW code. The system is also capable of presetting various combinations of switching parameters for the energization of a 2 kVA transformer via an electronic card. Moreover, an algorithm for calculating the saturation curve is presented taking the iron core reactive losses into account, thereby producing a nonlinear inductance. This curve is used to simulate the magnetizing inrush current using the ATP-EMTP software.

*Keywords***:** Inrush current measurement, transformer, Core nonlinearities, Modelling, ATP-EMTP Simulation.

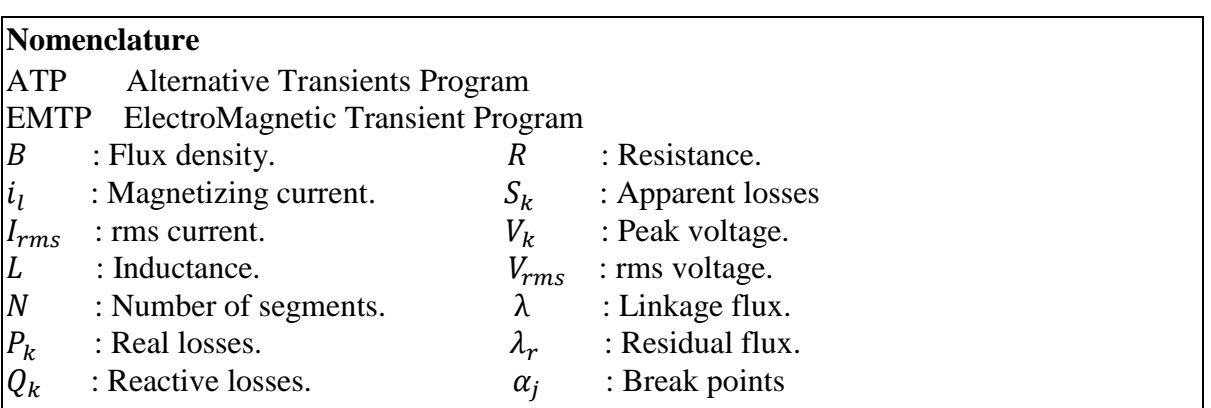

# **1. Introduction**

Magnetizing inrush current in the transformers results from any abrupt changes of the magnetizing voltage. This current in transformer may be caused by energizing an unloaded transformer. Because the amplitude of inrush current can be as high as a short-circuit current [1], a detailed analysis of the magnetizing inrush current under various conditions is necessary for the concerns of a protective system for the transformers. In this regard, some numerical and analytical methods have been proposed in the literature.

Bertagnolli proposes a relatively simple equation based on a sustained exponential decay of the inrush current [2]. The analytical formula proposed by Specht is somewhat more accurate as the decay of the dc component of the flux (BR) is considered only during saturation  $(B > BS)$  [3]. Holcomb proposes an improved analytical equation [4]. We find an improved design method for a novel transformer inrush current reduction scheme in [5]. The used scheme energizes each phase of a transformer in sequence and uses a neutral resistor to limit the inrush current. A transformer model for inrush current simulation based on separate magnetic and electric equivalent circuits is discussed in [6].

Some methods have been used to convert the  $(V_{rms} - I_{rms})$  curve to (flux — peak current) curve [7, 8].

In this paper, first, a method to calculate the saturation curve is presented taking the iron core reactive losses into account, thereby producing a nonlinear inductance. It is also shown that the method is applicable for modelling nonlinearities of power transformers. Then, the system for measuring the inrush current is described. The system is also capable of presetting two factors affecting the magnetizing inrush current (resistance and the point- on-voltage wave at the instant of energization). Finally a one-phase transformer is simulated in ATP-EMTP software, the simulation results are compared with the experimental results.

#### **2. Flux and inrush current**

As seen from the Fig. 1 (this figure shows the generation of inrush current in a transformer), exceeding flux from the knee point, results in large magnetizing current that in some circumstances can be ten times of the rated current in a transformer.

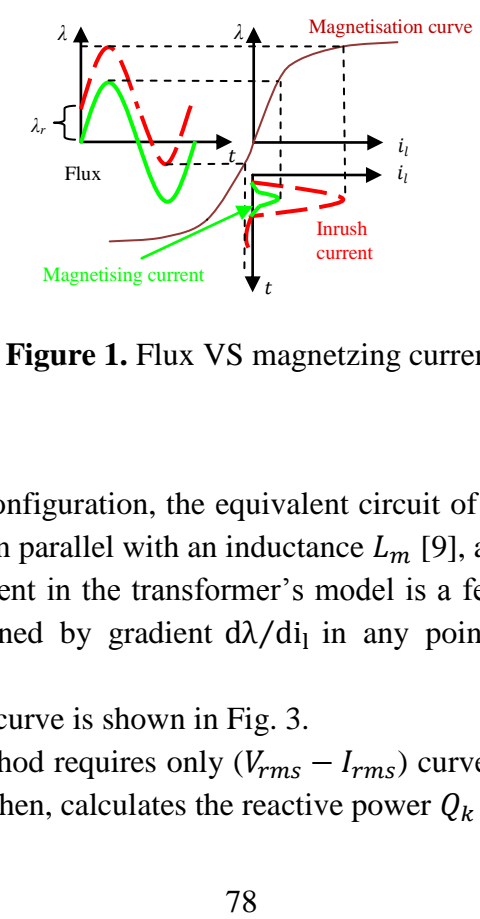

**Figure 1.** Flux VS magnetzing current.

#### **3. Iron core modelling**

Under open circuit test configuration, the equivalent circuit of a power transformer can be reduced to a resistance  $R_m$  in parallel with an inductance  $L_m$  [9], as shown in Fig. 2.

The main nonlinear element in the transformer's model is a ferromagnetic inductance  $L_m$ . The inductance  $L_m$  is defined by gradient  $d\lambda/di_l$  in any point of nonlinear magnetizing curve  $\lambda = f(i_1)$ .

The piecewise linearized curve is shown in Fig. 3.

For computation, the method requires only  $(V_{rms} - I_{rms})$  curves and the no-load losses  $P_k$ at fundamental frequency. Then, calculates the reactive power  $Q_k$  using:

$$
S_k = V_{rmsk} * I_{rmsk}
$$
  
\n
$$
Q_k = \sqrt{S_k - P_k}
$$
\n(1)

Where:

 $S_k$ : Apparent power of the segment  $k$ .  $k = 1, 2, 3 \dots N$ .

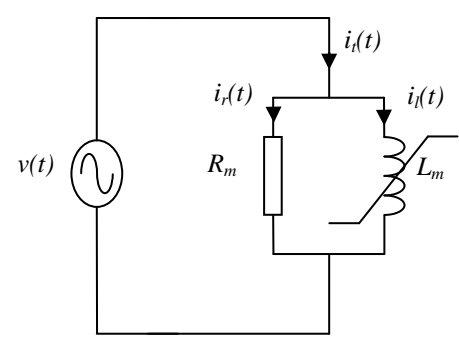

**Figure 2.** Transformer model for open circuit test.

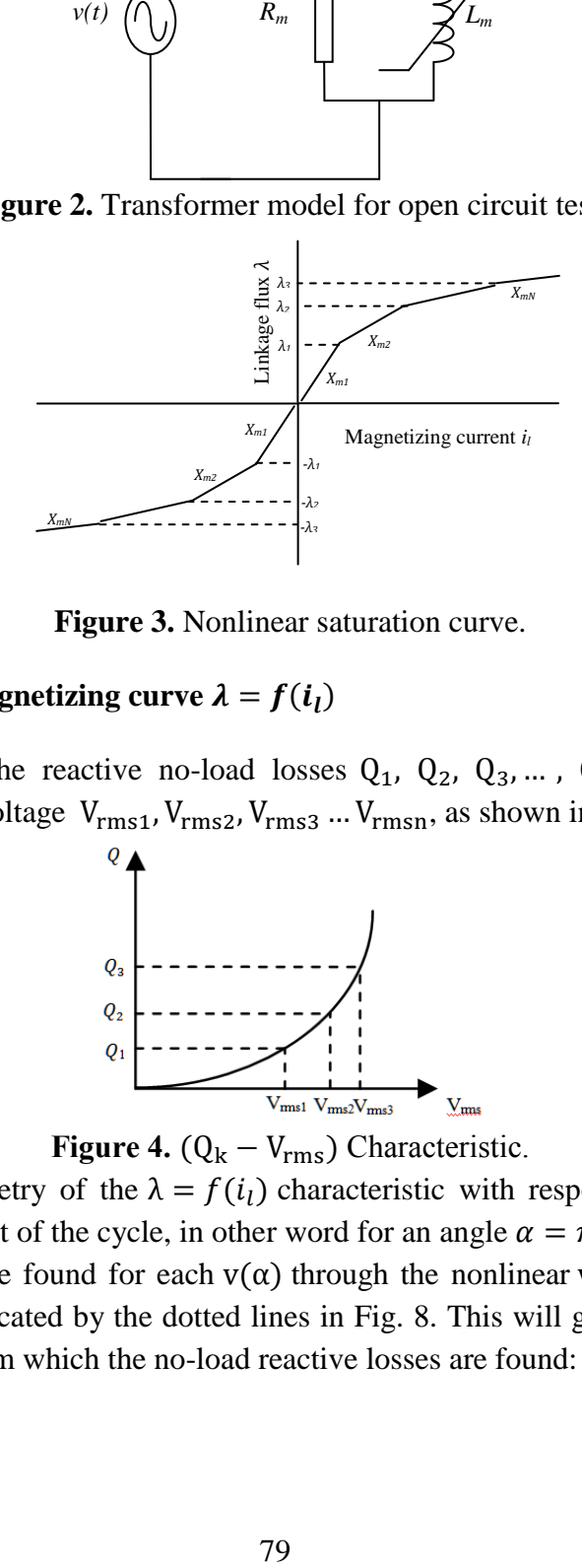

**Figure 3.** Nonlinear saturation curve.

#### **3.1.** Computation of magnetizing curve  $\lambda = f(i_l)$

Let us assume that the reactive no-load losses  $Q_1$ ,  $Q_2$ ,  $Q_3$ , ...,  $Q_n$  are available as a function of the applied voltage  $V_{\rm rms1}$ ,  $V_{\rm rms2}$ ,  $V_{\rm rms3}$  ...  $V_{\rm rms1}$ , as shown in Fig. 4.

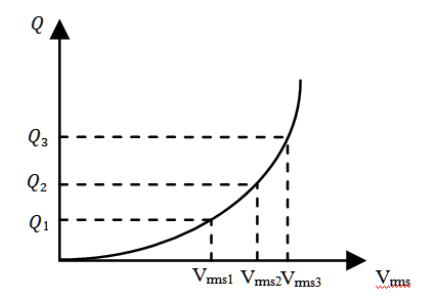

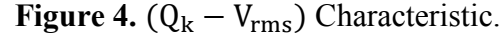

Because of the symmetry of the  $\lambda = f(i_l)$  characteristic with respect to the origin, it is sufficient to observe quart of the cycle, in other word for an angle  $\alpha = \pi/2$  (Fig. 5).

In general,  $i_1(\alpha)$  can be found for each  $v(\alpha)$  through the nonlinear  $v = f(i_1)$  characteristic, either graphically as indicated by the dotted lines in Fig. 8. This will give us the curve  $i_1(\alpha)$ over quart of a cycle, from which the no-load reactive losses are found:

$$
Q = \frac{2}{\pi} \int_{0}^{\frac{2}{\pi}} v(\alpha) i_l(\alpha) \tag{2}
$$

Let us address the reverse problem, i.e., constructing the  $\lambda = f(i_1)$  from the given no-load reactive losses.

For  $k = 1$  the reactance  $X_1$  is equal:

$$
X_1 = \frac{V_{rms1}^2}{Q_1} \tag{3}
$$

The current of the first segment is:

$$
i_{l1} = \frac{V_{rms1}\sqrt{2}}{X_1}
$$
 (4)

For  $k \ge 2$ , we must use the reactive power definition of equation (2), with the applied voltage  $v(\alpha) = V_k \sin(\alpha)$ .  $\mathbf{r} \approx$ 

$$
Q_k = \frac{2}{\pi} \left[ \int_0^{u_1} V_k \sin(\alpha) \left( \frac{V_k \sin(\alpha)}{X_1} \right) d\alpha + \int_{\alpha_2}^{u_2} V_k \sin(\alpha) \left( i_{l1} + \frac{V_k \sin(\alpha) - V_1}{X_2} \right) d\alpha + \dots + \int_{\alpha_1}^{\frac{\pi}{2}} V_{k-1} \sin(\alpha) \left( i_{lk-1} + \frac{V_k \sin(\alpha) - V_{k-1}}{X_k} \right) d\alpha \right]
$$
(5)

With  $V_k$  is the peak voltage.

$$
V_k = V_{rmsk} \times \sqrt{2} \tag{6}
$$

The points  $\alpha_1, \alpha_2, \dots \alpha_{k-1}$  in equation (5) are known using:

$$
\alpha_j = \sin^{-1} \frac{V_j}{V_k} \; ; \quad j = 1, 2, ..., k - 1 \tag{7}
$$

The only unknown factor in equation (5) is the slope  $X_k$  of last segment during the current calculation of the same slope.

Equation (5) can be rewritten as follows (simplified form):

$$
Q_k = c_{lk} + \frac{y_{lk}}{X_k} \tag{8}
$$

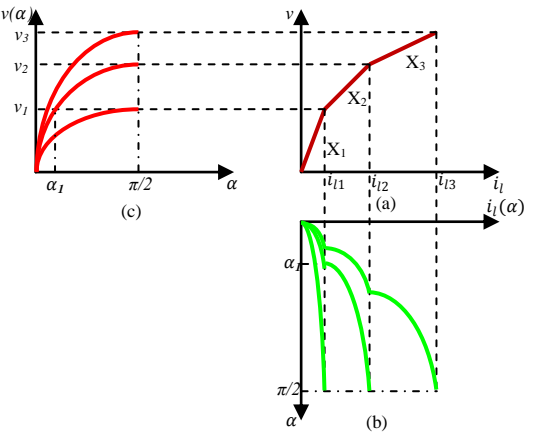

**Figure 5.** Calculation of the nonlinear inductance.

(a)  $v = f(i_1)$  Curve, (b) Output current, (c) Sinusoidal input voltage signal.

The current  $i<sub>l</sub>$  is obtained by:

$$
i_{1k} = i_{1k-1} + \frac{V_k - V_{k-1}}{X_k}
$$
\n(9)

The above mentioned procedure stages for calculating the saturation curve are summarized in the following flow chart (Fig. 6).

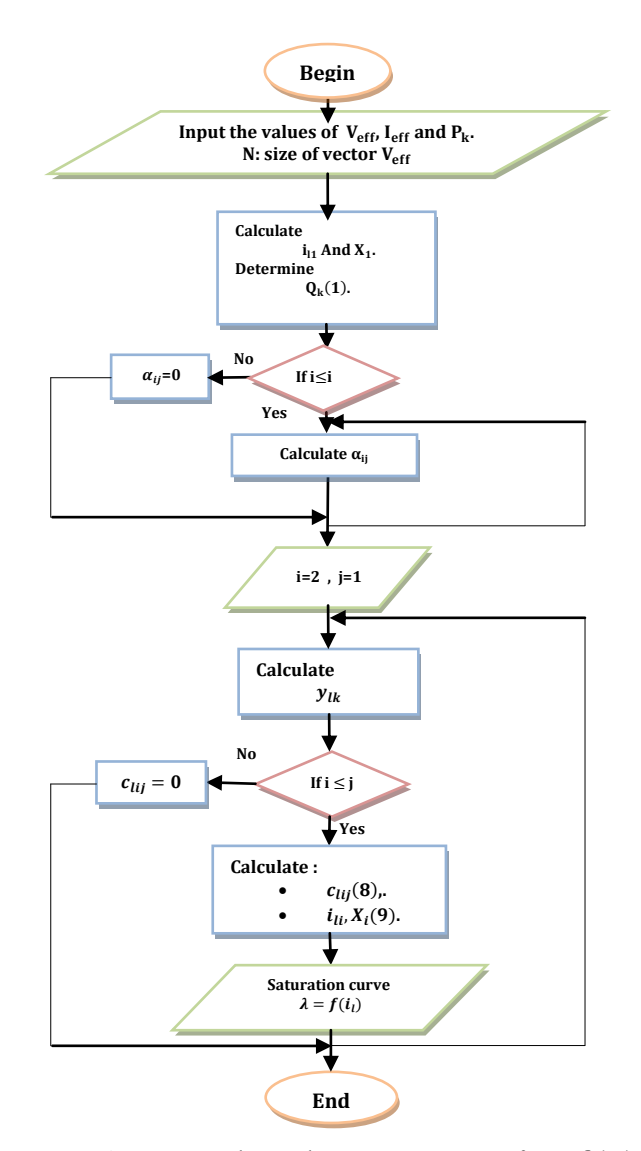

**Figure 6.** Flow chart to compute  $\lambda = f(i_l)$ .

No load losses and rms current at 50 Hz were measured for different voltage levels are shown in Table I.

According to Faraday's law and in case of a sinusoidal applied voltage, it can be written [10].

$$
\lambda_{k} = \frac{V_{k}}{\omega} \tag{10}
$$

The computed points (including core losses) using our approach are shown in table II. The results obtained using the method described in [11] are included for comparison purposes. The obtained  $\lambda = f(i_1)$  characteristic is shown in Fig. 7.

It is noted that there is a superposition up to the point (127.0708, 0.6874) because the transformer has an internal capacitance between the coils and between the winding and the ground. Therefore there is a small current  $i_c$  in the magnetizing branch of the equivalent circuit.

As can be seen, for the same value of  $\lambda$ , the current  $i_l$  calculated using our approach has a value higher than that calculated by [11], which enables us to predict more exact peak inrush current in the simulation (Fig 13).

| P(W)   | $I_{rms}$ (A) | $V_{rms}(V)$ |
|--------|---------------|--------------|
| 0      | $_{0}$        |              |
| 0.025  | 0.005         | 9.900        |
| 0.25   | 0.013         | 31.3         |
| 1.28   | 0.026         | 67.2         |
| 3.1    | 0.042         | 107.9        |
| 6.5    | 0.084         | 152.7        |
| 12     | 0.217         | 194.1        |
| 17     | 0.369         | 220          |
| 19     | 0.408         | 225.6        |
| 20.500 | 0.435         | 229.300      |

Table 1. (V<sub>rms</sub> – I<sub>rms</sub>) Curve point and Corresponding Active Power Losses.

**Table 2.** Calculated Points Of  $\lambda = f(i_1)$  curve.

| $i_l$ (mA) | $i_l$ [11](mA) | $\lambda$ (V.s) |
|------------|----------------|-----------------|
|            |                |                 |
| 6.1030     | 6.1030         | 0.0446          |
| 13.8743    | 13.8339        | 0.1409          |
| 23.7278    | 23.6217        | 0.3025          |
| 45.0400    | 44.9937        | 0.4857          |
| 127.0708   | 122.7732       | 0.6874          |
| 431.8758   | 393.5898       | 0.8738          |
| 766.8098   | 697.2619       | 0.9903          |
| 838.4082   | 765.6141       | 1.0156          |
| 886.2378   | 809.4472       | 1.0322          |

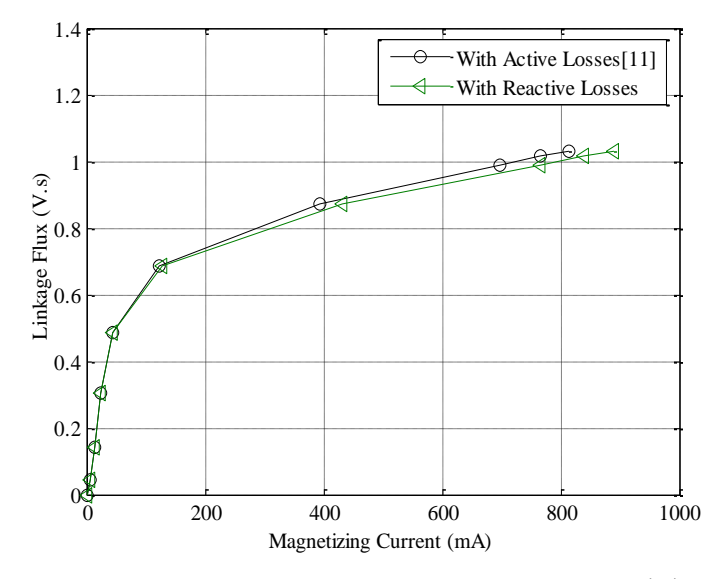

**Figure 7.** Magnetization (saturation) curve  $\lambda = f(il)$ .

### **4. Measurement setup of inrush current**

One power transformer (2 kVA) has been used for laboratory investigations. This transformer is manufactured by unilab laboratory (Italy). It is unloaded; the high voltage side is connected to voltage supply. The laboratory arrangement with the voltage and current measurement points is shown in Fig. 8. A photo is shown in Fig. 9.

The data acquisition system has been used to record voltages and currents at the high voltage side. A total of fifteen analogue input channels with simultaneous sampling are available. The input voltage can be selected among  $\pm$  10 V. The graphical user interface in LabVIEW is shown in Fig. 10.

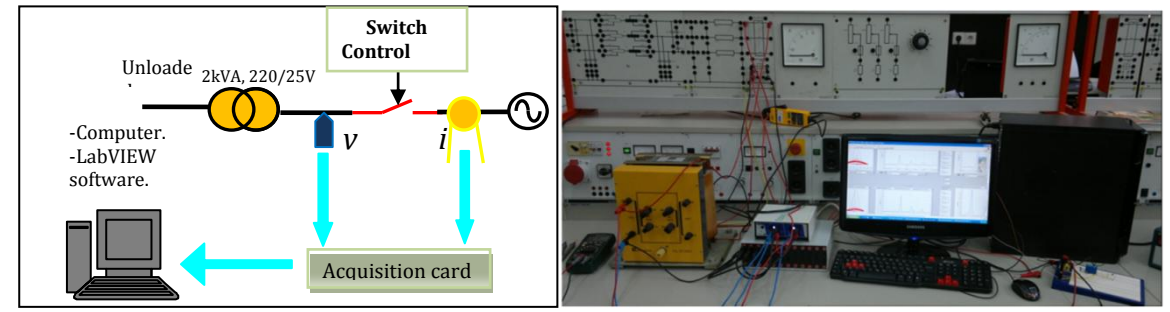

**Figure 8.** Measurement setup scheme. **Figure 9.** Laboratory setup photo.

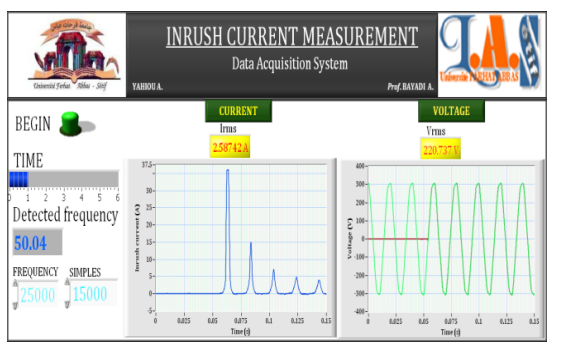

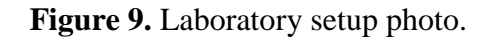

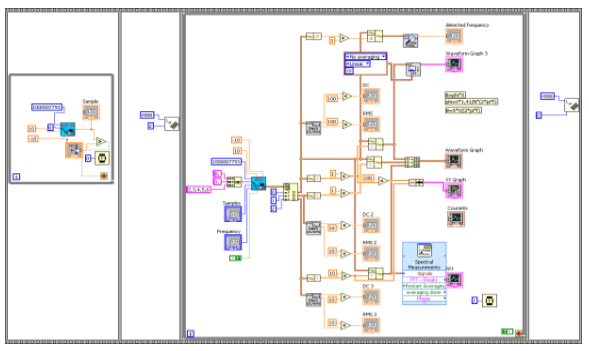

**Figure 10.** LabVIEW acquisition interface. **Figure 11.** LabVIEW acquisition diagram.

# **5. Measured and simulated inrush current comparison**

When a transformer is energized under no load or lightly loaded conditions, inrush current may flow in the primary circuit.

In order to investigate the effects of some parameters of transformer or network on the inrush current, a single-phase transformer (2 kVA, 220/25 V, 9.1/80 A) is selected. The equivalent circuit can be shown in Fig. 12 where R, L,  $R_m$ , L<sub>m</sub> and R<sub>s</sub> are equivalent resistance, leakage inductance of transformer, core losses resistance, magnetizing inductance and source resistance respectively.

Table III presents the parameters obtained according to standards short and open circuit tests.

This circuit is simulated using ATP-EMTP software. The BCTRAN module and external nonlinear inductance type 93 representing the saturation curve have been used in this simulation.

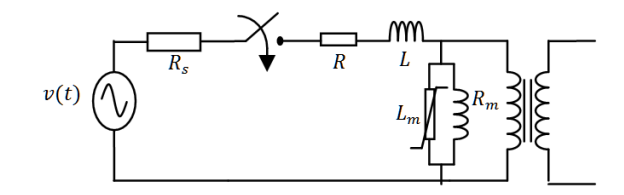

**Figure 12.** Simulation model of transformer.

**Table 3.** Transformer parameters.

| <b>Parameter</b> | 2CO). | L(mH) | $R_{m}(\Omega)$ |
|------------------|-------|-------|-----------------|
| Value            | 3 A R |       | 9847 1          |

#### **5.1. Simulation by Using the both Saturation Curves**

Fig. 13 shows the peak of the measured and simulated inrush current; in the simulation one introduces the both curves in the magnetizing branch, obtained by the method based on the active losses [11], and the method presented in this paper.

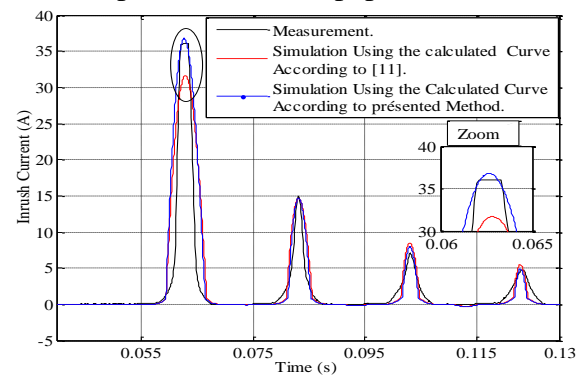

**Figure 13.** Inrush current comparison.

As shown in above figure; it is clear that the peak of the inrush current obtained with using the calculated curve by taking the iron core reactive losses into account, near to the measured peak. So we have a good prediction of the peak Inrush current in the following application.

#### **5.2. Effects of source resistance**  $(R<sub>S</sub>)$

In this case, the switching angle  $(\theta)$  is considered 0° (primary voltage is 0 V). The effects of series resistance have been considered by increasing  $R_s$ .

The effect of source resistance on the amplitude of inrush current is presented in Fig. 14.

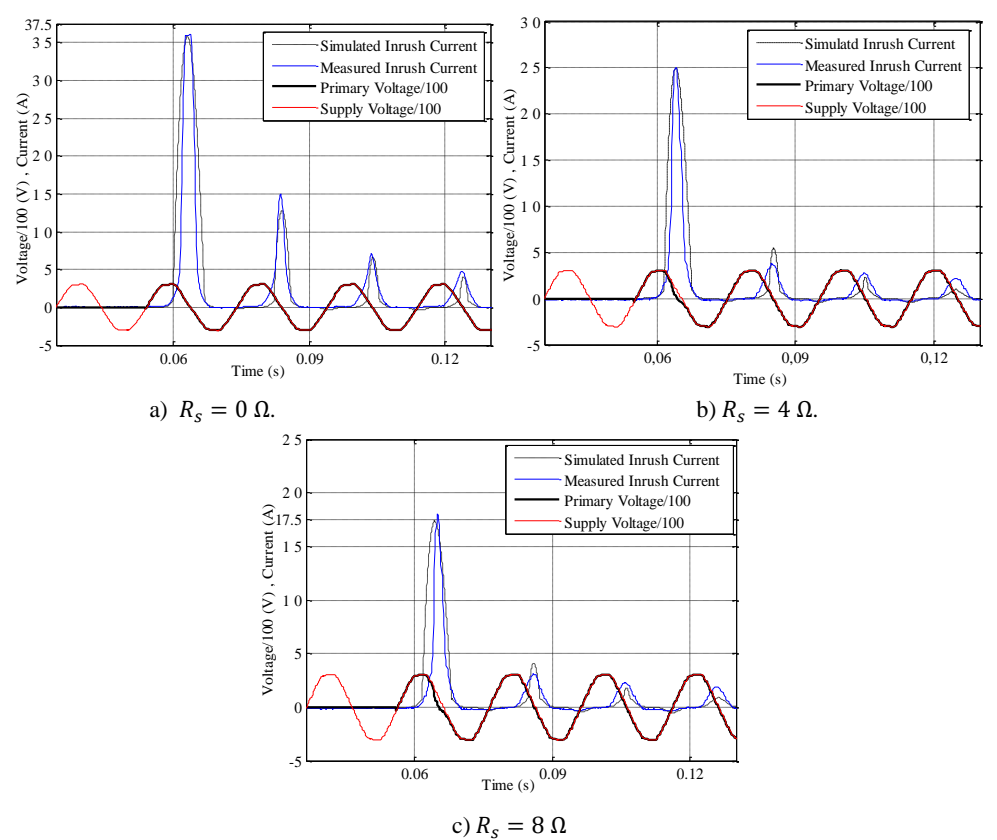

Figure 14. Measured and simulated inrush current for different values of R<sub>S</sub>.

As can be seen from Fig 13, increasing source resistance will decrease the amplitude of inrush current. Moreover, it causes faster decay in the amplitude of inrush current. Therefore, it can be said that transformers located closer to the generating plants display higher amount of inrush currents lasting much longer than transformer installed electrically away from generator.

#### **5.3. Effect of the switching angle (Point- On-Voltage)**

In this section, the effect of the closing moment of circuit breaker or the point on the voltage wave where the circuit breaker is closed has been investigated. In this case the series resistance is ignored.

The first result was already presented in Fig. 14 a. Fig. 15 presents the first measured and simulated five peaks of inrush current when the applied voltage is equal to 195 V and then to 182 V (i.e. for closing times  $t = 0.0492s$  and  $t = 0.0501s$  respectively).

It is noted that the highest inrush current amplitude took place when the value of the primary voltage of the transformer is equal to zero. Moreover, the increase in the angle on the voltage wave makes decrease of its amplitude. The energization of the power transformers with a random circuit breaker closing can generate very important amplitude of inrush current. So, it is necessary to control the circuit breaker to choose the optimal moment as a function of the network voltage which allows opening or closing the circuit breaker.

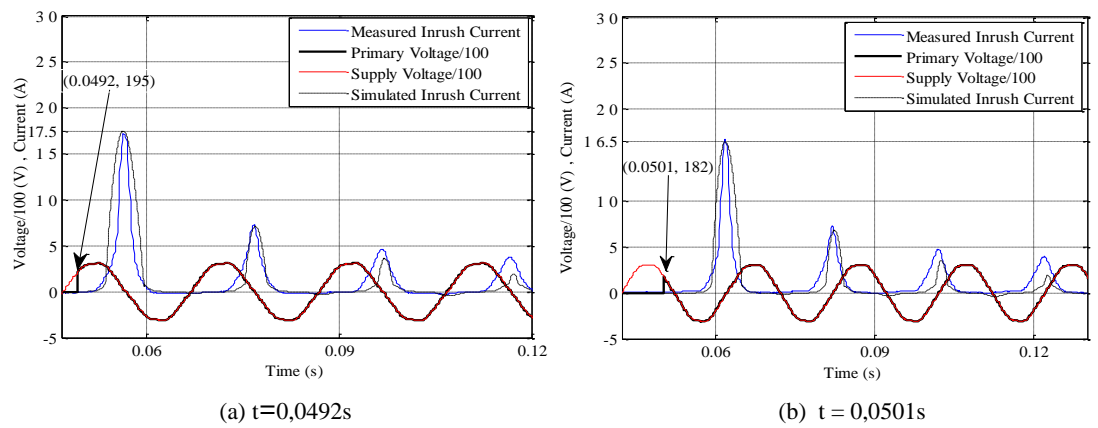

**Figure 15.** Measured and simulated inrush current for different Point- On-Voltage.

#### **6. Conclusion**

In This paper a system for measuring the inrush current which is composed mainly of an acquisition card and LabVIEW code is described. The system is capable of presetting various combinations of switching parameters for the energization of a 2 kVA transformer via an electronic card. Moreover, an algorithm for calculating the saturation curve is presented taking the iron core reactive losses into account, thereby producing a nonlinear inductance. This curve is used to simulate the magnetizing inrush current using the ATP-EMTP software.

The results show that increasing switching angle (the point on the voltage wave) or source resistance will decrease the amplitude of inrush current. Therefore, the transformers located closer to the generating plants display higher amount of inrush currents lasting much longer than transformer installed electrically away from generator.

Moreover, it can be concluded that, for reducing inrush current, an appropriate switching angle by considering residual flux, must be taken into account.

#### **7. References**

- [1] Steurer M., Fröhlich K, "The Impact of Inrush Currents on the Mechanical Stress of High Voltage Power Transformer Coils", IEEE Trans. on Power Delivery, Vol.17, No.1, Jan 2002, pp. 155-160.
- [2] G. Bertagnolli, Short-Circuit Duty of Power Transformers, Second Revised Edition. ABB, 1996
- [3] T. R. Specht, "Transformer magnetizing inrush current" , AIEE Trans, Vol. 70, 1951, pp. 323-328
- [4] J. F. Holcomb, "Distribution transformer magnetizing inrush current", Transactions of the American Institute of Electrical Engineers, Part III (Power Apparatus and Systems), Vol. 80, No. 57, Dec. 1961, pp. 697-702
- [5] Sami G. Abdulsalam, and Wilsun X " Analytical Study of Transformer Inrush Current Transients and Its Applications" , IPST'05 - International Conference on Power Systems Transients, Montreal, Canada June 19-23, 2005, No. 140
- [6] N. Chiesa, B. A. Mork, and H. K. Høidalen, " Transformer Model for Inrush Current Calculations: Simulations, Measurements and Sensitivity Analysis", IEEE Trans on Power Delivery, Vol. 25, No. 4, Oct 2010, pp. 2599-2608
- [7] A. Tokic, I. Uglesic, et F. Jakl, " An algorithm for calculations of low frequency transformer transients", IPST'03 - International Conference on Power Systems Transients, , New Orleans, Louisiana, USA, Sep. 2003 No. 9a-2
- [8] W.Wiechowski, B.Bak-Jensen, C. Leth Bak, J. Lykkegaard " Harmonic Domain Modelling of Transformer Core Nonlinearities Using the DIgSILENT PowerFactory Software" ,Electrical Power Quality and Utilisation, Journal, Vol. XIV, No. 1, 2008
- [9] Joydeep Mitra "Advanced transformer modelling for transients simulation" Department of Electrical and Computer Engineering, North Dakota state University, Fargo, North Dakota 58105, July 21, 2003
- [10] Arrillaga J., Watson N.R.: "Power System Harmonics". John Willey & Sons, London, 2003, p. 62–64
- [11] Neves L.A.N., Dommel H.W.: "On Modelling Iron Core Nonlinearities". IEEE Trans on Power Systems, Vol. 8, No. 2, May 1993, pp. 417–425

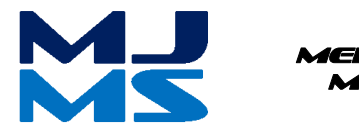

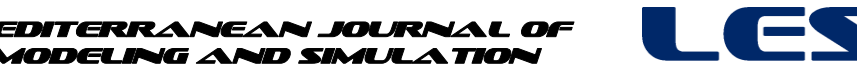

MJMS 01 (2014) 089–098

# Etude comparative des techniques de filtrage actif sélectif par référentiel synchrone de Park d-q et approche FMV

N. Hamouda $a^{a,c}$ , K. E. Hemsas $^b$ , H. Benalla $^c$ 

<sup>a</sup>*Welding and NDT Research Centre (CSC). BP 64 Cheraga– Algeria b Laboratoire d'Automatique de Sétif (LAS), Université Ferhat Abbes Sétif-1, Route de Béjaia,sétif, Algérie c Laboratoire D'électrotechnique Université Constantine1, Algérie*

# **Abstract**

To minimize the total harmonic distortion (THD) and improve the power factor (PF), this paper presents a comparative study between two techniques of shunt power active filter (SPAF) by a selective action of harmonics. These two techniques are based on the SAPF of certain low frequency harmonics (5th and 7th) whose identification of the harmonics of references of the first is made by the axis synchronous d-q of the Park, and the second is done by the approach of self-tuning filter (STF) Thereafter, The active simultaneously filtering of the 5th and 7th harmonics of the current of load catches. The shapes of the signals and the THD values resulting from the results of digital simulations (Matlab-Simulink) elaborate the effectiveness and the best technique of this type of filtering..

*Keywords***:** PF, THD, Harmonics, SAPF, STF, d-q Park Synchronous Axis.

#### **Nomenclature**

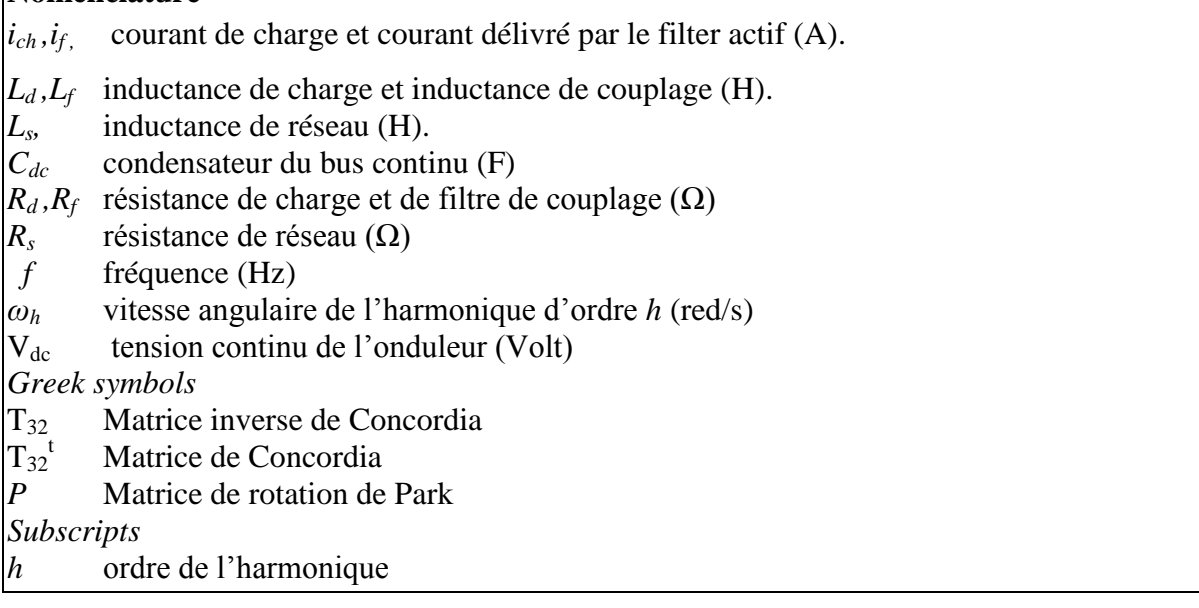

#### **1. Introduction**

La distorsion harmonique courant de réseau électrique est générée principalement par les charges non linéaires connectées au réseau (tels que les convertisseurs, les appareils à tubes fluorescents, etc.). Tous ces appareils possèdent la particularité d'absorber des courants non sinusoïdaux et donc d'introduire dans les lignes électriques des pollutions harmoniques en courant.

Cette pollution harmonique a des effets nocifs (tel que la déformation de la tension réseau au point de raccordement), Cette pollution peut également conduire à l'échauffement des câbles et des équipements électriques [1]. Afin de diminuer ou supprimer ces dites perturbations et ainsi améliorer la qualité de l'énergie distribuée, plusieurs solutions existent. Les filtres actifs parallèles se sont révélés être des techniques efficaces pour la compensation des composantes harmoniques [1]. Ces filtres cherchent à identifier les composantes harmoniques afin de les réinjecter efficacement dans le réseau électrique en opposition de phase. Ils sont également capables de corriger le facteur de puissance, [2-3].

La contrainte principale d'une compensation active pure est la puissance que doit délivrer le filtre au réseau. Celle-ci est proportionnelle à celle de la charge. [2-3]. Parfois dans la pratique un filtrage totale des harmoniques n'est pas nécessaire. Dans ce cas, on fait recours au filtrage sélectif. Ceci est faisable aussi avec un filtre actif. Avec un filtre actif parallèle, on peut compenser, en temps réel, partiellement toute perturbation harmoniques [2].

Dans cet article nous présentons une étude comparative entre deux techniques de filtrage actif parallèle sélectif, l'un est basé sur le référentiel synchrone de Park d-q, et l'autre est basée sur l'approche d'un filtre multi-variable FMV. Ce type de filtrage de contrôler chaque harmonique gênant [1]. Les résultats de simulation numérique du filtrage actif sélectif des harmoniques 5 et 7 par les deux techniques montrent bien l'éfficacité.de ce type de filtrage et la meilleure technique qui convient mieux pour celui-ci.

#### **2. Structure general d'un FAP**

La structure générale d'un FAP triphasé de type tension est présentée par la Fig. 1 où l'on distingue que le FAP est composé de deux parties la partie puissance et la partie contrôlecommande [1]. La partie puissance est généralement constituée d'un onduleur de tension à base d'interrupteurs de puissance dont les états des interrupteurs de l'onduleur sont contrôlés par le régulateur à hystérésis dont la bande d'hystérésis  $\Delta_h$  vaut 0.4A [3], d'un circuit de stockage d'énergie et d'un filtre passif de sortie [1-2]. La partie commande est composée d'une première étape qui fait l'identification des harmoniques de références, et d'une seconde qui réalise la régulation du bus tension continue. Une troisième génère la commande de l'onduleur.

*N. Hamouda et al./ MJMS 01 (2014) 089–098*

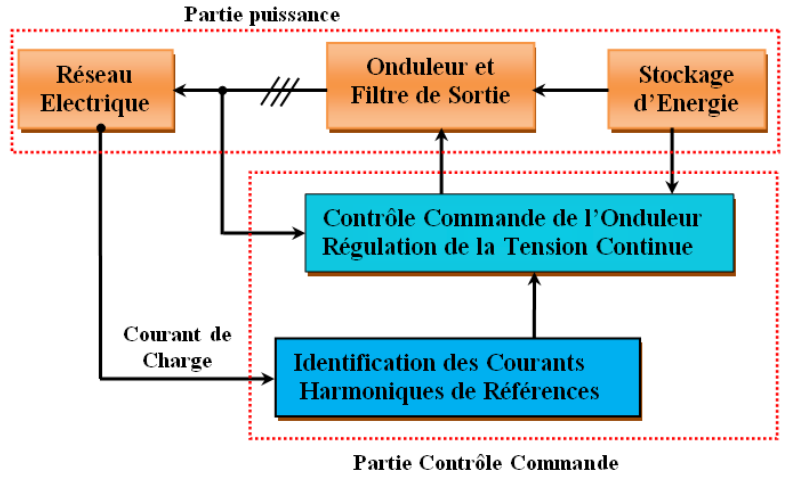

**Figure 1.** Structure générale du filtre actif parallèle.

# **3. Identification sélective des harmoniques de références par le référentiel synchrone de Park d-q**

#### **3.1. Principe**

Le principe d'identification sélectif à base de référentiel synchrone de Park d-q est basé sur la transposition des systèmes triphasés des courants de charge à un axe diphasé tournant d-q tourne par une vitesse angulaire de la fréquence harmonique désirée à filtré [4]. Ainsi, dans l'axe d-q, l'harmonique choisi à identifie devient un signal continu, et les autres harmoniques changent leur fréquences, ils prennent la valeur  $h = \pm 6\omega$ . Cette opération permet de séparer cette composante des autres courants par un filtrage simple à réaliser (filtre passe bas de premier ordre) [5].

#### **3.2. Identification de l'harmonique 5**

Le système triphasé des courants de la charge peut se décomposer en deux sous systèmes directe et inverse [2]. Les harmoniques inverses du courant de charge sont données par la relation h=6n-1 (h=5, 11, 17…etc.). Ils se propagent dans le sens inverse par rapport le fondamentale du courant de charge par une vitesse angulaire  $\omega_h = -h \omega$ . Cela est régit par l'Equation (1).

$$
\begin{bmatrix} i_{\alpha} \\ i_{\beta} \end{bmatrix} = T_{32}^{T} \begin{bmatrix} i_{ch1} \\ i_{ch2} \\ i_{ch3} \end{bmatrix}
$$
(1)  

$$
\begin{bmatrix} i_{\alpha} \\ i_{\beta} \end{bmatrix} = \sqrt{\frac{3}{2}} I_{ch1} \begin{bmatrix} \cos(\omega t - \alpha_1) \\ \sin(\omega t - \alpha_1) \end{bmatrix} + \sqrt{\frac{3}{2}} I_{ch5} \begin{bmatrix} \cos(-5\omega t - \alpha_5) \\ \sin(-5\omega t - \alpha_5) \end{bmatrix}
$$

$$
+ \sqrt{\frac{3}{2}} I_{ch7} \begin{bmatrix} \cos(7\omega t - \alpha_7) \\ \sin(7\omega t - \alpha_7) \end{bmatrix}
$$
(2)  

$$
+ \sum_{\substack{n=1 \text{odd } n \neq N}}^{n} \sqrt{\frac{3}{2}} I_{chh} \begin{bmatrix} \cos(h\omega t - \alpha_h) \\ \sin(h\omega t - \alpha_h) \end{bmatrix}
$$

La première partie représente les courants fondamentaux et la seconde représente la somme des distorsions harmoniques. Ces courants peuvent s'écrire dans l'espace  $(\alpha - \beta)$  à l'aide de la transformée de Concordia exprimée par la matrice  $T_{32}$ . En appliquant une transformation de Park avec un angle de  $(\theta_5 = -5 \omega t)$ , les courants s'écrivent dans l'espace d-q comme indiqués ci-dessous.

$$
\begin{bmatrix} i_d \\ i_q \end{bmatrix} = P(-5\omega t) \begin{bmatrix} i_\alpha \\ i_\beta \end{bmatrix}
$$
 (3)

$$
P(-5\omega t) = \begin{bmatrix} \cos(-5\omega t) & -\sin(-5\omega t) \\ \sin(-5\omega t) & \cos(-5\omega t) \end{bmatrix}
$$
 (4)

$$
\begin{aligned}\n\begin{bmatrix} i_{d5} \\ i_{q5} \end{bmatrix} &= \sqrt{\frac{3}{2}} I_{ch1} \begin{bmatrix} \cos(6\omega t - \alpha_1) \\ \sin(6\omega t - \alpha_1) \end{bmatrix} + \sqrt{\frac{3}{2}} I_{ch5} \begin{bmatrix} \cos(-\alpha_5) \\ \sin(-\alpha_5) \end{bmatrix} \\
&+ \sqrt{\frac{3}{2}} I_{ch5} \begin{bmatrix} \cos(-\alpha_7) \\ \sin(-\alpha_7) \end{bmatrix} + \cdots \\
&+ \sum_{\substack{n=1 \ n \in \mathbb{N} \\ n \notin \mathbb{N}}}^{n} \sqrt{\frac{3}{2}} I_{chn} \begin{bmatrix} \cos((h\omega + 5\omega)t - \alpha_h) \\ \sin((h\omega + 5\omega)t - \alpha_h) \end{bmatrix}\n\end{aligned}
$$
\n(5)

Chacune de ces courants peuvent être séparé en deux parties, une composante alternative ainsi qu'une composante continue soit respectivement Equations (6) et (7):

$$
\begin{bmatrix} \bar{t}_{d5} \\ \bar{t}_{q5} \end{bmatrix} = \sqrt{\frac{3}{2} I_{ch5} \begin{bmatrix} \cos(-\alpha_5) \\ \sin(-\alpha_5) \end{bmatrix}}
$$
(6)

$$
\begin{aligned}\n\begin{bmatrix}\tilde{i}_{d5} \\
\tilde{i}_{q5}\n\end{bmatrix} &= \sqrt{\frac{3}{2}} I_{ch1} \begin{bmatrix}\n\cos(6\omega t - \alpha_1) \\
\sin(6\omega t - \alpha_1)\n\end{bmatrix} + \sqrt{\frac{3}{2}} I_{ch7} \begin{bmatrix}\n\cos(-\alpha_5) \\
\sin(-\alpha_5)\n\end{bmatrix} + \cdots \\
&+ \sum_{\substack{n=1 \text{odd } n \neq N}}^{n} \sqrt{\frac{3}{2}} I_{chn} \begin{bmatrix}\n\cos((h\omega + 5\omega)t - \alpha_h) \\
\sin((h\omega + 5\omega)t - \alpha_h)\n\end{bmatrix}\n\end{aligned} \tag{7}
$$

Donc on peut simplifier l'Equation (7) comme suite:

$$
\begin{bmatrix} \bar{t}_{d5} \\ \bar{t}_{q5} \end{bmatrix} = \sqrt{\frac{3}{2} I_{ch5} \begin{bmatrix} \cos(-\alpha_5) \\ -\sin(\alpha_5) \end{bmatrix}}
$$
(8)

Le calcul des courants de références se fait en convertissant les courants données par l'Equation (8) dans l'espace des courant triphasé en appliquant successivement les transformations inverses de Park et de Concordia avec les matrices  $T_{32}$  et  $P = -(5. \omega t)$ .

$$
\begin{bmatrix} i_{ref5} \\ i_{ref5} \\ i_{ref5-3} \end{bmatrix} = T_{32}P(-5\omega t) \begin{bmatrix} \bar{t}_{d5} \\ \bar{t}_{q5} \end{bmatrix}
$$
 (9)

L'identification de l'harmonique d'ordre 7 se fait par la même manière et le résultat final donné par l'Equation (10).

$$
\begin{bmatrix} i_{ref7\_1} \\ i_{ref7\_2} \\ i_{ref7\_3} \end{bmatrix} = T_{32}P(7\omega t) \begin{bmatrix} \bar{l}_{d7} \\ \bar{l}_{q7} \end{bmatrix}
$$
 (10)

La Fig. 2 représente le principe d'identification des harmoniques 5,7 par de référentiel synchrone de Park d-q.

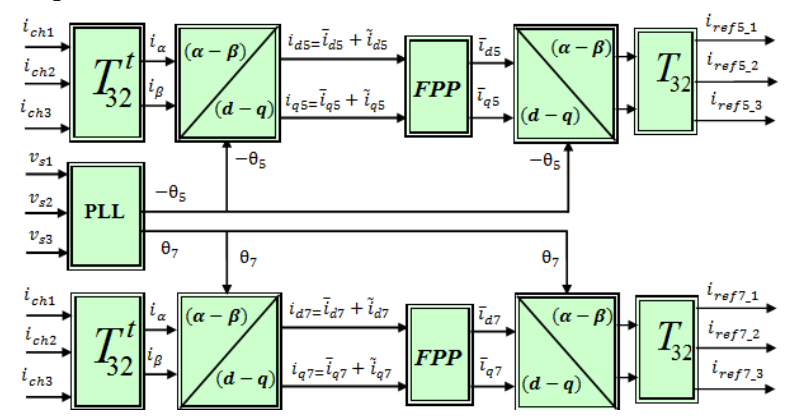

**Figure 2.** Algorithme identification des harmoniques de références 5 et 7 à base référentiel synchrone de Park d-q

#### **4. Identification sélective des harmoniques de références par filtre multi-variable FMV**

#### **4.1. Principe**

Le FMV est un filtre d'extraction, hautement sélectif, [6], et basé sur l'extraction de la composante fondamentale des signaux, directement selon les axes.de Concordia [7].

#### **4.2. Modèle mathématique du filtre multi-variable FMV**

Le modèle mathématique est développé dans la première fois par Song Hong-Scok, la relation entre les grandeurs d'entrées et de sortie ayant un effet intégrale [6] comme le montre l'Equation (11).

$$
\hat{\iota}_{\alpha\beta}(s) = e^{j\omega_c t} \int e^{-j\omega_c t} i_{\alpha\beta}(t) dt \tag{11}
$$

Où  $\omega_c$  la pulsation de coupure

Après la transformation de Laplace de l'Equation (12), on a trouvé l'Equation (13).

$$
H(s) = \frac{\hat{\iota}_{\alpha\beta}(s)}{\hat{\iota}_{\alpha\beta}(s)} = \frac{s + j\omega_c}{s^2 + \omega_c^2}
$$
(12)

La fonction de transfert (13), elle preuve que le signal de sortie  $\hat{i}_{\alpha\beta}$  est en phase avec le signal d'entrée *i*

D'ailleurs, si nous traçons le diagramme de Bode de cette fonction de transfert nous trouverons des similitudes avec un filtre de passe bande. Supposer maintenant que nous ajoutons deux nouvelles constantes K1 et K2 dans l'Equation (13). Alors nous avons obtenu l'Equation (14) comme suit :

$$
H(s) = \frac{\hat{\iota}_{\alpha\beta}(s)}{\hat{\iota}_{\alpha\beta}(s)} = K_2 \frac{(s + K_1) + j\omega_c}{(s + K_1)^2 + \omega_c^2}
$$
(13)

Si on pose  $K_2 = 20$  et on varie  $K_1$ , on peut tracer le diagramme de Bode en 3D, on trouve la Fig.3 ci-dessous

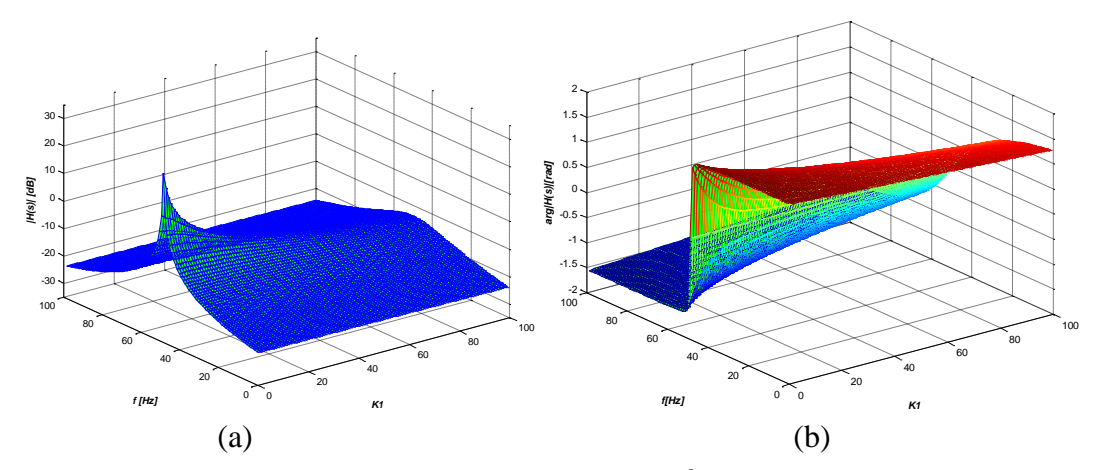

**Figure 3.** (a) Courbe du Gain de  $H(s)$  en Fonction de  $f$  et  $K_1$  (b) Courbe de la Phase de  $H(s)$  en Fonction de  $f$  et  $K_1$ 

La Fig. 3 montre que :

- à 50Hz, l'angle de phase du diagramme de Bode est nul. Ce qui signifie que deux signaux d'entrer et de sortie sont en phase l'un par rapport l'autre.
- Pour  $|H(s)| = 0$  *dB*  $\Rightarrow K_1 = K_2 = K = 20$

l'Equation (14) deviendra comme suite :

$$
H(s) = \frac{\hat{\iota}_{\alpha\beta}(s)}{\hat{\iota}_{\alpha\beta}(s)} = K \frac{(s+K) + j\omega_c}{(s+K)^2 + \omega_c^2}
$$
(14)

Les expressions liant les composantes en sortie du FMV aux composantes d'entrée sont les suivantes :

$$
\hat{\iota}_{\alpha} = \left(\frac{K}{s} \left[i_{\alpha}(s) - \hat{\iota}_{\alpha}(s)\right] - \frac{\omega_c}{s} \hat{\iota}_{\beta}(s)\right) \tag{15}
$$

$$
\hat{\iota}_{\beta} = \left(\frac{K}{s} \left[i_{\beta}(s) - \hat{\iota}_{\beta}(s)\right] - \frac{\omega_c}{s} \hat{\iota}_{\alpha}(s)\right) \tag{16}
$$

La Fig. 4 montre le schéma de circuit du filtre FMV (STF).

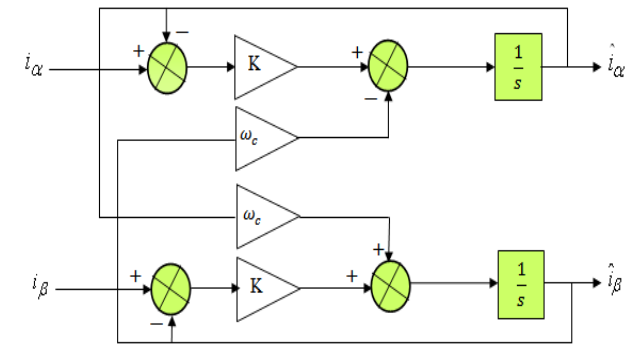

**Figure 4.** Schéma de circuit du FMV

Donc l'identification sélective des courants harmonique de références dans un système triphasé des courants se fait directement sur l'axe de Concordia, il suffit de connaitre leur fréquence et leur sens de propagation direct ou inverse [2]. Dans notre application, nous avons identifié deux harmoniques, 5 et 7 simultanément. La Fig. 5 montre bien diagramme d'identification des courants harmoniques 5 et 7 à base d'un filtre multi-variable FMV [8].

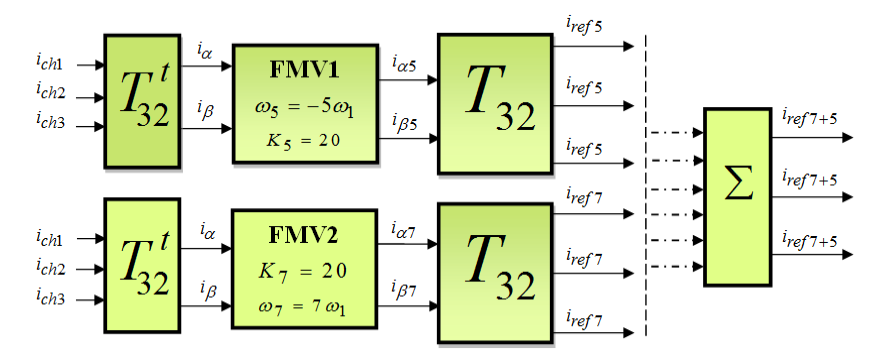

**Figure 5.** Algorithme d'identification des harmoniques de référence 5 et 7 à base du filtre FMV

### **5. Résultats de simulation numérique**

Le système simulé est montré dans la Fig. 6 (la charge non linéaire est PD3 à diode débité sur une charge inductive. Les paramètres du système sont donnés comme suites:

 $f = 50 Hz$ ,  $L_s = 0.0115 mH$ ,  $R_s = 1 m\Omega$ ,  $L_c = 0.1 mH$ ,  $R_c = 1 m\Omega$ ,  $L_d = 0.2 H$ ,  $R_d = 10 \Omega$ ,  $V_{s-eff} = 220 V$ ,  $L_f = 1 mH$ ,  $R_f = 1 m\Omega$ ,  $\Delta h = 0.4A$ ,  $C_{dc} = 8 mF$ ,  $V_{dc} = 350V$ .

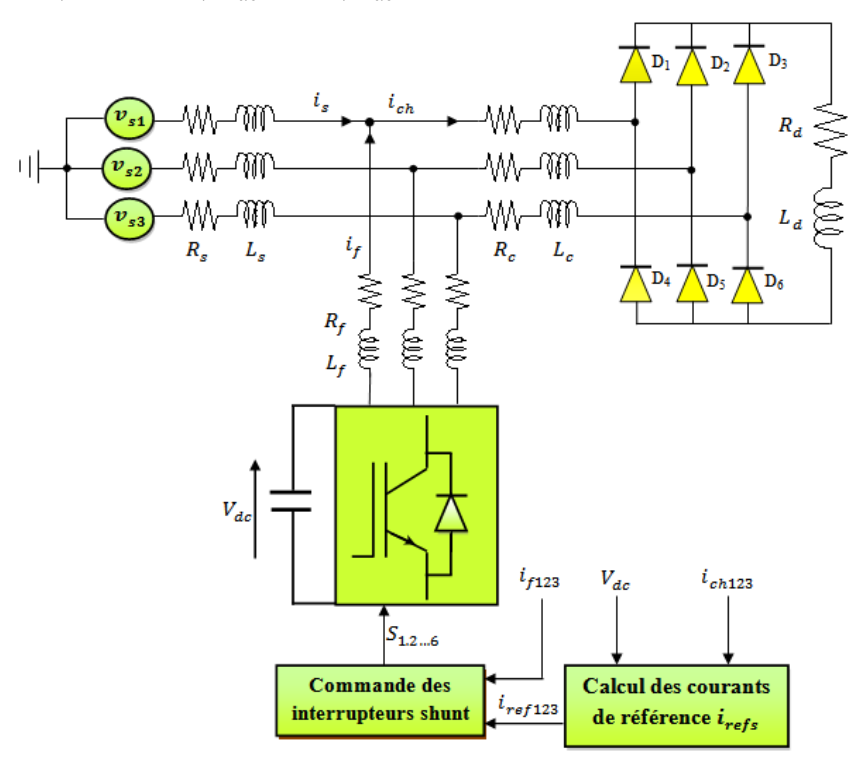

**Figure 6.** Système simulé

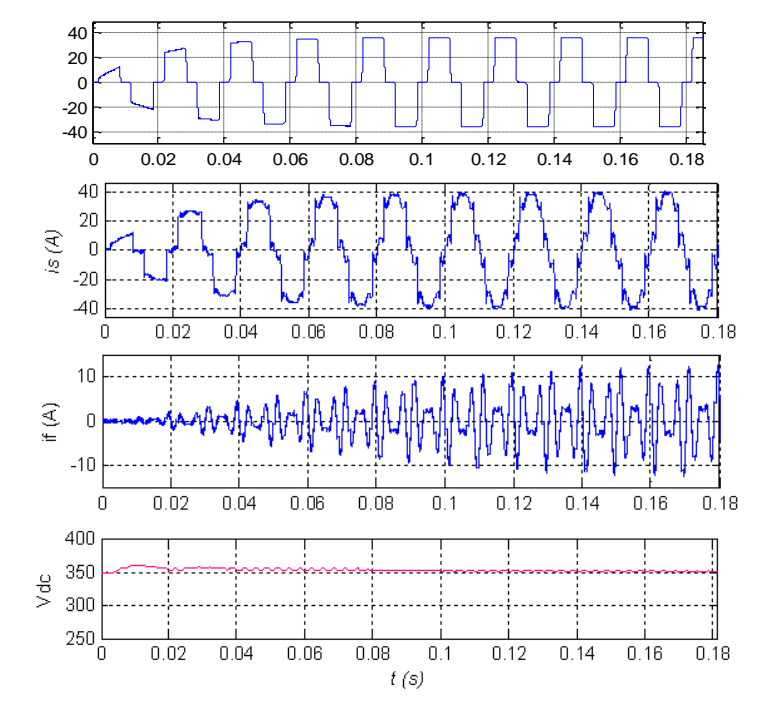

**5.1. Filtrage actif parallèle sélectif à base d'un filtre multi-variable FMV**

Figure 7. Compensation sélective des harmoniques 5et 7 par le filtre FMV  $\mathbf{c}$  inc

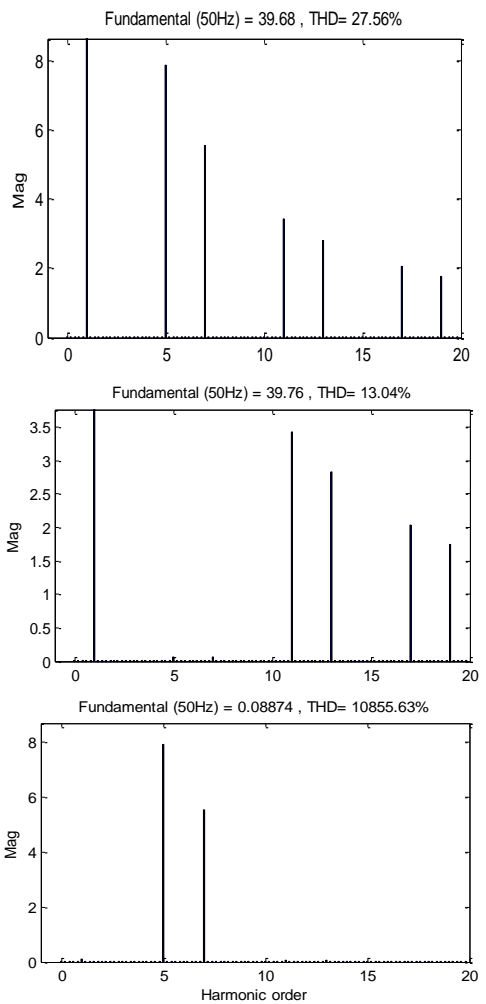

**Figure 8.** Spectres des courants  $i_{ch}$ ,  $i_s$  et  $i_f$ 

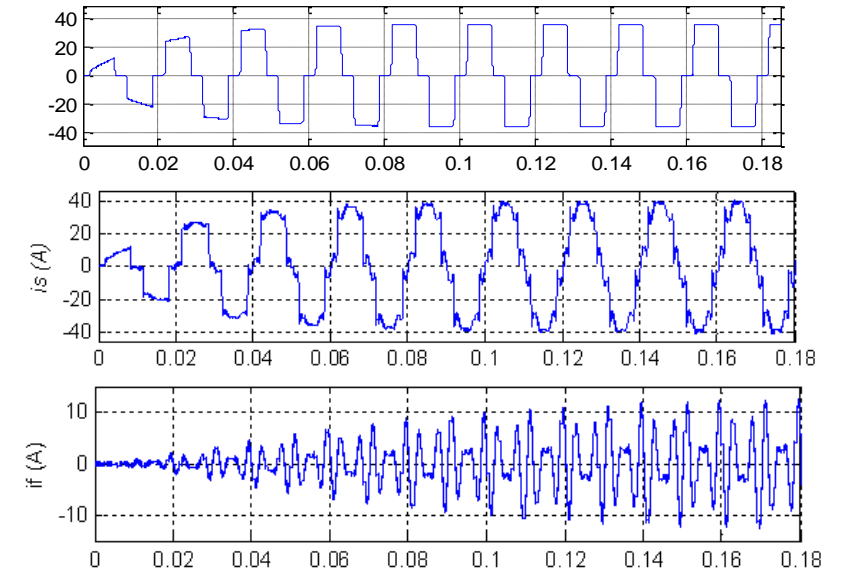

**5.2. Filtrage actif parallèle sélectif à base du référentiel synchron de Park d-q**

Figure 9. Compensation sélective des harmoniques 5et 7 par le référentiel de Park d-q

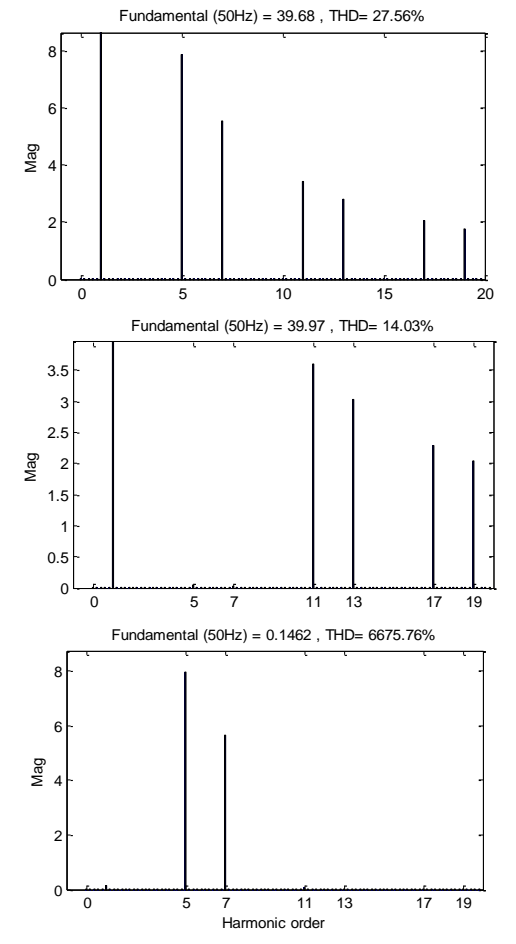

**Figure 10.** Spectres des courants  $i_{ch}$ ,  $i_s$  et  $i_f$ 

Les résultats de simulation illustrent, que la forme d'onde du courant de source is après le filtrage simultané des harmoniques 5 et 7 est amélioré par les deux méthodes d'identification FMV et d-q. La capacité du filtre actif parallèle à filtrer les harmoniques du courant de la charge d'une façon sélective par l'approche FMV est mieux que la technique basée sur le référentiel synchrone de Park d-q cela est démontrée par la lecture des spectres harmoniques. Dont, le taux de distorsion harmonique du courant de source après le filtrage des harmoniques 5 et 7 est 13.04% par l'approche FMV et 14,03% par le référentiel synchrone de Park.

# **6. Références**

- [1] Akagi. H., 1994. Trends in Active Power Line, IEEE Transactions on Power Electronics, vol. 9, no. 3, pp. 263-268.
- [2] Bruyant, N., 1999. *"*Etude et commande généralisées de filtres actifs parallèles, compensation global ou sélective des harmoniques, régime équilibré ou déséquilibré*"*. Thèse de Doctorat de l'Université de Nantes, France.
- [3] Abdusalam, M., Poure, P., and Saadate, S., 2008. Hardware implementation of a threephase active filter system with harmonic isolation based on Self-Tuning Filter. PESC, 39th IEEE Power Electronics Specialists Conference, Island of Rhodes, Greece.
- [4] Mattavelli, P., 2001. Closed-loop selective harmonic compensation for active filters, IEEE Trans. on Ind. App,Vol. 37, No. 1, pp. 81-89.
- [5] Lascu, C., Asiminoaei, L., Blaabjerg, F., Boldea, I., 2006. High performance current controller for selective harmonic compensation in active power filters, Proc. of OPTIM'06, Vol. 1, pp. 205-212T.
- [6] M. Abdusalam, P. Poure and S. Saadate 2008."Study and experimental validation of harmonic isolation based on Self-Tuning-Filter for three-phase active filter". ISIE, IEEE International Symposium on Industrial Electronics, Cambridge, UK.
- [7] Hong-Scok, S., 2001. *"*Control scheme for PWM converter and phase angle estimation algorithm under voltage unbalanced and/or sag condition*"*, Ph.D. in electronic and electrical engineering, Postecch University, Republic of Korea (South).
- [8] Hamouda, N., 2010. *"*Etude comparative des technique de filtrage actif parallèle des harmonique de courant*"*.Mémoire de Magister de l'Université de Sétif.

# **7. Acknowledgements**

Ce travail a été soutenu par le Fonds de Recherche 2013 du Centre National de Recherche Scientifique et Technique en Soudage et Control en collaboration avec Laboratoire d'Automatique de Sétif 1 (LAS), et Laboratoire D'électrotechnique Université Constantine1*,*  Les auteurs souhaitent d'exprimer leur sincère gratitude.